# **FACULTEIT INDUSTRIËLE INGENIEURSWETENSCHAPPEN**

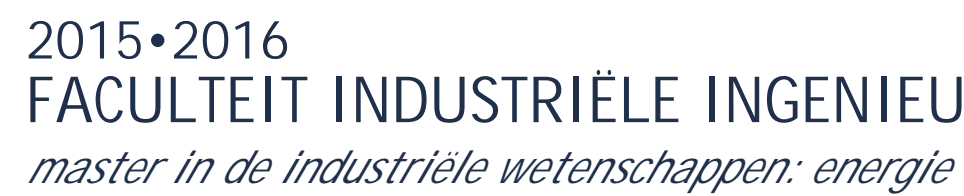

# **Masterproef**

Haalbaarheidsstudie voor implementatie van een AGV te Sabic

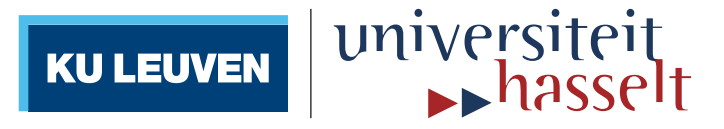

**Promotor :** dr. ir. Johan BAETEN

**Promotor :** Dhr. PETER BOSMANS

**Peter Aerts , Thomas Discart** *Scriptie ingediend tot het behalen van de graad van master in de industriële wetenschappen: energie*

**Gezamenlijke opleiding Universiteit Hasselt en KU Leuven**

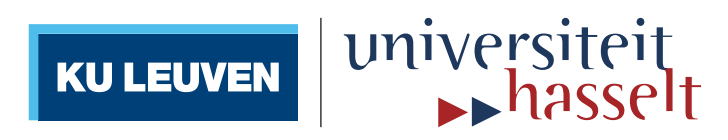

### **2015•2016 Faculteit Industriële ingenieurswetenschappen** *master in de industriële wetenschappen: energie*

## **Masterproef**

Haalbaarheidsstudie voor implementatie van een AGV te **Sabic** 

**Promotor :** dr. ir. Johan BAETEN

**Promotor :** Dhr. PETER BOSMANS

**Peter Aerts , Thomas Discart**

*Scriptie ingediend tot het behalen van de graad van master in de industriële wetenschappen: energie*

universiteit ku LEUVEN

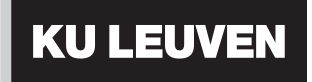

Aerts Peter Email: aerts.peter.ap@gmail.com Tel: +32 4 78 26 01 44  $\operatorname{Faculteit}$ Industriële Ingenieurswetenschappen Energie - Automatisering

Discart Thomas Email: thdiscart@live.be Tel: +32 4 72 02 32 87 Faculteit Industriële Ingenieurswetenschappen Energie - Automatisering

# Voorwoord

Deze masterthesis was voor ons een boeiende en leerrijke ervaring. De haalbaarheidsstudie voor het implementeren van een AGV is het resultaat van een samenwerking tussen vakbekwame personen waaronder docenten en collega's, waardoor het eindwerk tot een goed einde is gekomen. Verder konden wij ook bij het productiepersoneel terecht met praktische vragen over het proces.

Graag willen wij de heren Peter Bosmans, Johan Baeten en Eric Demeester bedanken voor hun expertise, goede begeleiding en opvolging van onze masterproef. Wij willen ook nog een dankwoord richten aan onze ouders, niet enkel voor hun steun tijdens het academiejaar, maar ook voor de kansen die zij ons al jarenlang geven.

Het masterjaar heeft ons anders laten kijken naar het oplossen van problemen, wat het eindresultaat ten goede kwam. Hopelijk heeft een professionele carrière evenveel uitdaging als onze masterproef.

juni 2016

Kandidaten Ind. Ingenieur

Peter Aerts Thomas Discart

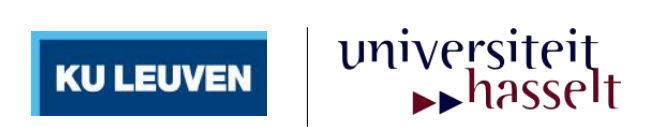

ii

## Abstract

SABIC is een petrochemisch bedrijf dat Stamax, glasvezel omhuld met polymeer, produceert. In het huidige productieproces verloopt de bevoorrading van glasvezel manueel. De glasvezel wordt aan de machine geleverd in de vorm van op paletten gestapelde bobijnen met behulp van een transpalet. De productie is afgelopen jaren toegenomen met als gevolg een stijging in arbeidsuren en kosten. Het doel van deze masterproef is een haalbaarheidsstudie uit te voeren naar de implementatie van een (vol)automatische bevoorrading. Hierbij moeten de huidige infrastructuur, protocollen en werkmethodes behouden blijven.

Binnen de opgegeven randvoorwaarden lijkt de implementatie van een AGV (automatisch geleid voertuig) de meest voor de hand liggende oplossing. Dergelijke robots kunnen het palettentransport overnemen. Deze masterproef analyseert drie aspecten. Ten eerste moet de robot zich vrij kunnen bewegen in de ruimte zonder veiligheidsrisico's te vormen voor zijn omgeving. Ten tweede mag de productie niet gehinderd worden door slechte bevoorrading. Ten slotte moet het project financieel verantwoord zijn en moet de interne opbrengstvoet hoger zijn dan 20%.

De gerealiseerde Matlabsimulatie toont aan dat zelfs bij maximaal bedrijf de tijdscriteria gehaald worden. De implementatie van een AGV vraagt echter een aanpassing aan de infrastructuur. Om voldoende ruimte te voorzien moet de machine minimum een meter verplaatst worden. De kosten-batenanalyse geeft aan dat van de bevraagde bedrijven Toyota het financieel aantrekkelijkste voorstel biedt.

iv

# Abstract (English)

SABIC is a petrochemical company that produces Stamax. Stamax is fiberglass coated with polymer. In the current production proces the supply of fiberglass runs manually with the use of a pallet mover. The fiberglass is delivered to the machine in the form of bobbins stacked on pallets. Due to the increased production in recent years, the working hours and costs have risen. The purpose of this master's thesis is to perform a feasibility study in which the supply of pallets is done automatically without large changes to infrastructure, current protocols or working methods. This means that the internal rate of return must be higher then 20%.

Within the given constraints, the most obvious solution would be the implementation of an AGV (automatic guided vehicule). These robots can take over the transport of pallets. In order to verify whether the implementation is feasible, three aspects are analyzed. First, the robot must be able to move freely in the area without creating a security risk to the environment. Secondly, the production may not be disturbed by poor or too slow slupply. Finally, the project must be financially attractive.

The realized Matlab simulation indicates that the time criteria are met even at maximum demand. The implementation of an AGV requires an adjustment to the infrastructure. The machine should be moved a minimum of one meter in order to provide enough space for the robot. The costbenefit analysis states that Toyota is financially the most attractive relative to the other surveyed companies.

vi

# Inhoudsopgave

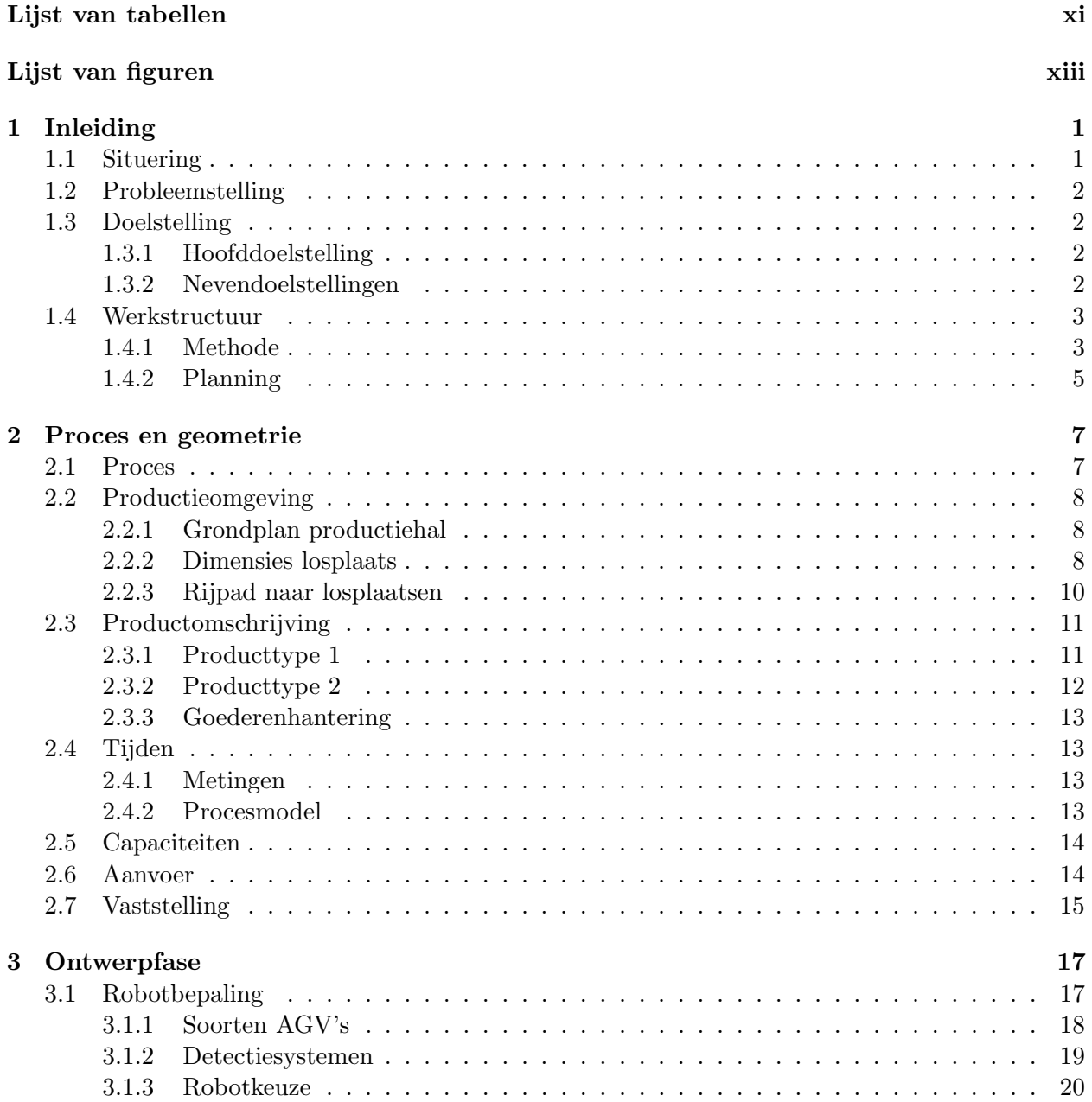

#### INHOUDSOPGAVE

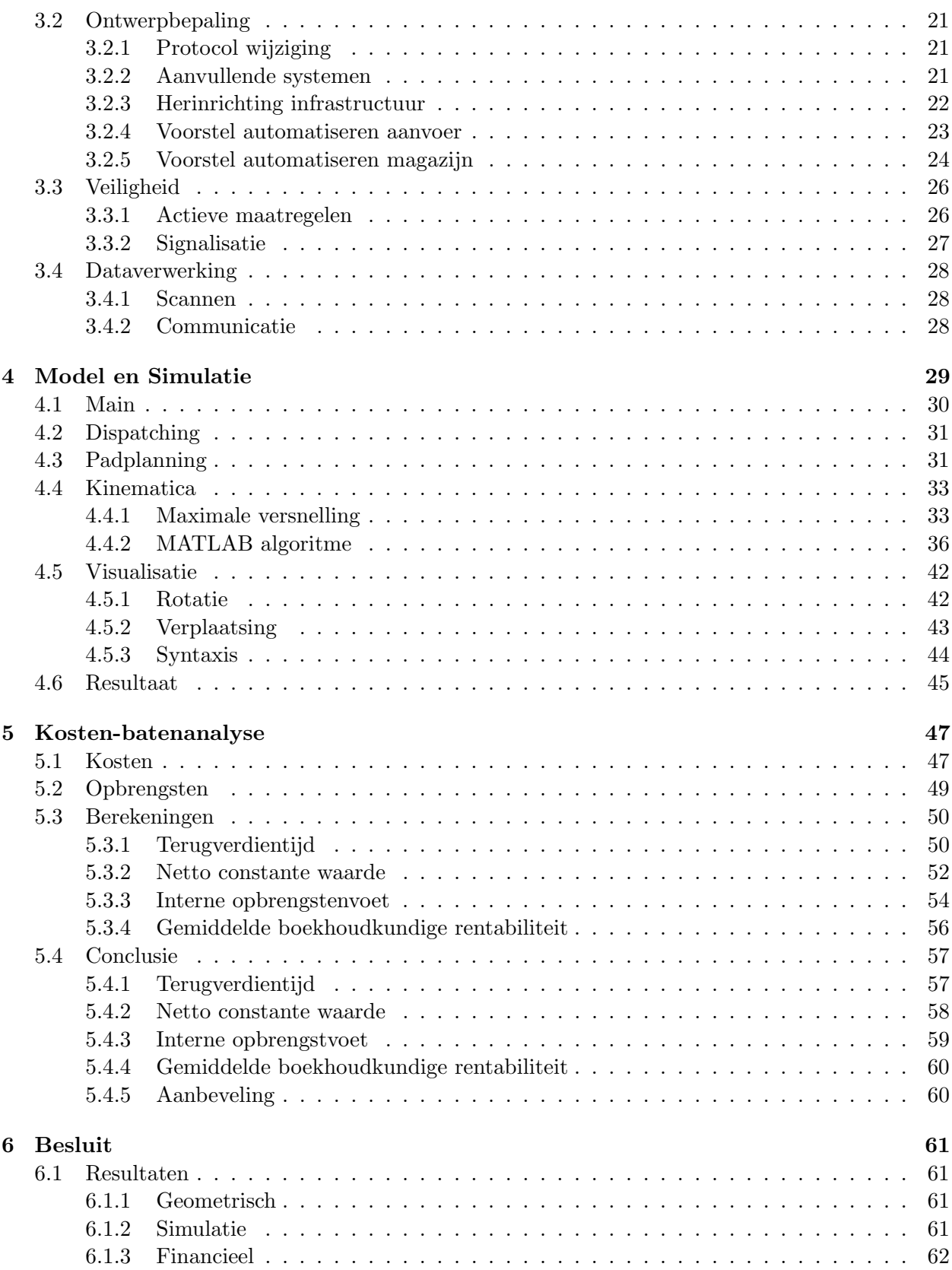

#### INHOUDSOPGAVE

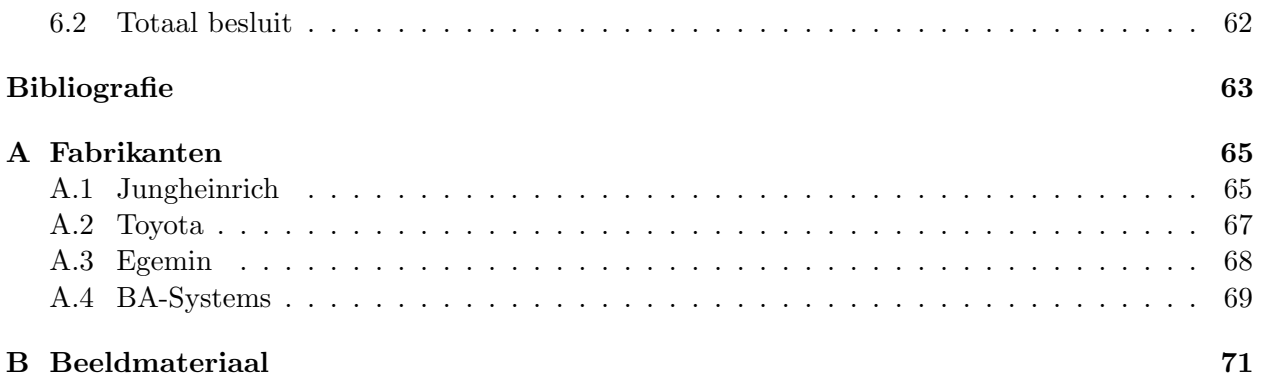

# Lijst van tabellen

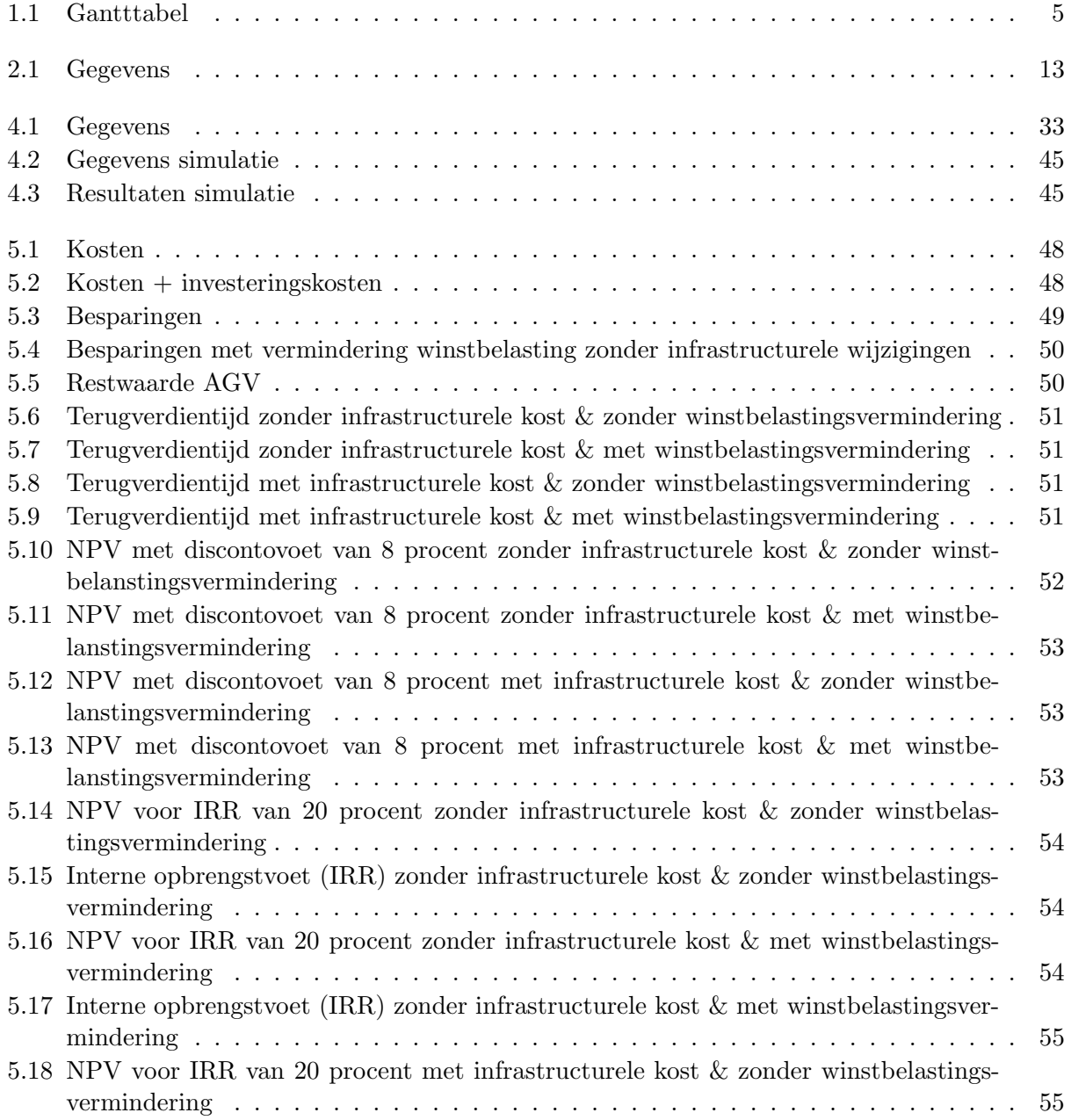

#### LIJST VAN TABELLEN

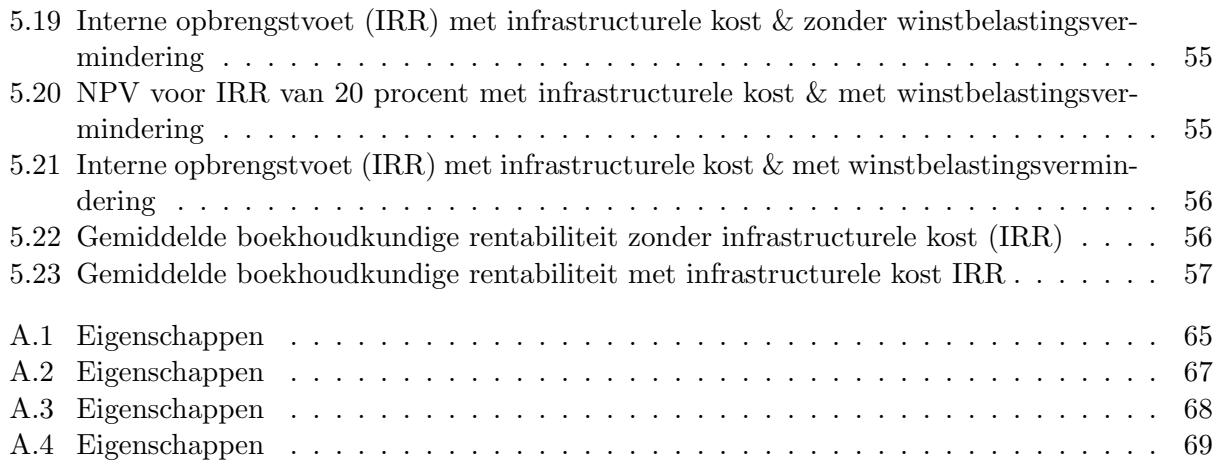

# Lijst van figuren

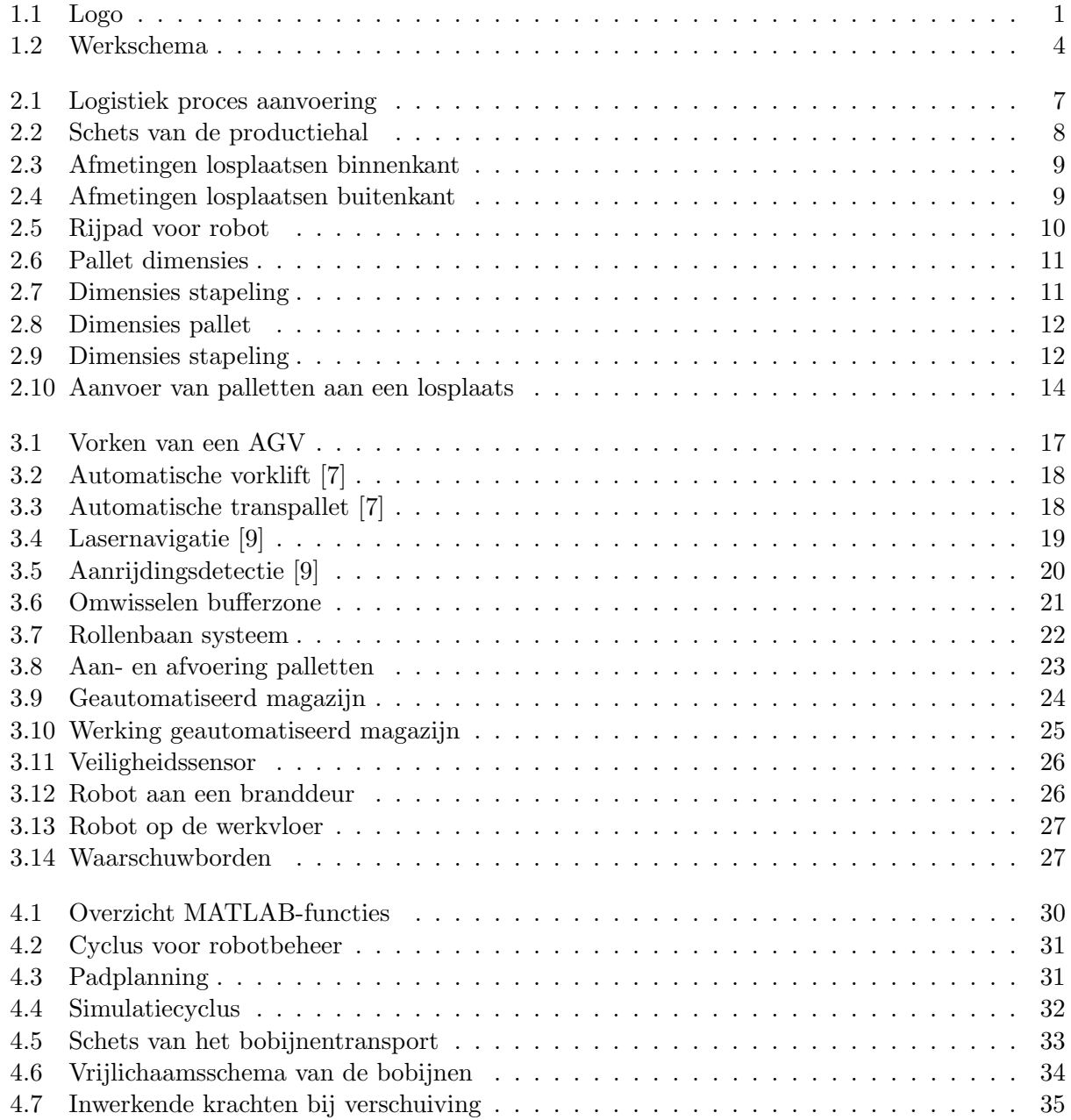

#### LIJST VAN FIGUREN

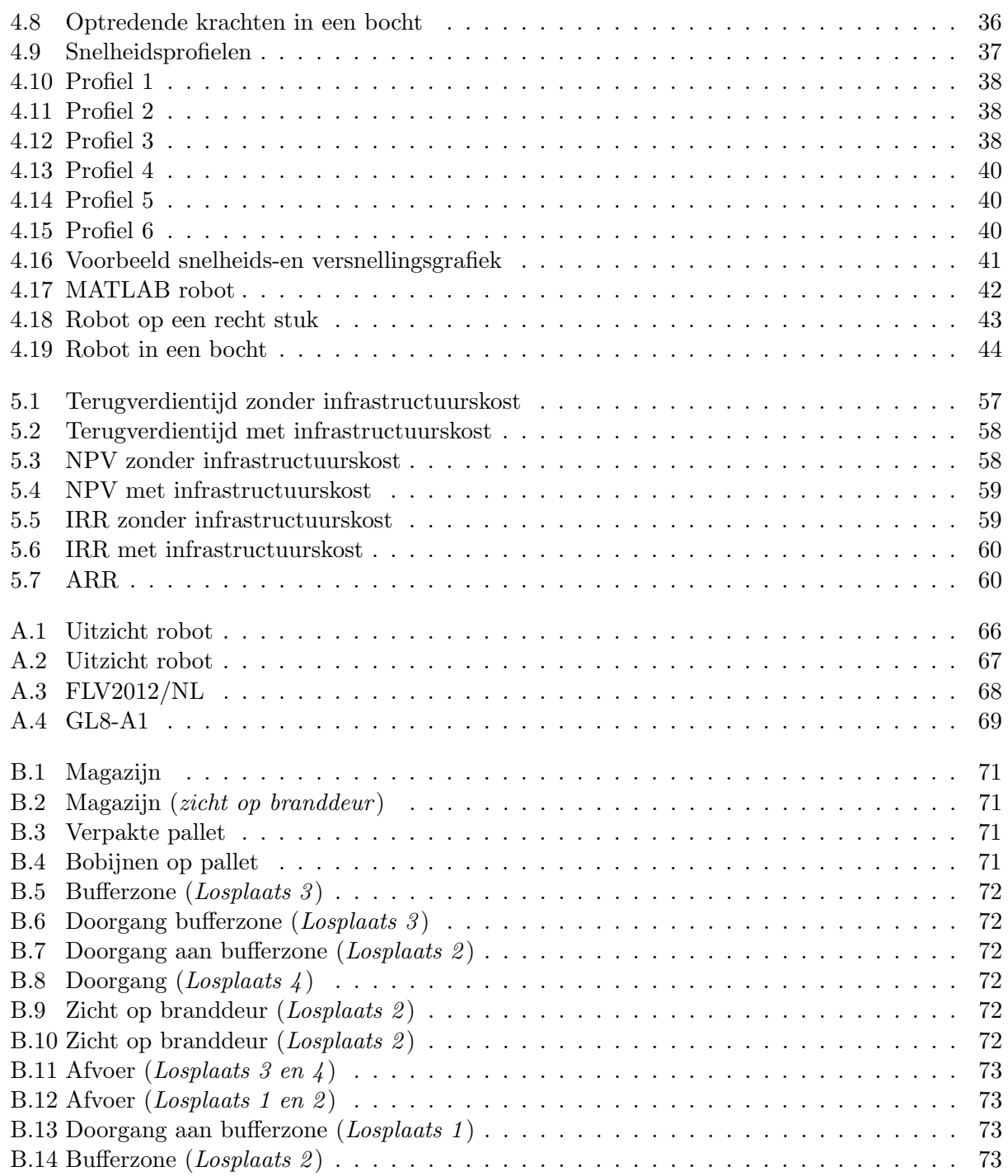

### Hoofdstuk 1

# Inleiding

#### 1.1 Situering

SABIC (Saudi Arabian Basic Industries Corporation) is een Saoedi-Arabisch bedrijf dat werd opgericht in 1976. Vandaag is het bedrijf uitgegroeid tot een multinational en zijn ze het vierde grootste petrochemisch bedrijf. Enkel BASF, DOW en ExxonMobil (Esso) zijn groter. De multinational biedt een groot productgamma van kunststoffen aan.

In 2002 werd DSM (De Staats Mijnen) overgenomen door SABIC en in 2009 werd in Genk een nieuwe compounderingsfabriek in gebruik genomen. Hier maakt SABIC kunststofgranulen als basisgrondstof voor toepassingen in de auto-industrie. De granulen worden stamax genoemd, dit is een stukje glasvezel waarrond een laag polymeer zit. De verwerking van glasvezel in het product maakt het eindproduct veel steviger. Vanwege het laag gewicht is dit een ideaal product voor het vervaardigen van bijvoorbeeld autobumpers. Het gebruik van stamax maakt de autobumpers bovendien roestvrij waardoor de auto's minder onderhevig zijn aan slechte weersomstandigheden.[4]

Naast de productielijnen gelegen in Genk is er ook het zogenaamde Compounding Innovation Center, een researchcentrum waar in nauwe samenwerking met de klant nieuwe kunststofvarianten ontwikkeld worden. Als experts helpen de medewerkers van de site in Genk regelmatig bij het opstarten van compoundingactiviteiten over de hele wereld, zoals in de Verenigde Staten, Saoedi-Arabië en China. Het bewaren en verdelen van de producten van SABIC-Belgium wordt beheerd door BLC (Belgian Logistic Centre).[5]

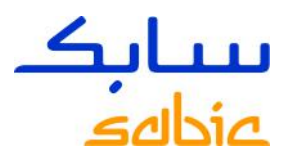

Figuur 1.1: Logo

#### 1.2 Probleemstelling

De productie op de site van Genk draait continu. Bij het vervaardigen van stamax wordt een glasvezel omhuld met een polymeer, dit is een soort kunststof. Het coaten van glasvezel gebeurt in een extruder. Glasvezelbobijnen op palletten bevoorraden de machine. De glasvezelbobijnen moeten met elkaar doorverbonden worden om een doorlopende draad door de machine te sturen. Wanneer een pallet met bobijnen aan de machine leeg is, wordt een andere pallet aangebracht. Verder wordt telkens een reservepallet met bobijnen aan de machine geplaatst als buffer. De gevulde palletten worden met een transpallet naar de machine gebracht. Een arbeider is vier uur van zijn dienst bezig met het transporteren van palletten met bobijnen.

De voorbije jaren is de productie van stamax toegenomen. Het personeel verantwoordelijk voor het bevoorraden van de machine wordt hierdoor meer en meer belast. Bij volle productie is het niet zeker of één arbeider voldoende is om alle machines te bevoorraden. Verder kan een arbeider moeilijk inschatten welke machines eerst bevoorraad moeten worden zonder de lediging door de machine continue te bewaken. De kans bestaat dat bij een slechte aanvoerstrategie van de arbeider de productie stilgelegd moet worden. De manuele aanvoer neemt anderhalve arbeidspost in beslag, omdat een tweede arbeider telkens paraat moet staan wanneer de dienstdoende arbeider ziek valt. De huidige manier van aanvoeren wordt hierdoor relatief duur.

In de toekomst wil SABIC de productiesnelheid nog laten toenemen. Zonder arbeidsposten toe te voegen zal de manuele aanvoer van glasvezelbobijnen onmogelijk zijn.

#### 1.3 Doelstelling

SABIC wil voortdurend het productieproces op zijn site verbeteren en kosten aan de productie reduceren. Automatiseren van het proces is de enige optie om arbeidsposten te elimineren. Verder kan een geautomatiseerd systeem berekenen hoe de machine optimaal bevoorraad moet worden.

#### 1.3.1 Hoofddoelstelling

Bij het automatiseren van het aanvoerproces moet voor de machine bij maximaal bedrijf de toevoer gegarandeerd blijven, d.w.z. dat 150 palletten moeten vervoerd worden op 24 uur. Het geautomatiseerd transport mag niet duurder zijn dan de kosten van een arbeider. De richtlijn verwacht dat de investering zich binnen de twee jaar terugverdiend. Eind juni 2016 moet uit deze masterproef een automatisatieontwerp klaar zijn met duidelijke eisen aan de fabrikanten die het geautomatiseerd transport van het aanvoerproces praktisch zullen implementeren.

#### 1.3.2 Nevendoelstellingen

Bij het automatiseren van de aanvoer zijn er bepaalde protocollen die gerespecteerd moeten blijven zoals het identificeren van de goederen, het dragen van fluorescerende vestjes, enz. Hieronder zijn enkele bijkomende punten die SABIC oplegt, die mee in het ontwerp geïntegreerd moeten worden:

- Behoud van protocollen die binnen SABIC toegepast worden
	- automatisatie met S.A.P. databeheer

S.A.P. (Systemen, Applicaties en Producten) is een datasysteem (software) dat het verplaatsen van goederen elektronisch bijhoudt en beheert. Het geautomatiseerd transport moet dit datasysteem gebruiken om compatibel te zijn met de andere systemen en processen binnen SABIC.

– Behoud veiligheidsprotocol

De veiligheidsinstructies die binnen SABIC toegepast worden zoals het dragen van een helm, een fluorescerend vest, enz. blijven. Bij sommige geautomatiseerde transporten kunnen fluorescerende vesten een probleem vormen omdat ze sensoren kunnen verstoren.

• Eenvoudig flexibel ontwerp zonder infrastructuurwijzigingen

Het geautomatiseerd transport moet eenvoudig zijn zodat het zonder te veel infrastructuuraanpassingen ge¨ımplementeerd kan worden. Het is niet de bedoeling machines aan te passen of te verplaatsen, het toevoegen van vaste systemen zoals rollenbanen of transportbanden moet ook vermeden worden. Het geautomatiseerd transport moet flexibel zijn zodat bij eventuele uitbreiding van de productie, het herplannen van het geautomatiseerd transport zoals het volgen van een andere weg naar de bestemming, mogelijk is.

#### 1.4 Werkstructuur

#### 1.4.1 Methode

Het onderzoek naar een juiste oplossing voor het automatiseren van het transport wordt ingedeeld in de volgende stappen:

1. Ontwerpfase

In de ontwerpfase wordt het automatisch proces uitgestippeld. De stappen die het automatisch transport moet doorlopen om de bobijnen aan de machine af te leveren worden hier gedetailleerd beschreven.

2. Simulatiefase

Uit de stappen van de ontwerpfase wordt een simulatiemodel opgesteld om te controleren of het ontwerp haalbaar is. Voordat een computersimulatie opgebouwd wordt, wordt de maximale versnelling berekend. De computersimulatie berekent de tijden en het verloop. Uit het simulatiemodel kan geschat worden welke levertijden gerespecteerd moeten worden.

3. Financieel onderzoek

Het ontwerp wordt voorgelegd aan potentiële fabrikanten die een richtbudget opmaken. Verschillende fabrikanten worden aangesproken om prijzen met elkaar te vergelijken. Verder wordt ook berekend wanneer het project zich terugverdient.

4. Eisenpakket

Het project levert finaal een dossier gericht naar de fabrikant die het ontwerp realiseert.

#### 1.4. WERKSTRUCTUUR

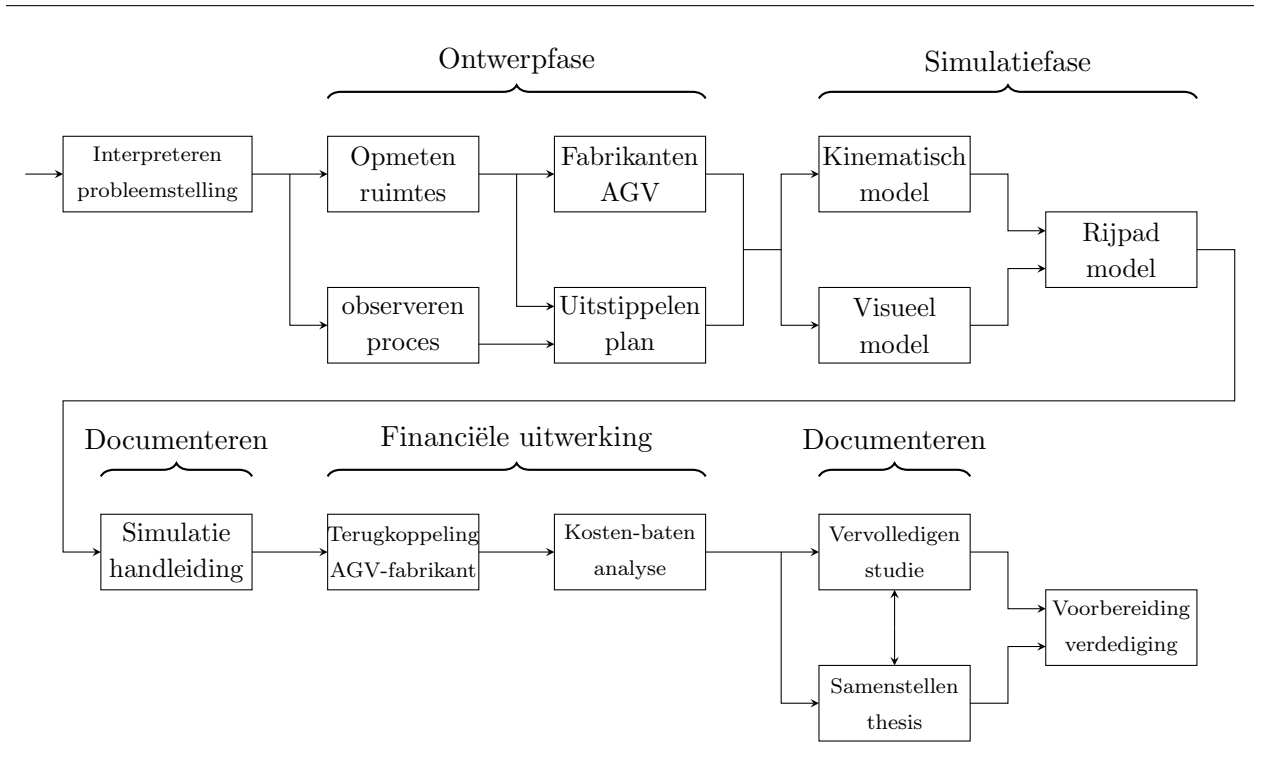

Figuur 1.2: Werkschema

Het schema uit figuur 1.2 geeft de vier delen weer. De werkmethode is verder nog opgesplitst in kleine deeltaken om structuur te brengen in het doorlopen van de delen.

#### 1.4.2 Planning

Uit de delen vanuit figuur 1.2 kan een planning opgesteld worden. De deeltaken van de werkpakketten uit figuur 1.2 kunnen ingedeeld worden in functie van de tijd. De Gantttabel hieronder geeft de deeltaken verspreid over het academiejaar.

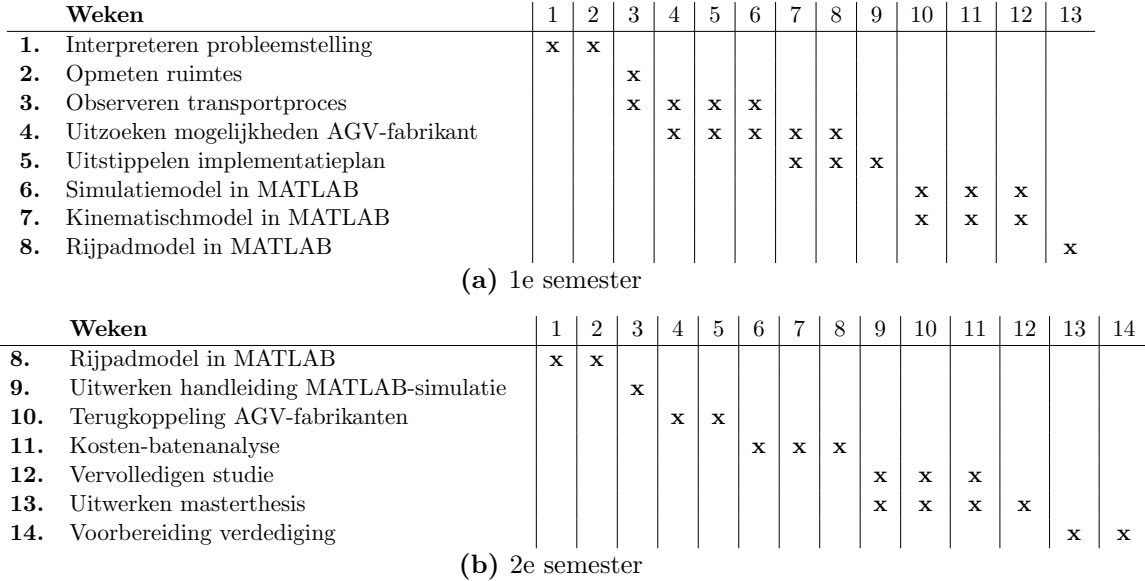

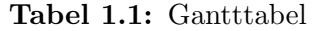

Elke tabel geeft een schoolsemester weer waarvan het eerste semester start op maandag 21{09{2015 en eindigt op vrijdag 08/01/2016. Het tweede semester gaat van start op maandag 15/02/2016 en sluit af op vrijdag  $03/06/2016$ .

#### 1.4. WERKSTRUCTUUR

### Hoofdstuk 2

### Proces en geometrie

#### 2.1 Proces

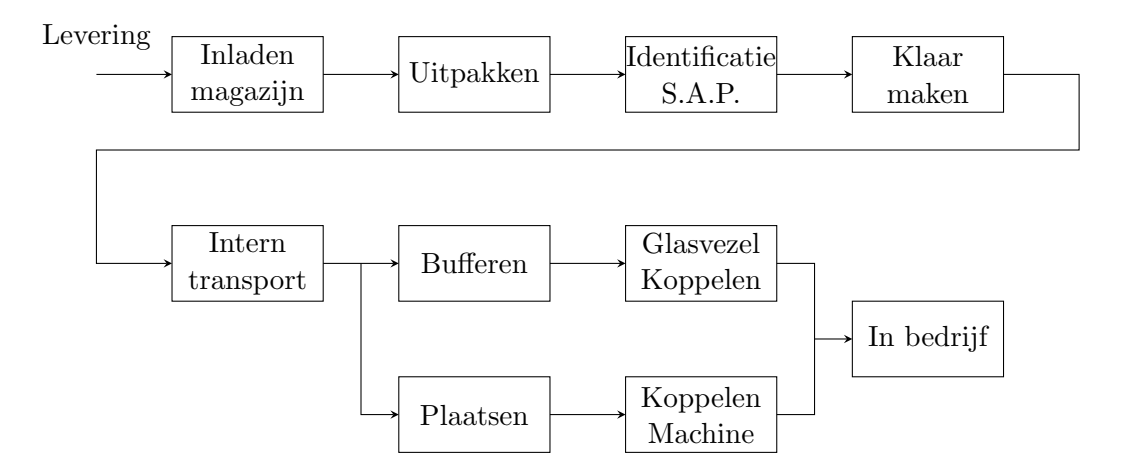

Figuur 2.1: Logistiek proces aanvoering

Figuur 2.1 geeft het proces weer voor de aanvoer van palletten met grondstoffen. Het proces kent enkele procedures vooraleer de palletten in de losplaats aangevoerd worden. Elke stap dient betrouwbaar te zijn en mag geen vertraging oplopen, anders zullen de stappen die hierop volgen ook instabiel worden.

De automatisering in het proces weergegeven in figuur 2.1 richt zich vooral op het intern transport. Nu worden de palletten nog getransporteerd door operators, wat soms leidt tot inefficiënte aanvoering van de palletten. Verder moet in latere fase de mogelijkheid bestaan om de rest van het proces ook te automatiseren, zonder grote systeemwijziging van het geautomatiseerd transport.

#### 2.2 Productieomgeving

#### 2.2.1 Grondplan productiehal

Figuur 2.2 op de volgende pagina geeft een plan weer van de productiehal waar de machines opgesteld staan. De losgroepen bevatten acht losplaatsen waar glasvezelbobijnen op palletten geledigd worden.

#### 2.2.2 Dimensies losplaats

De nummerstroken linksboven op de figuren 2.3 en 2.4 zijn het aantal losplaatsen per losgroep. De gearceerde stroken verwijzen naar die losplaats waarover de afmetingen gegeven zijn. Onder de nummerstrook geven de figuren ook een vooraanzicht, een bovenaanzicht en een perspectief zicht met afmetingen van de losplaats. Per losplaats staan drie bobijnen naast elkaar op één pallet.

De losplaats bestaat uit drie zuigmonden en twee plastieken scheidingen. De zuigmonden zuigen de glasvezelkabels op en geleiden ze zo naar de machine (extruder). De plastieken scheidingen zorgen dat de glasvezelkabels niet in elkaar verstrengeld raken.

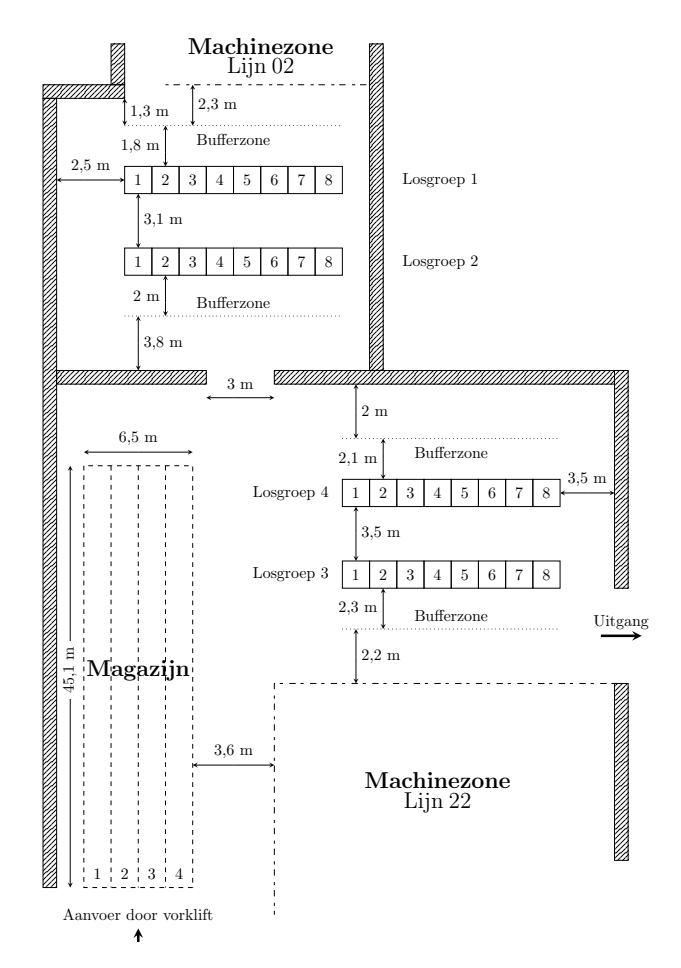

Figuur 2.2: Schets van de productiehal

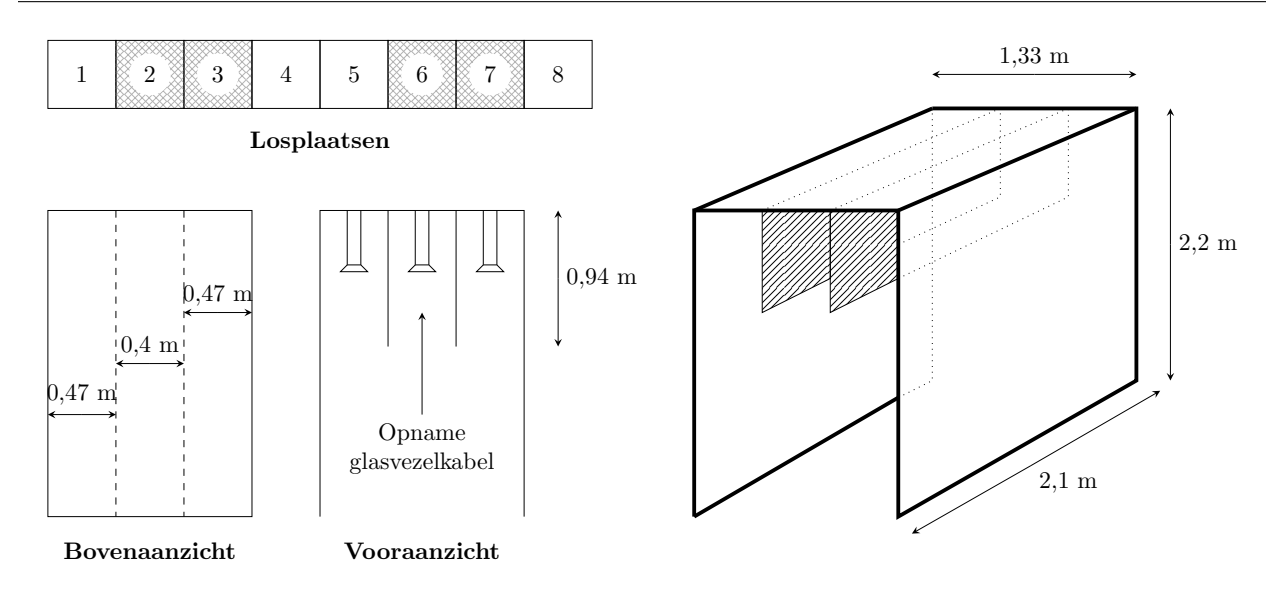

Figuur 2.3: Afmetingen losplaatsen binnenkant

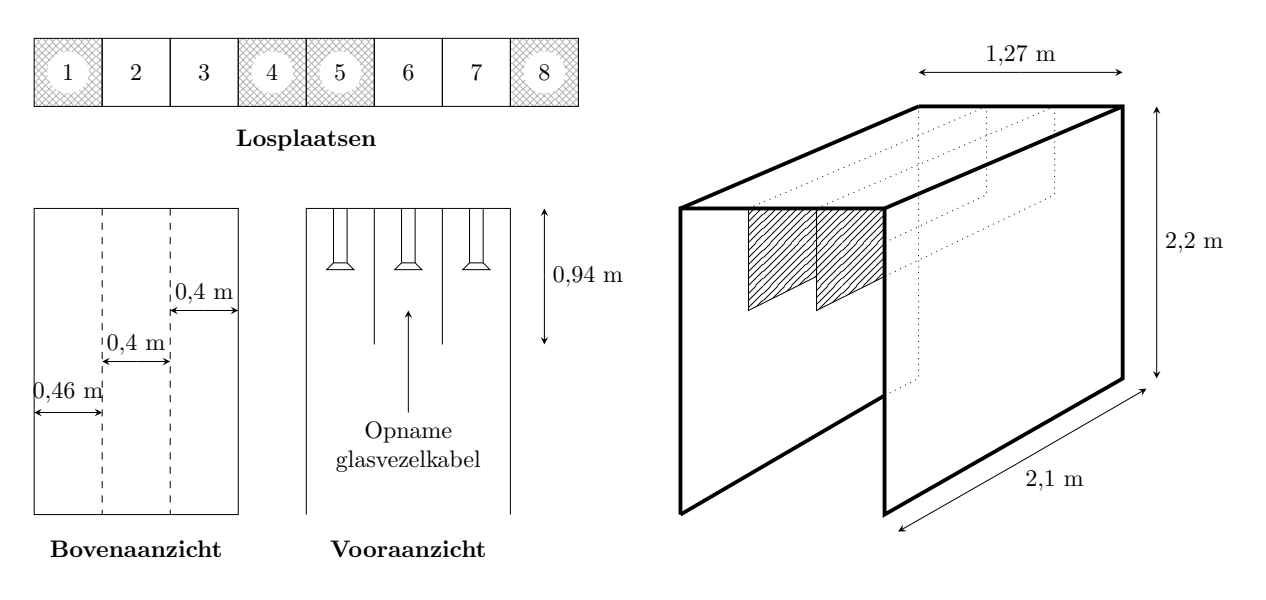

Figuur 2.4: Afmetingen losplaatsen buitenkant

#### 2.2.3 Rijpad naar losplaatsen

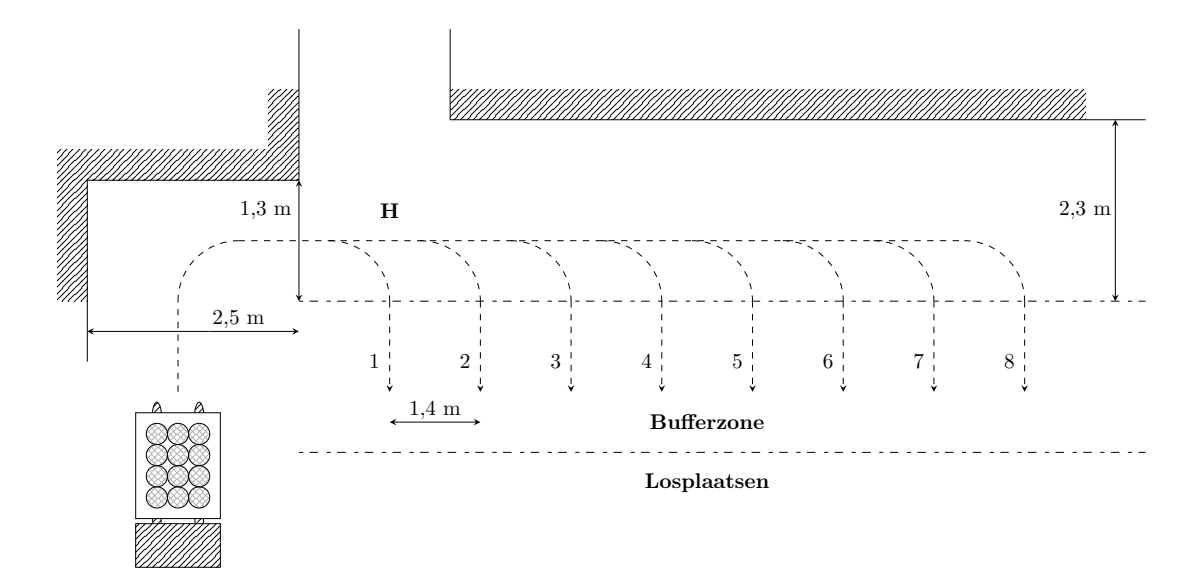

Figuur 2.5: Rijpad voor robot

De robot moet bij elke losgroep 8 losplaatsen bedienen. Afhankelijk van de reeds neergezette palletten kan de robot de pallet rechtstreeks in de losplaats of in de bufferzone plaatsen. De palletten staan  $\pm 0$ , 4m van elkaar in de bufferzone. Zoals op de figuur 2.5 hierboven zijn de doorgangen smal, verder zijn de hoogtes ook beperkt.

#### Kleinste hoogte:

•  $H = 1.75$  m

De kleinste hoogte bevindt zich op de bovenstaande figuur waar de robot zijn draai moet nemen om de bufferzones en losplaatsen te bevoorraden.

Figuur 2.5 hierboven is een vergrote schets van losgroep 1.

#### 2.3 Productomschrijving

Momenteel werkt SABIC met twee producttypes. Beide producttypes bestaan uit een pallet en 48 glasvezelbobijnen. De bobijnen zijn los gestapeld op de pallet.

#### 2.3.1 Producttype 1

Op figuur 2.6 en 2.7 worden de dimensies van de pallet en stapeling weergegeven. Deze twee figuren behoren tot hetzelfde producttype dat aan de machine geleverd wordt. De pallet van dit producttype volgt de IPPC-richtlijnen (Integrated Pollution Prevention and Control) die deel uitmaakt van het Europees milieurecht.[12]

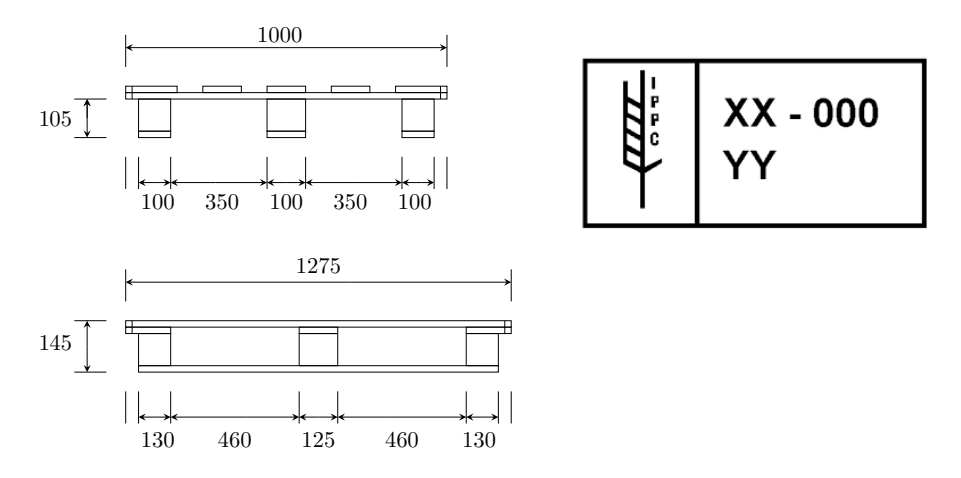

Figuur 2.6: Pallet dimensies

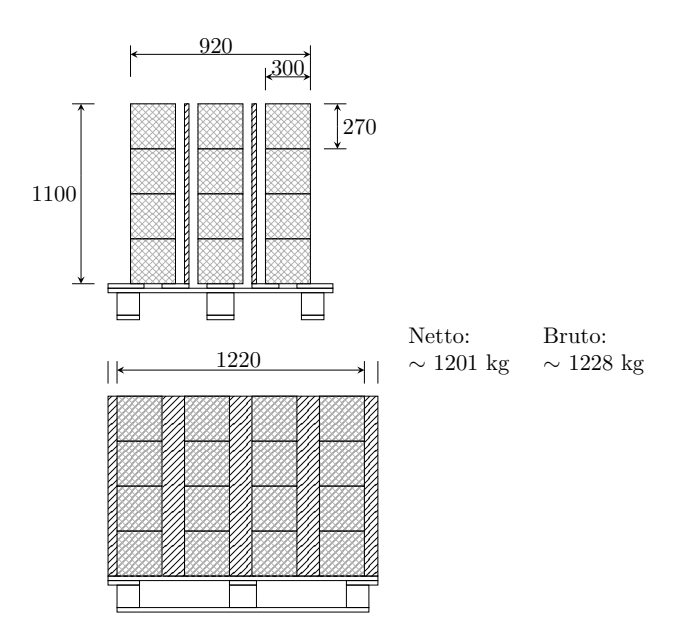

Figuur 2.7: Dimensies stapeling

#### 2.3.2 Producttype 2

Figuur 2.8 en 2.9 geven de dimensies weer van het tweede producttype. Dit producttype volgt ook de IPPC-richtlijn.

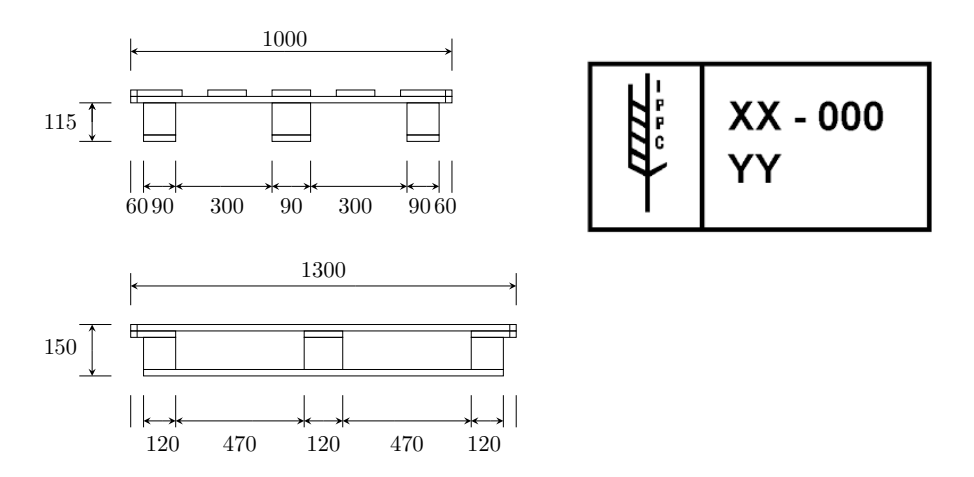

Figuur 2.8: Dimensies pallet

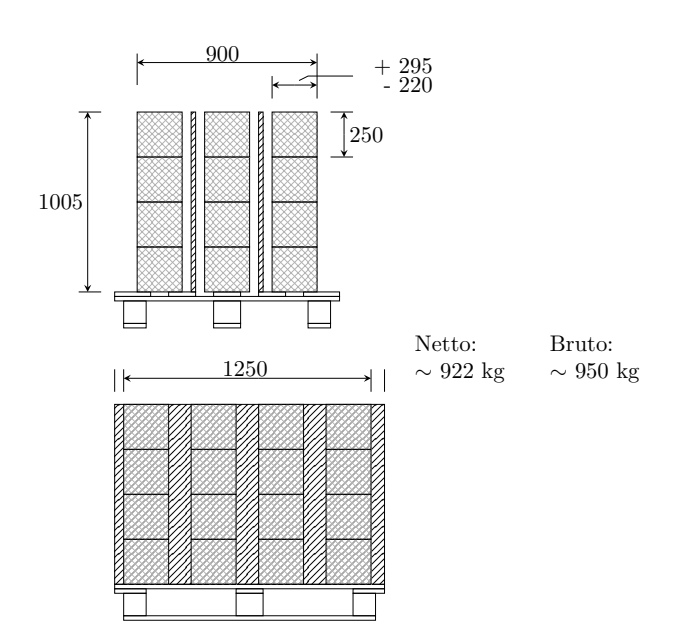

Figuur 2.9: Dimensies stapeling

#### 2.3.3 Goederenhantering

Bij het transporteren van gevulde palletten moeten de goederen met extra zorg behandeld worden. Na het uitladen van de gevulde palletten uit de vrachtwagen, worden ze uit hun verpakking gehaald. Een gevulde pallet telt tientallen glasbobijnen. Bij verkeerd heffen van een pallet zullen de bobijnen naar buiten leunen door de buiging van de pallet. Wanneer een beweging met een pallet bruusk verloopt, zullen de bobijnen omvallen. Eens een bobijn van de pallet gevallen is, is de hele pallet niet meer voor gebruik geschikt.

#### 2.4 Tijden

#### 2.4.1 Metingen

De gegevens opgesomd hieronder zijn tijden die geschat zijn door het productiepersoneel.

- Manueel aanleveren van 1 pallet  $= 2$  à 3 minuten
- Maximale tijd toegestaan aanleveren van 1 pallet  $= \pm 10$  minuten
- Tijdsspanne tussen een bevoorrading : 20 à 30 minuten
- Gemiddeld aantal aanvoeracties per dag : 108 palletten

#### 2.4.2 Procesmodel

Bij het plaatsen van de gevulde palletten in de losplaatsen worden de glasbobijnen aan de machine gekoppeld en geledigd. Een gevulde pallet bestaat uit 48 glasbobijnen die ingedeeld zijn in 3 rijen, elke rij wordt gekoppeld met de machine. De glasvezelkabel wordt met een bepaalde snelheid door de machine getrokken. Met de gegevens vermeld in tabel 2.1 kan de duur van het verbruik per pallet berekend worden. De dichtheid van glasvezel wordt uitgedrukt in de eenheid tex (1tex =  $10^{-6}$ kg/m).

$$
t[sec] = \frac{m[kg]}{\rho[kg/m] \cdot v[m/s] \cdot 3}
$$
\n(2.1)

$$
t[sec] = \frac{m[kg] \cdot 60}{\rho[tex] \cdot v[m/min] \cdot 3 \cdot 10^{-6}}
$$
\n(2.2)

#### Tabel 2.1: Gegevens

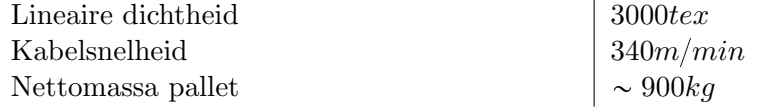

$$
t = \frac{900kg \cdot 60}{3000te^{x} \cdot 340m/min \cdot 3 \cdot 10^{-6}} = 17647, 1sec
$$
\n
$$
(2.3)
$$

$$
t = \frac{17647}{60 \cdot 60} = 4,9uren
$$
\n
$$
(2.4)
$$

 $t = \sim 5$ uren

#### 2.5 Capaciteiten

- Maximale buffering pallet aan losplaats  $= 1$  pallet
- Maximaal aantal palletten in magazijn  $= 190$  palletten

#### 2.6 Aanvoer

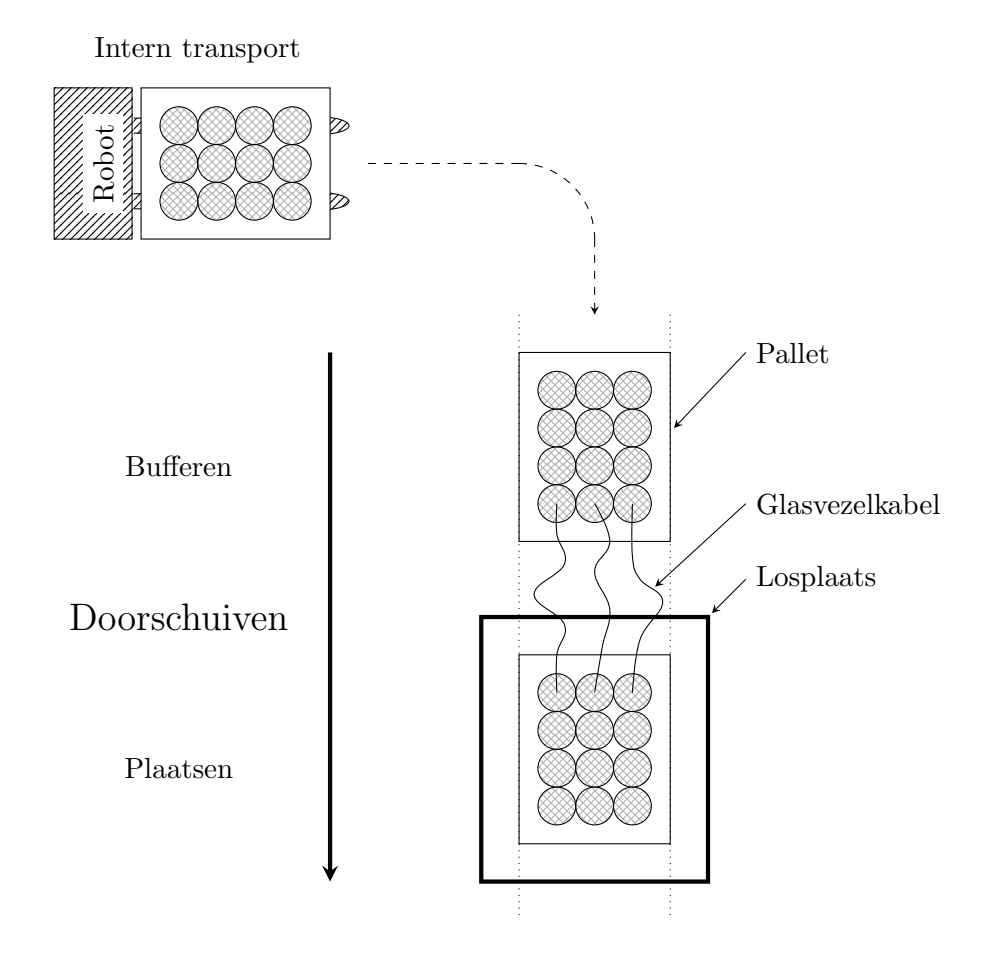

Figuur 2.10: Aanvoer van palletten aan een losplaats

Bij aanvoer wordt er een pallet geplaatst in de bufferzone om als buffer te dienen voor de continuiteit van de aanvoer. Bij opstart van de machine wanneer de losplaats nog leeg is, moet de losplaats eerst voorzien worden van een gevulde pallet. Als de pallet in de losplaats leeg is moet deze pallet verwijderd worden, de pallet die in de bufferzone staat zal de plaats in de losplaats innemen. Na het doorschuiven wordt er terug een nieuwe pallet in de bufferzone geplaatst en gekoppeld (aaneennaaien glasvezelkabel) aan de pallet die in de losplaats staat.

#### 2.7 Vaststelling

De ruimtes waarin de robot rijdt zijn relatief smal. Hierdoor kan een AGV zijn bocht niet nemen. Elke AGV heeft een minimale draairadius, de gemiddelde draairadius is twee meter. De smalste doorgangen bevinden zich aan de losplaatsen één en drie.

Dit probleem kan opgelost worden door de machine (losplaatsen) te verplaatsen om meer ruimte vrij te maken voor de robot.

#### 2.7. VASTSTELLING

### Hoofdstuk 3

### **Ontwerpfase**

#### 3.1 Robotbepaling

Om te voorkomen dat bobijnen van de pallet vallen moet de pallet goed ondersteund worden. Standaard zijn de vorken van een transpallet of AGV niet zo breed als de uitsparingen in de pallet. Door de buigspanning veroorzaakt door het gewicht gaan de bobijnen bol op de pallet staan. De kans wordt hierdoor zeer groot dat bij een beweging de bobijnen van de pallet vallen.

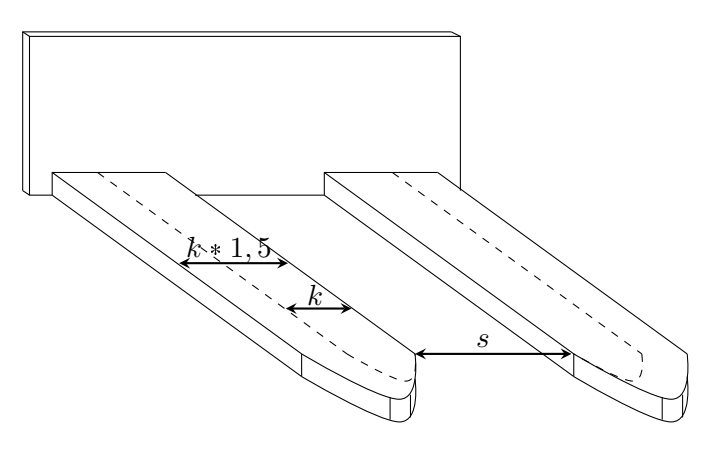

Figuur 3.1: Vorken van een AGV

Om te voorkomen dat een te grote buigspanning op de pallet onstaat moeten de vorken breder gemaakt worden. Standaard is de vorkbreedte  $k = 180mm$ . Een anderhalve keer grotere vork meet  $k * 1, 5 = 270mm$  en is voldoende om sterke buiging te voorkomen. De afstand s moet groter zijn dan 100mm.

#### 3.1.1 Soorten AGV's

Automatisch Geleide Voertuigen binnen de transportsector komen voor in veel uitvoeringsvormen. We beschrijven enkel de AGV's die het best in aanmerking komen voor het project.

#### Automatische vorklift

Een vorklift als AGV uitvoering kan palletten liften tot op een zekere hoogte. Dit geeft als voordeel dat deze AGV palletten kan stapelen. Om de palletten te kunnen liften moet de AGV relatief hoog zijn.

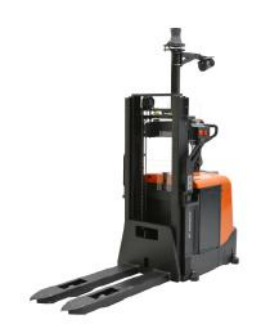

Figuur 3.2: Automatische vorklift [7]

#### Automatische transpallet

AGV's met dezelfde mechanische opbouw als een transpallet, zijn enkel voor het transporteren van palletten. In tegenstelling tot de vorklift kan de transpallet geen palletten stapelen. Bij het gebruik van een automatische transpallet waar toch gestapeld moet worden zal een mechanische pallettenstapelmachine voorzien moeten worden.

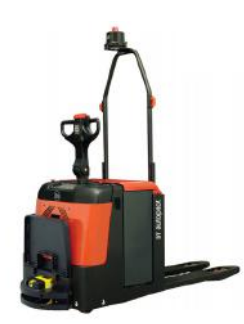

Figuur 3.3: Automatische transpallet [7]

Beide AGV's zijn ook uitgerust met stuur en opstap zodat zij indien nodig nog manueel bediend kunnen worden. Verder zijn de AGV's voorzien van lasernavigatie en een aanrijdingsdetectie.

Het materieel opgesomd hierboven wordt toegepast door de fabrikanten die AGV's verdelen. Specifieke data van fabrikanten en hun AGV's zijn toegevoegd in bijlage. Afmetingen van de AGV's zijn nodig in de ontwerpfase om de nodige ruimtes te berekenen.
# 3.1.2 Detectiesystemen

#### Magneetdetectie

Het detecteren en volgen van magneten berust op het zoeken of volgen van een magnetisch veld. Het nadeel van dit systeem is dat het een beperkt aantal mogelijkheden biedt op het programmeren van rijpaden. De magneetdetectie bestaat uit meerdere mogelijke implementaties.

• Magnetische band

De magnetische band vormt het rijpad naar de bestemming. De robot volgt een magnetische band die op de vloer geplakt is zoals een trein zijn spoor volgt.[2]

• Traagheidsnavigatie

Op het rijpad naar de bestemming van de robot zijn enkele magnetische punten geplaatst zodat de robot continu zoekt naar een sterk magnetisch veld.[2]

• Grid navigatie

De werkomgeving van de robot is volledig vol geplaatst met magnetische punten in rastervorm. Dit geeft als voordeel dat er meerdere rijpaden mogelijkheden zijn.[2]

#### Optische detectie

De optische navigatie gebeurt met behulp van een laser op de AGV en reflecterende tape op de muren of andere obstakels. Deze AGV's worden ook wel LGV's (laser guided vehicle) genoemd. De AGV heeft een laserzender en -ontvanger in één sensor, welke geplaatst is op een roterende eenheid. De hoek en in sommige gevallen ook de afstand tot de reflectoren die in het bereik van de laser zijn, worden automatisch berekend. Deze worden dan vergeleken met de posities van de reflectoren die de AGV in zijn geheugen heeft. Deze punten worden vervolgens gebruikt om via driehoeksmeetkunde de positie te bepalen. Deze positie wordt vergeleken met de route die de AGV zou moeten afleggen volgens het programma om indien nodig bij te sturen. Dit proces wordt vaak doorlopen, waardoor de AGV nauwkeurig de gewenste route kan volgen.[2]

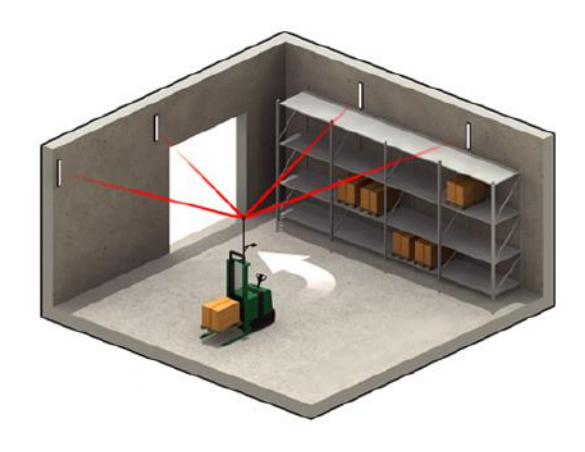

Figuur 3.4: Lasernavigatie [9]

#### 3.1. ROBOTBEPALING

Verder is een AGV meestal uitgerust met aanrijdingssensoren. De sensoren zijn optisch en scannen een zone voor de robot af. Wanneer iemand de zone betreedt zal de robot stoppen of trager rijden afhankelijk van waar zich de persoon bevindt. Vaak wordt gebruikgemaakt van een safety sensor, die een tweedimensionaal gebied kan afbakenen.[2]

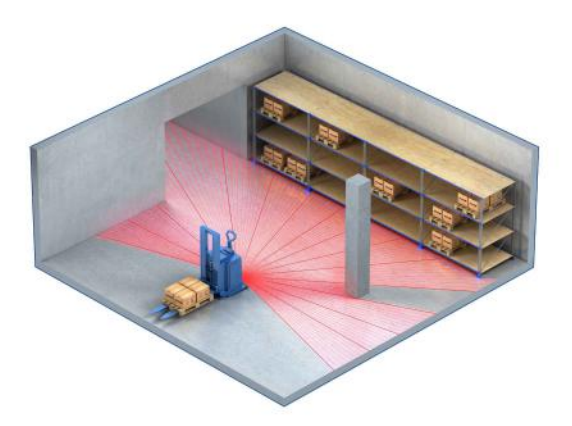

Figuur 3.5: Aanrijdingsdetectie [9]

In de praktijk bestaat ook de mogelijkheid om meerdere detectiesystemen op hetzelfde toestel te plaatsen.

## 3.1.3 Robotkeuze

Rekening houdend met de protocollen binnen SABIC en de geometrische beperkingen, gaat de voorkeur naar een laag toestel. Hierdoor kan de AGV waarschijnlijk geen palletten stapelen. Om geen gaten voor navigatiepunten te boren wordt er voor optische detectie gekozen. De AGV moet zo smal mogelijk zijn zodat de robot een kleine draairadius heeft.

# 3.2 Ontwerpbepaling

Om een AGV te implementeren voor een automatische aanvoer zijn de voorziene ruimtes op sommige plaatsen te smal. Alle AGV-fabrikanten gebruiken een grotere bochtradius dan mogelijk is in de productiehal.

# 3.2.1 Protocol wijziging

Om ruimte te winnen werd onderzocht of het mogelijk was om de bufferzones aan de andere kant van de losplaatsen te voorzien. Hierdoor zouden de bufferzones tussen de losplaatsen in ruimte opnemen waardoor de AGV nog steeds zijn bocht niet kan nemen. Een protocolwijziging zoals het omkeren van de bufferzones is dus geen oplossing om zonder infrastructuurwijziging de implementatie te vergemakkelijken.

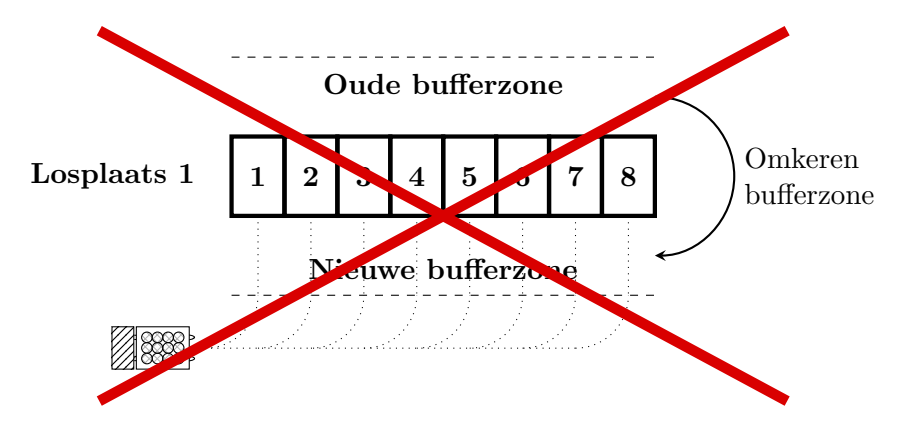

Figuur 3.6: Omwisselen bufferzone

# 3.2.2 Aanvullende systemen

Omdat sommige bochten in de huidige situatie niet door een AGV genomen kunnen worden, werd onderzocht of een rollenbaan toegepast kan worden. De rollenbaan heeft als nadeel dat hij niet flexibel aanpasbaar is. Verder is de rollenbaan ook onderhoudsintensief en relatief duur t.o.v. een AGV ( $\pm 3000 \in \mathbb{R}$ ). Bovendien is het niet meer mogelijk om dan bij de bufferpalletten te komen. De operator kan hierdoor het afval aan de losplaats niet opruimen en de glasvezels van de palletten kunnen niet aaneen gekoppeld worden. De figuur 3.7 hieronder geeft weer hoe een rollenbaan aan een losplaats gemonteerd wordt.

#### 3.2. ONTWERPBEPALING

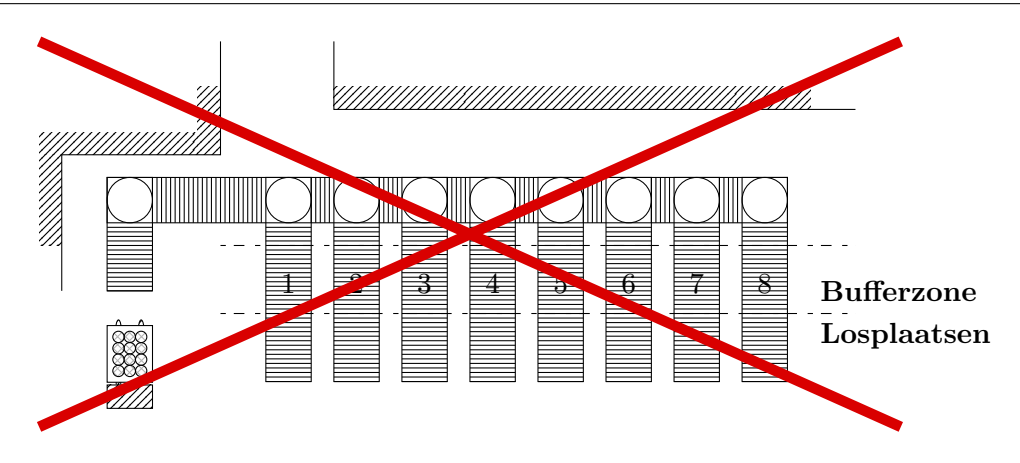

Figuur 3.7: Rollenbaan systeem

Rekening houdend met de doelstelling lost deze toepassing het probleem niet op. Hierdoor wordt deze toepassing verworpen.

## 3.2.3 Herinrichting infrastructuur

De positie van de metalen constructie van de losplaatsen kan verplaatst worden. Door de herinrichting van de productiehal kunnen de draairadiussen en veiligheidsafstanden gerespecteerd worden. De afstand tussen twee losplaatsen kan moeilijker gewijzigd worden omdat hierdoor de metalen constructie van de losplaatsen gewijzigd moet worden.

#### 3.2.4 Voorstel automatiseren aanvoer

De aanvoer (transport) aan de losplaats zal volledig automatisch gebeuren. Het aaneennaaien van glasvezelkabels en het weghalen van afval (karton en plastiek) blijft wel manueel.

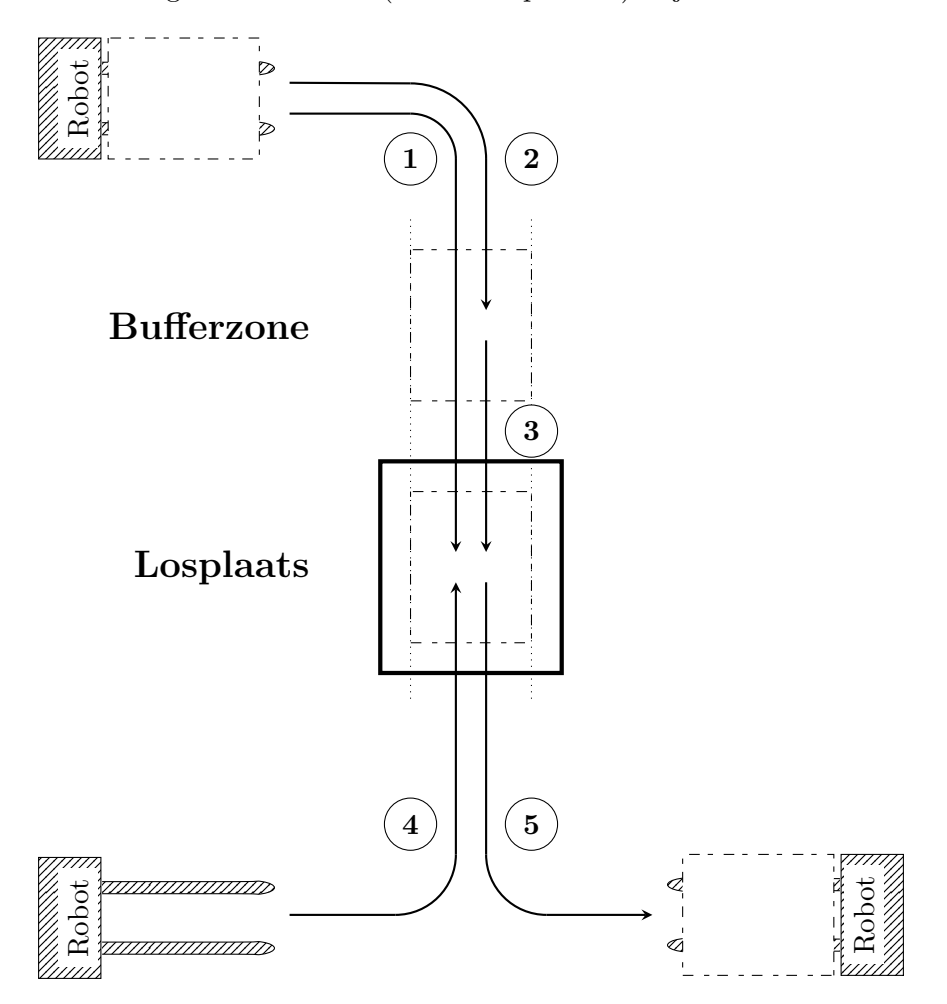

Figuur 3.8: Aan- en afvoering palletten

Figuur 3.8 toont de robot die palletten aanvoert aan de losplaats. De robot kan vijf taken uitvoeren aan de losplaats.

- 1. Rechtstreekse aanvoering in losplaats
- 2. Aanvoering in bufferzone
- 3. Doorrijden pallet van bufferzone in losplaats (Enkel als losplaats leeg is)
- 4. Binnenrijden losplaats voor afvoering
- 5. Afvoeren pallet

#### 3.2. ONTWERPBEPALING

#### 3.2.5 Voorstel automatiseren magazijn

Het magazijn zal het beginpunt zijn voor de AGV waar hij de palletten zal oppakken om ze naar de losplaats te brengen. Om de automatische aanvoer van palletten vlot te laten verlopen wordt ook het magazijn gestructureerd.

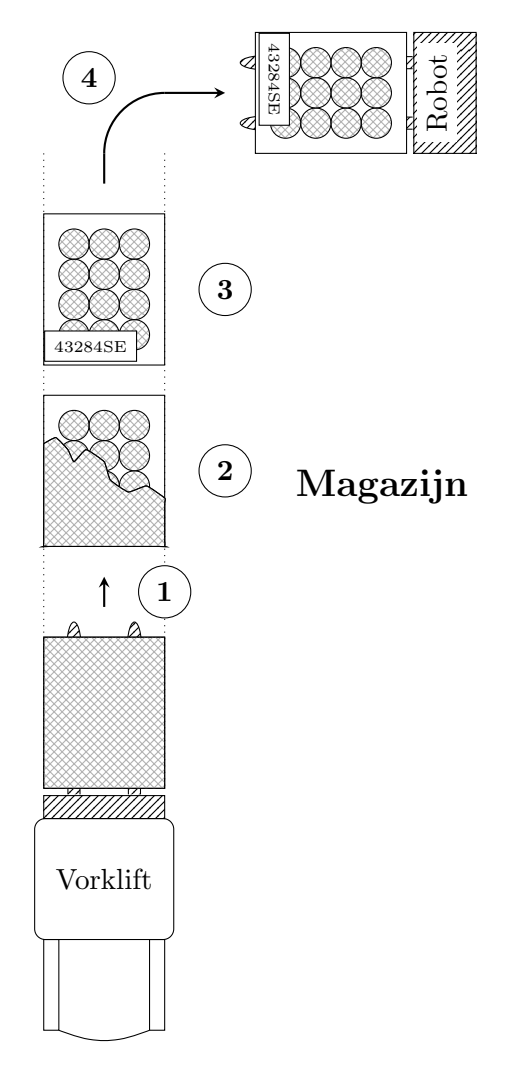

Figuur 3.9: Geautomatiseerd magazijn

Figuur 3.9 geeft het magazijn weer. De vorklift voert verpakte palletten aan in het magazijn. Vier stappen zijn nodig om de pallet klaar te maken vooraleer ze aangevoerd worden aan de losplaatsen.

- 1. Aanvoer verpakte palletten in magazijn met vorklift (operator )
- 2. Uitpakken van palletten (operator)
- 3. Identificeren van pallet (operator )
- 4. Wegrijden pallet naar losplaatsen

De robot zal de palletten in het magazijn gebruiken om de losplaatsen te bevoorraden. Het magazijn bestaat uit 5 rijen gevuld met palletten, de robot zal rij per rij palletten afnemen. Om mens en machine gescheiden te houden zal de operator (heftruck) enkel lege rijen in het magazijn vullen. Hierdoor zullen de operator en de robot nooit in dezelfde rij werken.

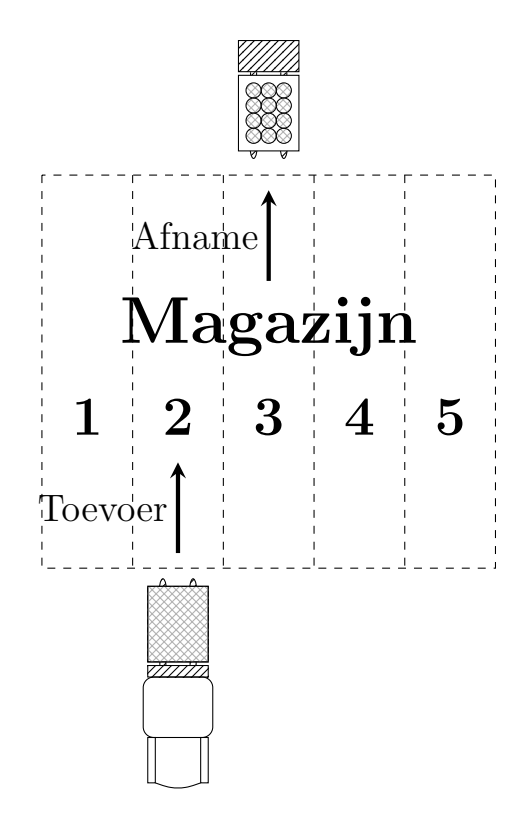

Figuur 3.10: Werking geautomatiseerd magazijn

Figuur 3.10 geeft het geautomatiseerd magazijn weer. Wanneer de robot een rij leeg gemaakt heeft zal de operator die rij terug aanvullen. Dit is een continue cyclus. Vanuit het datasysteem S.A.P. kan de robot weten waar er palletten geplaatst zijn in het magazijn. Toch zal de operator de robot toestemming moeten geven welke rijen hij mag betreden.

# 3.3 Veiligheid

#### 3.3.1 Actieve maatregelen

Om te verhinderen dat de robot objecten of personen aanrijdt, is de robot uitgerust met aanrijdingssensoren. Wanneer een persoon de robot nadert zal de robot trager rijden. Als de persoon te dicht bij de robot komt zal de robot stoppen.

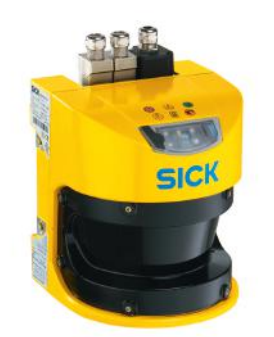

Figuur 3.11: Veiligheidssensor

Een branddeur scheidt twee ruimtes waarin de robot rijdt. De branddeur is meestal geopend maar het is niet uitgesloten dat de branddeur gesloten kan zijn. Om te voorkomen dat de robot door een gesloten branddeur probeert te rijden zal de deur met sensoren uitgevoerd moeten worden. Door integratie van een eventueel PLC-systeem kan de robot op een veilige plaats wachten totdat de deur weer geopend wordt. De deur kan niet bediend worden door de robot om te voorkomen dat de deur geopend zou worden bij brand.

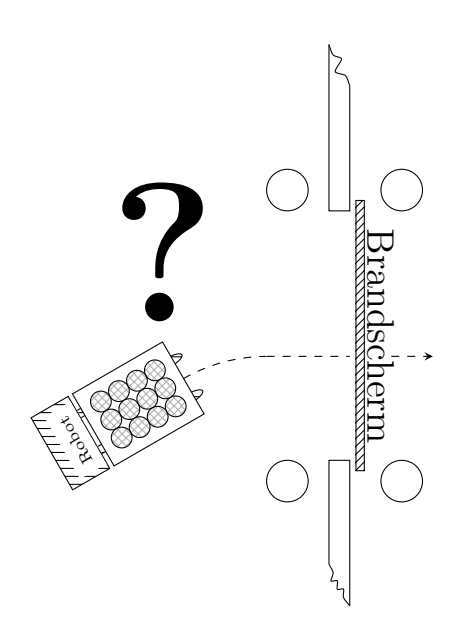

Figuur 3.12: Robot aan een branddeur

# 3.3.2 Signalisatie

#### Vloermarkeringen

Personeel dat de werkomgeving van een AGV betreedt zal gewaarschuwd moeten worden door een op de vloer geschilderde gele lijn. Op regelmatige plaatsen zou bij de lijn "ROBOTZONE" geschilderd moeten worden zodat het personeel zich bewust is van het gevaar. Verder is dit niet enkel gunstig voor de veiligheid, maar ook voor de AGV die zo minder kans heeft op belemmering.

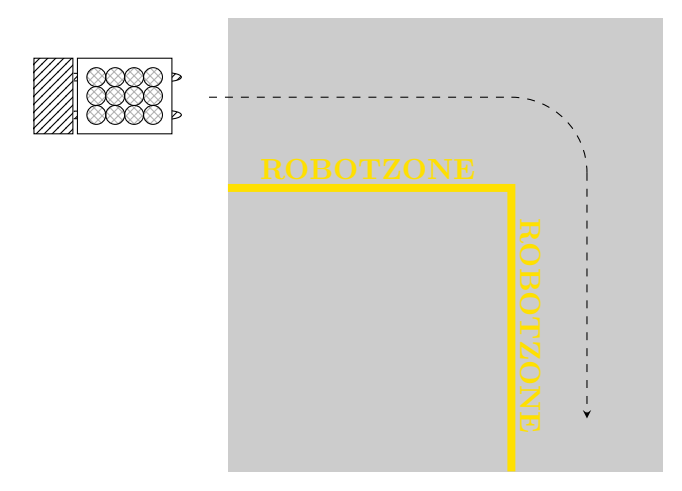

Figuur 3.13: Robot op de werkvloer

## Signalisatieborden

Om het personeel te waarschuwen voor de AGV is het aangeraden om op strategische plaatsen borden op te hangen. Figuur 4.9 laat twee borden zien die mogelijk opgehangen kunnen worden. Het linkse bord is volgens de norm DIN EN ISO 7010. Het rechtse bord is een eigen ontwerp dat het personeel beter op de hoogte brengt van een rond rijdende AGV.

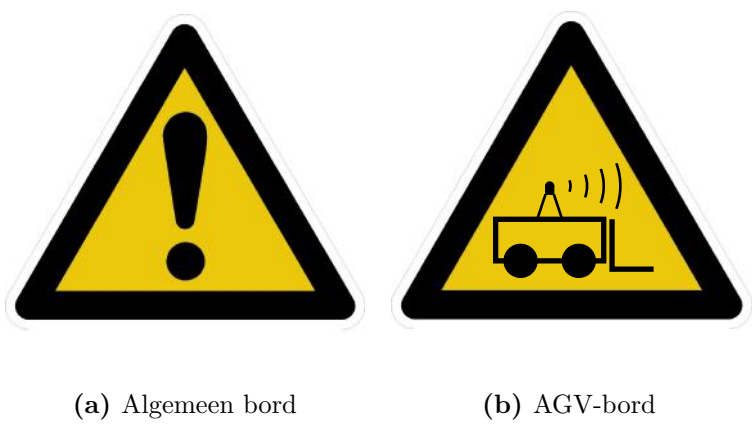

Figuur 3.14: Waarschuwborden

# 3.4 Dataverwerking

Voor het in bedrijf stellen van de robot moet de robot logistieke gegevens van zijn goederen verwerken. SABIC gebruikt een databeheersysteem SAP (Systeem Applicaties en Producten), dit systeem bevat alle gegevens over de goederen zoals locatie, gewicht, volume, enz..

# 3.4.1 Scannen

Op de robot moet een scanner ge¨ınstalleerd worden die barcodes kan scannen. Zo kan de robot identificeren welke goederen hij wegrijdt naar de losplaats. De koppeling tussen de SAP software en de scanner is mogelijk.

# 3.4.2 Communicatie

Het opvragen van gegevens gebeurt via ethernet. Omdat de robot voortdurend rondrijdt is het niet mogelijk om data via een kabel te sturen. Hierdoor zullen op strategische plaatsen WIFI-zenders moeten staan om contact te maken met de robot.

# Hoofdstuk 4 Model en Simulatie

Uit alle gegevens die in de ontwerpfase verzameld werden, is het de bedoeling het proces te verifiëren aan de hand van een simulatie. De simulatie laat zien of de machine met de ingestelde parameters zoals versnelling, tijd, snelheid, ... bevoorraad kan blijven. Indien de machine volledig zijn glasvezelbobijnen opwerkt zonder tijdig bevoorraad te worden, zal de simulatie stoppen en een fout geven.

De simulatie wordt opgebouwd in MATLAB omdat dit enkele voordelen biedt ten opzichte van andere programeersoftware zoals Java, VisualBasic of C++. De belangrijkste voordelen zijn:

- Werken met matrices
- Makkelijk te visualiseren
- Makkelijk voor het zoeken van programmeerfouten
- Geen declaraties nodig

Om sneller en efficiënter data te bewerken en te bewaren worden in de simulatie matrices gebruikt. Het gebruik hiervan zorgt voor groepering van data en geeft zo een beter overzicht. Dit overzicht bevordert ook het zoeken naar fouten.

De simulatie bestaat uit verschillende deelprogramma's die elk een taak uitvoeren. De deelprogramma's zijn functies en kunnen door een ander programma opgeroepen worden. Met deze functies wordt een boomstructuur opgebouwd. De boomstructuur gebruikt in deze simulatie negen hoofdfuncties. De functies en hun doel worden in de volgende koppen beschreven.

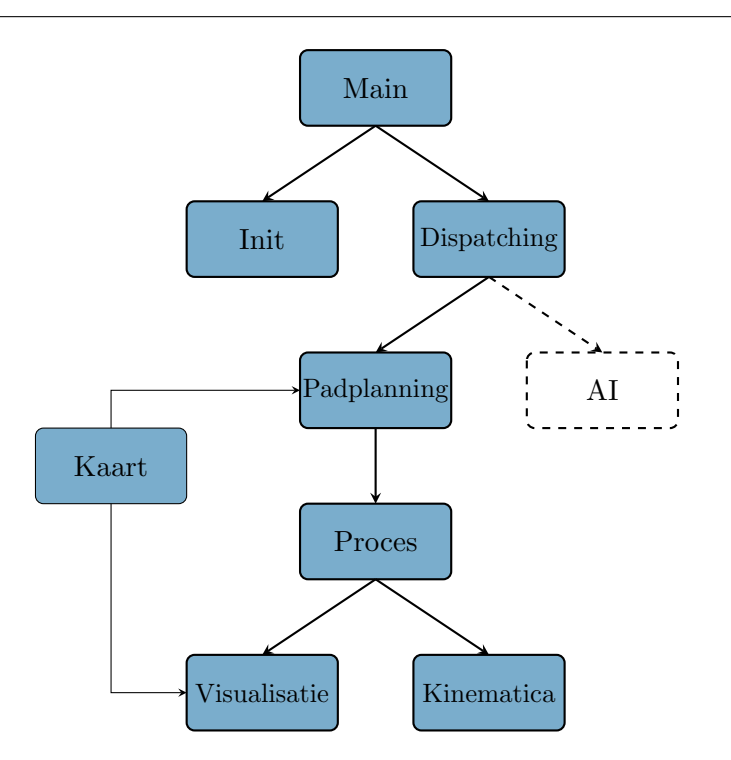

Figuur 4.1: Overzicht MATLAB-functies

# 4.1 Main

De Main-functie is het hoofd van de simulatie, de gebruiker zal deze functie openen om de robot te simuleren. In deze functie kan de gebruiker enkele parameters opgeven zoals:

- Versnelling: de maximale versnelling die de robot mag maken tijdens de simulatie.
- Snelheid: de maximale snelheid die de robot tijdens de simulatie mag behalen.
- Glasvezelsnelheid: de snelheid van de glasvezelkabel die door de machine (extruder) getrokken wordt.
- Dichtheid: een eigenschap van de glasvezelkabel die door de machine getrokken wordt.
- Kritisch: een waarde die aangeeft wanneer een bufferpallet leeg genoeg is om vervangen te worden.
- Risico: een factor die rekening houdt met storingen zoals obstakels of personen die de weg van de robot belemmeren.

Init *(initialisatie)* is een functie die telkens bij het starten van de simulatie, éénmalig wordt uitgevoerd. De functie vult het magazijn en de losplaatsen met palletten. Verder wordt de looptijd op nul gezet.

# 4.2 Dispatching

De dispatching is het globaal beheer van het geautomatiseerd proces. Dit observeert het productieproces van de machine en past hier de aanvoer naar aan. Deze functie controleert ook de massa's van de palletten en vervult hier ook een rol als logistiek beheer.

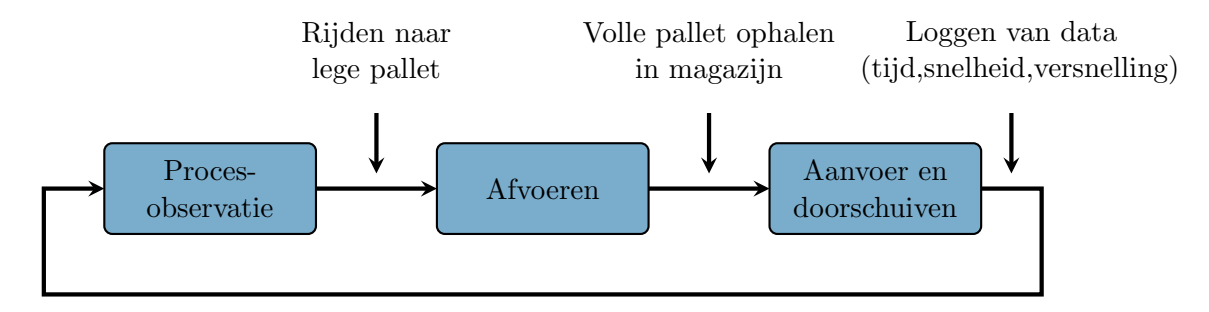

Figuur 4.2: Cyclus voor robotbeheer

AI (Artificial Intelligence) is een functie die de losplaatsen beheert. Zoals een schaakspel berekent deze functie een strategie om de palletten te vervangen. De AI berekent de bufferpallet met het laagste gewicht en berekent de verste te vervangen pallet (met de langste reistijd). De strategie bij deze simulatie is telkens de verste lege pallet in de losplaats afvoeren met een bufferpallet waarvan de lading al sterk afgenomen is.

# 4.3 Padplanning

Het pad bestaat uit bochten en rechte stukken. De bocht is telkens een kwart van een cirkel. Een recht stuk wordt altijd gevolgd door een bocht en andersom. Dit geeft als voordeel dat er met even en oneven coördinaten gewerkt kan worden om de rechte stukken en bochten te herkennen. De straal die nodig is om een bocht te maken wordt berekend uit de coördinaten. Een opgebouwd pad start en stopt telkens met een recht stuk, figuur 4.3 geeft een voorbeeld van een pad dat gesimuleerd kan worden.

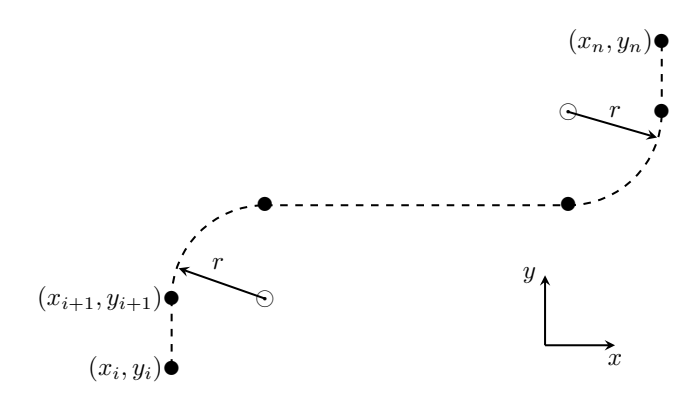

Figuur 4.3: Padplanning

#### 4.3. PADPLANNING

Een simulatiecyclus bestaat uit verschillende bewegingen van de robot, de figuur hieronder geeft de volledige cyclus weer.

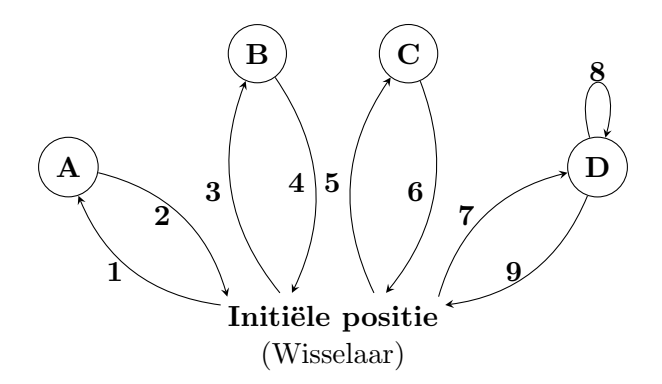

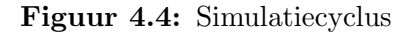

#### Legende:

- A. Losplaats
- B. Afvoer
- C. Magazijn
- D. Bufferzone

# Acties:

- 1. Rijden naar af te voeren pallet
- 3. Afvoeren van de lege pallet
- 5. Halen van een gevulde pallet
- 7. Rijden naar de bestemming van de gevulde pallet
- 8. Doorschuiven en plaatsen gevulde pallet
- 2,4,6,9. Terugrijden naar de initiële positie

De robot start en eindigt op dezelfde plaats en keert niet om op zijn bestemming. Dit is niet enkel handig omdat hij op de initiële positie kan wachten op een nieuwe opdracht, maar ook omdat hij dan altijd juist gepositioneerd staat. Hierdoor wijzen de vorken altijd naar de pallet toe. De initiële positie geeft toegang tot alle bestemmingen van de robot.

# 4.4 Kinematica

Om te verhinderen dat de bobijnen bij het rijden van de robot van de pallet vallen, is het berekenen van de versnelling nodig. Dit gebeurt met een kinematische analyse op de bobijnen. Uit deze analyse volgt de maximale versnelling die de robot mag behalen tijdens het rijden.

# 4.4.1 Maximale versnelling

Tabel 4.1 geeft de gegevens weer die nodig zijn om de versnelling te berekenen. De versnelling wordt berekend bij het kantelen en het wegschuiven van de bobijnen.

#### Tabel 4.1: Gegevens

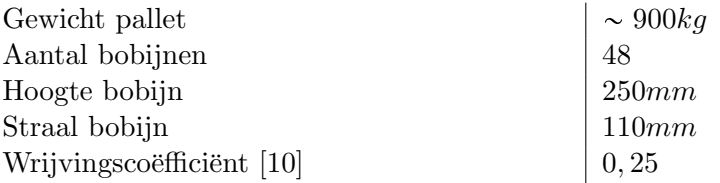

Gewicht per bobijn:

$$
m_{bobijn} = 900kg/48 = 18,75kg
$$
\n(4.1)

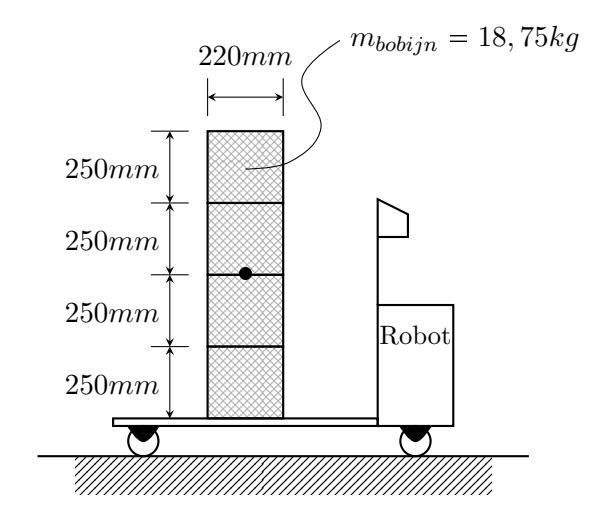

Figuur 4.5: Schets van het bobijnentransport

#### Berekening kantelen:

Doordat vier bobijnen opeen gestapeld zijn zal er een mogelijkheid bestaan dat de bobijnen bij een te grote versnelling omkantelen. De vier bobijnen worden bij deze berekening als één geheel beschouwd en hebben samen een massacentrum (bol op figuur 4.5).  $\vec{F}_{verplaatsing}$  is de kracht die de robot op de bobijnen uitoefent.

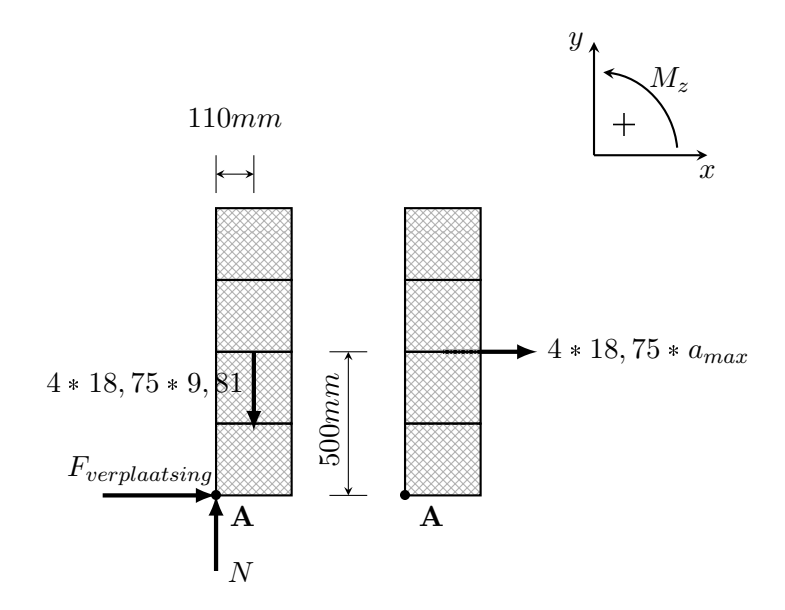

Figuur 4.6: Vrijlichaamsschema van de bobijnen

$$
+ \rightarrow \sum F = m \cdot a_{max} \tag{4.2}
$$

$$
+\uparrow \quad \sum F = 0 \tag{4.3}
$$

$$
+ \circlearrowleft \quad \sum M_z = \sum (\mathcal{M}_k)_z \tag{4.4}
$$

$$
\begin{cases}\n4 \cdot 18,75kg \cdot a_{max} = F_{verplaatsing} \\
0 = N - 4 \cdot 18,75kg \cdot 9,81m/s^2 \\
-4 \cdot 18.75kg \cdot a_{max} \cdot 500 \cdot 10^{-3}m = -4 \cdot 18,75kg \cdot 9,81m/s^2 \cdot 110 \cdot 10^{-3}m\n\end{cases}
$$
\n(4.5)

# $a_{max} = 2, 16m/s^2$

#### Berekening verschuiving:

Om te voorkomen dat de bobijn wegschuift, moet de verplaatsingskracht veroorzaakt door het rijden van de robot minder zijn dan de wrijvingskracht. De wrijvingsfactor is terug te vinden in tabel 4.1.

$$
\overrightarrow{F}_{verplaatsing} \leqslant \overrightarrow{F}_w \tag{4.6}
$$

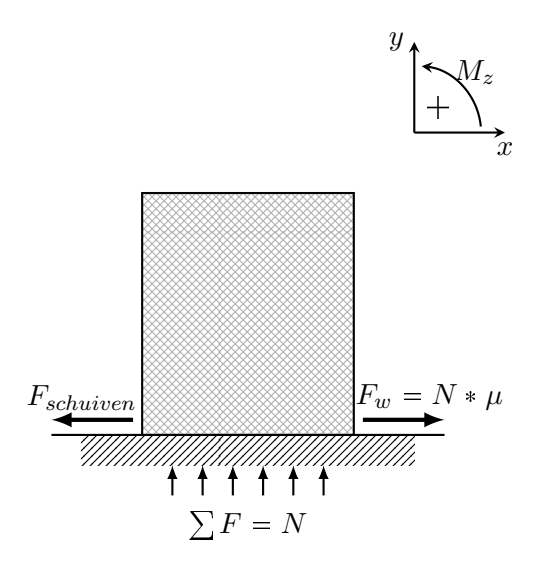

Figuur 4.7: Inwerkende krachten bij verschuiving

$$
F_w = N \cdot 0,25 \tag{4.7}
$$

$$
F_w = m \cdot 9,81m/s^2 \cdot 0,25
$$
\n(4.8)

$$
m \cdot a_{max} = m \cdot 9,81m/s^2 \cdot 0,25 \tag{4.9}
$$

$$
a_{max} = 9,81m/s^2 \cdot 0,25 \tag{4.10}
$$

 $a_{max} = 2,45m/s^2$ 

De versnelling van de robot mag nooit groter worden dan de berekende versnellingen. De versnelling is bij kantelen kleiner dan bij het verschuiven, hierdoor moet rekening gehouden worden met de versnelling bij het kantelen.

#### 4.4. KINEMATICA

De robot is in bochten beperkt in snelheid omdat er naast de tangentiële versnelling ook een centripetale versnelling optreedt. De vectoriële som van beide versnellingen duidt de totale versnelling aan in een bocht. Wanneer de totale versnelling groter wordt dan de maximale versnelling, zullen de bobijnen van de pallet vallen.

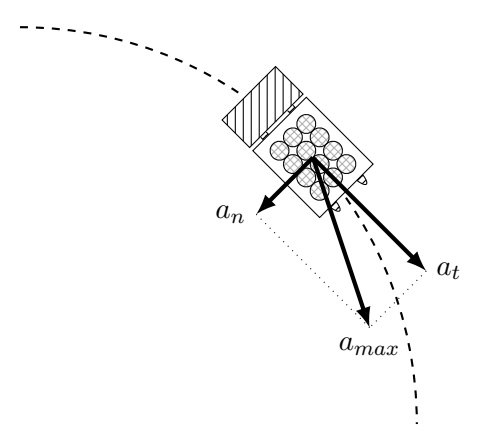

Figuur 4.8: Optredende krachten in een bocht

$$
a_{max} = \sqrt{a_n^2 + a_t^2}
$$
\n
$$
v^2
$$
\n(4.11)

$$
a_n = \frac{v}{r} \tag{4.12}
$$

- $a_n$  = centripetaal versnelling
- $a_t$  = tangentieel versnelling
- $v =$  maximale snelheid van de robot
- $r =$ straal van de bocht

De centripetale versnelling is in functie van de bochtsnelheid en de straal van de bocht.

$$
2,16m/s^2 > \sqrt{\left(\frac{v^2}{r}\right)^2 + a_t^2}
$$

#### 4.4.2 MATLAB algoritme

De AGV simuleren is belangrijk om de nodige tijd te berekenen die de robot nodig heeft om een cyclus te rijden. Hiervoor is een kinematisch model opgesteld. In dit model wordt aan de hand van een opgelegde constante versnelling en maximale snelheid de tijd berekend die nodig is om een opgelegd pad af te leggen.

#### Kantelpunt vernelling

Bij het opstellen van een kinematisch model van de robot, moet eerst achterhaald worden wanneer de robot in het opgelegd pad begint te vertragen. Om dit te achterhalen wordt vanuit het begin van het pad de snelheid berekend die maximaal haalbaar is tot het einde van het pad. Hetzelfde wordt berekend vanuit het einde van het pad naar het begin van het pad. Deze snelheden worden in hun eigen arrays weggeschreven. De snelheidsarrays worden met elkaar vergeleken. Daarna wordt wordt een samengestelde array gegenereerd waarin de verschillende snelheden opgeslagen worden voor elk stukje van het pad.

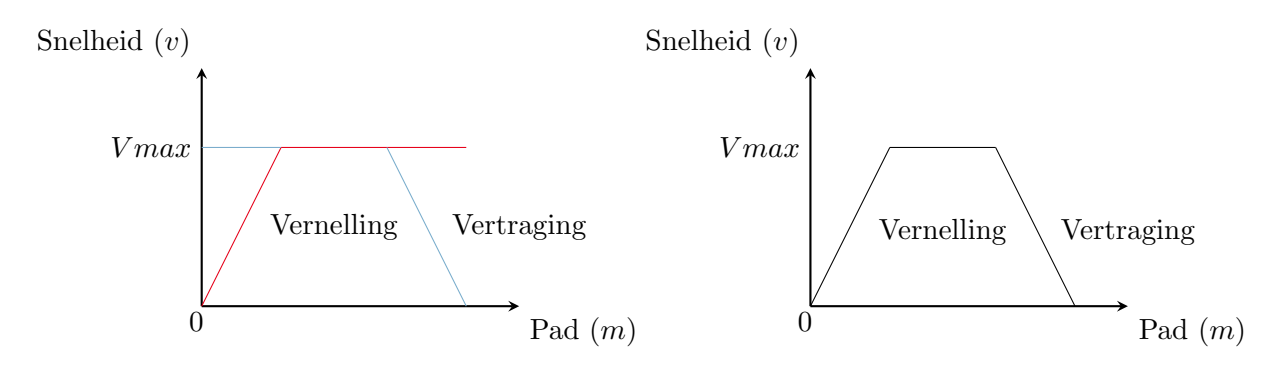

(a) Berekende snelheidsprofielen (b) Samengesteld snelheidsprofiel

Figuur 4.9: Snelheidsprofielen

De figuren 4.9a en 4.9b zijn een grafische voorstelling van wat de code in Matlab uitvoert. Er wordt in de berekeningen ook rekening gehouden met de maximale beginsnelheid in een bocht. Aangezien de versnelling in een bocht een samengestelde versnelling is van de tangentiële versnelling en de normaalversnelling, kan het voorkomen dat de beginsnelheid van de bocht lager ligt dan de maximaal haalbare snelheid van het recht stuk voor de bocht. Formule 4.13 geeft de beginsnelheid in de bocht.

$$
v = \sqrt{a_n \cdot r} \tag{4.13}
$$

#### Tijdsberekening

Rechtlijnige versnelling Uit de snelheidsarray is nu de maximale eindsnelheid van elk stukje van het pad gekend. De robot kan in elk stukje van het pad een verschillend snelheidsprofiel hebben. Er zijn drie snelheidsprofielen mogelijk. Het eerste profiel is een profiel waarbij enkel één constante versnelling optreedt (figuur 4.10). In het tweede profiel zijn er twee versnellingen (figuur 4.11). Er is dus eerst een constante versnelling en dan een constante vertraging. Bij het laatste profiel treden er drie versnellingen op (figuur 4.12). Eerst wordt er versneld tot de maximale snelheid van de robot. Daarna wordt voor een bepaalde tijd de maximale snelheid aangehouden waarna er vertraagd wordt tot de maximaal toegelaten snelheid voor het volgende stuk van het pad.

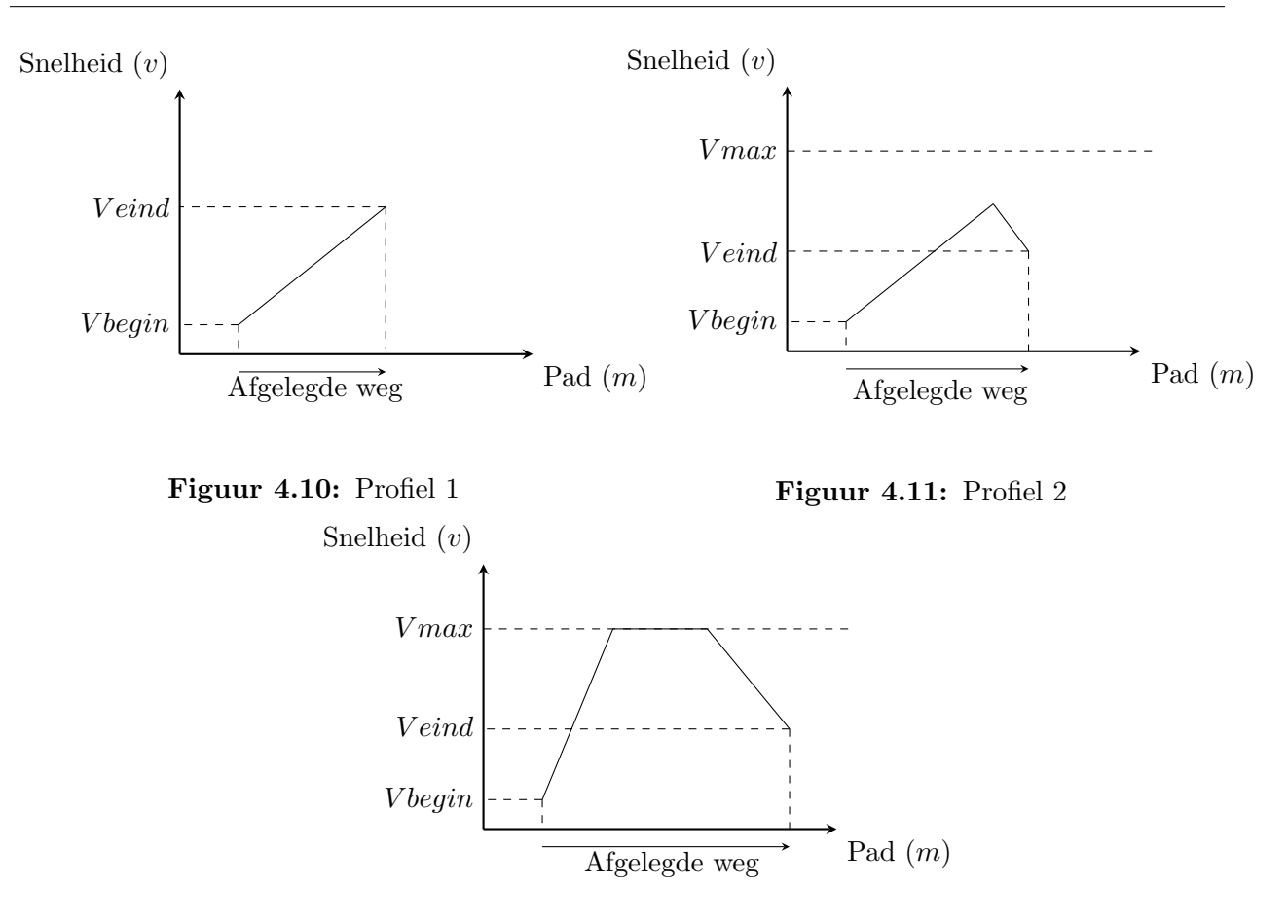

Figuur 4.12: Profiel 3

Een keuzevolgorde in de matlabcode is opgesteld om na te gaan welk van de drie profielen toegepast kan worden. Met behulp van de gegeven constante versnelling, de beginsnelheid en de lengte wordt bepaald welk profiel aangenomen kan worden. Wanneer over een gekende lengte met de constante versnelling de eindsnelheid lager of gelijk is aan de toegelaten volgende snelheid, is het eerste profiel van toepassing. Hierbij worden de eindsnelheid en de tijd berekend. Als deze snelheid lager is dan de toegelaten snelheid voor het begin van het volgend stukje pad, wordt deze overschreven.

In het geval dat de snelheid berekend met de constante versnelling even groot is als de volgende snelheid en er nog lengte over is van het stukje pad, zijn de profielen twee of drie van toepassing. De eerste lengte om te versnellen tot de maximale snelheid en de tweede lengte om vanaf de eerste lengte te vertragen tot de gewenste snelheid worden berekend. Deze twee lengtes worden van de totale lengte afgetrokken. Als er nog een lengte over is, is situatie drie van toepassing. Als het verschil van de lengtes negatief is, zal de robot het tweede profiel volgen.

Bij het tweede profiel wordt eerst het snijpunt berekend waarbij de versnelling negatief wordt. Wanneer deze bekend is, worden de snelheden en tijden berekend en weggeschreven in een array.

Als het derde profiel van toepassing is, worden eerst de tijd en lengte berekend van de versnelling, dan van de vertraging en a.d.h.v. de overige lengte en maximale snelheid wordt de laatste tijd berekend.

$$
s = v_0 \cdot t + \frac{a}{2} \cdot t^2 \tag{4.14}
$$

•  $s =$  lengte

• 
$$
v_0
$$
 = beginning

- $a =$  maximale versnelling
- $t = \text{tid}$

Aangezien voor het eerste profiel de beginsnelheid, de versnelling en de afstand gekend zijn, kan de tijd berekend worden. Voor het tweede profiel wordt dezelfde formule twee keer gebruikt. Bij de keuze van de profielen is geweten waar het kantelpunt in het tweede profiel ligt. De nodige tijd om dit profiel te berekenen wordt in twee delen opgesplitst. Enerzijds wordt de formule toegepast voor de tijdsberekening tijdens de versnelling en anderzijds voor de vertraging. Deze twee tijden worden samengeteld om de totale tijd van het stukje pad te bekomen.

$$
s = v_0 \cdot t \tag{4.15}
$$

$$
v = v_0 \cdot t + a \cdot t \tag{4.16}
$$

Formule 4.16 is nodig om de tijd bij het versnellen te berekenen. Aangezien de maximale snelheid van de robot, de beginsnelheid en de versnelling gekend zijn, kan de tijd berekend worden. Voor de vertraging wordt dezelfde methode toegepast maar in dit geval is de versnelling negatief, de eindsnelheid gekend en is de maximale snelheid gelijk aan de beginsnelheid. Tussen het versnellen en het vertragen wordt de maximale snelheid aangehouden die constant blijft. Formule 4.15 wordt gebruikt om de tijd te berekenen. Met de gekende lengte wordt de tijd berekend. De nodige lengte is te berekenen door de lengte van de versnelling en de vertraging af te trekken van de totale lengte van het stukje pad.

Bocht versnelling In het geval dat een bocht in het stukje pad uitgevoerd wordt, zijn er enkele verschillen met de methode van de berekeningen t.o.v. een recht stuk. Aan de hand van de straal en de maximale versnelling wordt de maximale snelheid berekend. Wanneer de maximale snelheid bereikt is, is de tangentieel versnelling gelijk aan nul. De robot zal in deze situatie niet meer versnellen.

Nu de maximale snelheid in de bocht gekend is, wordt er opnieuw een profielkeuze gemaakt van de versnelling. De verschillende situaties komen overeen met de profielen van een recht stuk. In de simulatie wordt er altijd een bocht van een kwart van de cirkel beschreven. Formule 4.17 berekent de booglengte bij een kwart van een cirkel.

$$
l = \frac{r \cdot \pi}{2} \tag{4.17}
$$

•  $l =$  booglengte

•  $\pi/2 =$  kwart van een cirkel

Aan de hand van de booglengte, de maximale versnelling en snelheid wordt op dezelfde manier als bij een recht stuk het profiel gekozen. De versnelling in een bocht is altijd een samengestelde versnelling, daarom moet met formule 4.12 rekening gehouden worden waarbij de totale versnelling  $(a_{max})$  gelijk is aan de maximale versnelling in de robot. De snelheid van de robot verandert door de tangentiële versnelling. De totale versnelling in een bocht is niet constant, daarom worden de versnellingen iteratief berekend. Per stap van 10 ms wordt opnieuw de tangentiële versnelling en de normaalversnelling berekend. Met behulp van de tangentiële versnelling wordt een nieuwe snelheid berekend. Deze nieuwe snelheid wordt ingevoerd in de formule om de normaalversnelling te berekenen. Met als voorwaarde dat de totale versnelling gelijk is aan de maximale versnelling, wordt de nieuwe tangentiële versnelling berekend. Deze versnelling samen met de tijdstap van 10 ms wordt de volgende snelheid berekend. Deze stappen herhalen zich tot dat de maximale snelheid van dat stukje pad bereikt wordt. Daarna wordt hetzelfde toegepast in het geval dat er een vertraging optreedt vanwege het toegepaste profiel. Al deze snelheden en tijden worden weggeschreven naar hun desbetreffende arrays.

Vertragen De tijdsberekening voor de vertraging komt overeen met de tijdsberekening van de versnelling. Enkel zijn nu de drie profielen vertragingsprofielen i.p.v. versnellingsprofielen.

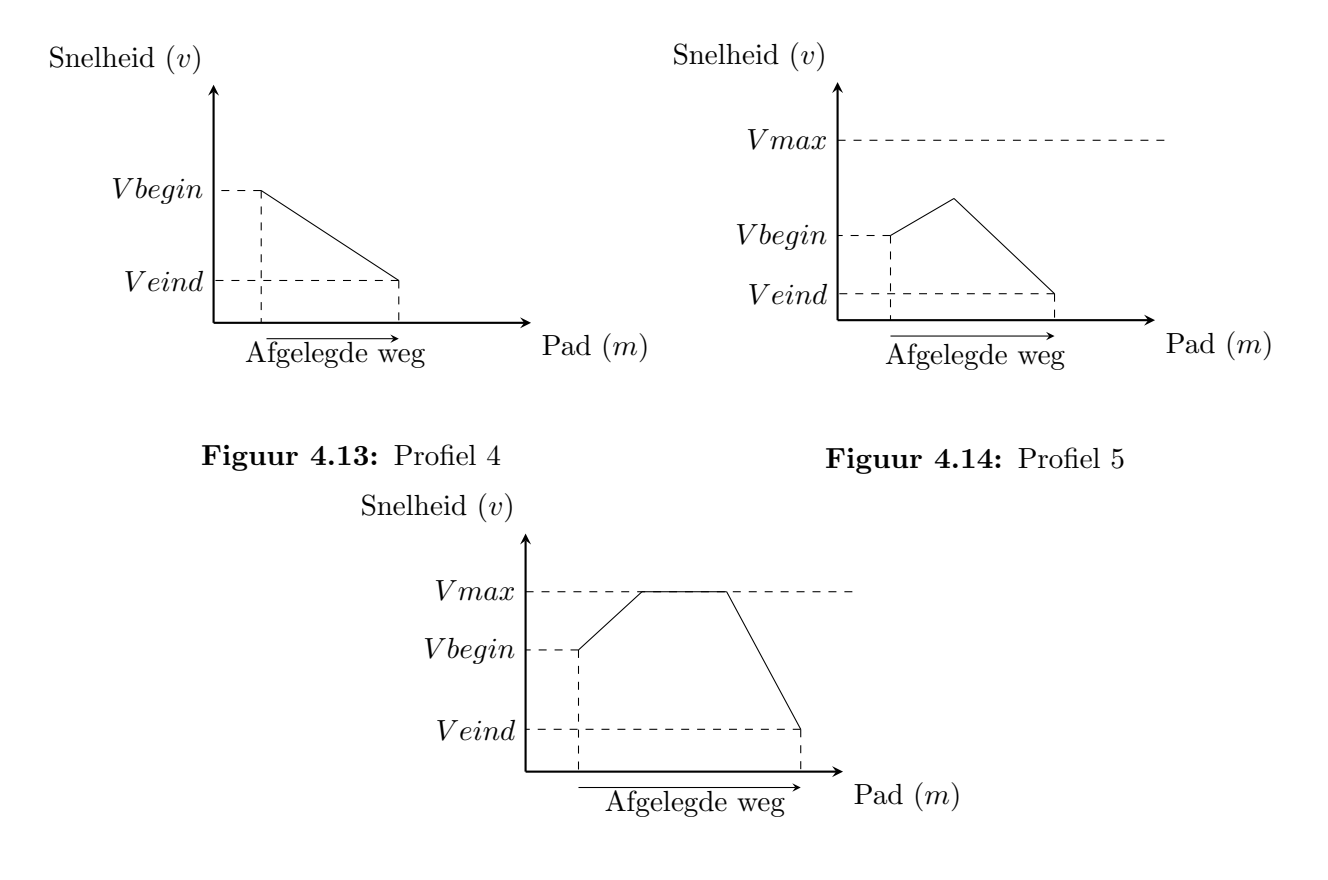

Figuur 4.15: Profiel 6

Voor de keuze van het profiel en de berekeningen van de snelheden en tijden worden dezelfde methodes en formules gebruikt als bij de tijdsberekeningen voor de versnellingen. Er wordt nog steeds gerekend met een constante versnelling die nu een negatieve in plaats van positieve waarde aanneemt.

# Grafieken

In de simulatie zijn de snelheidsgrafiek en versnellingsgrafiek zichtbaar voor elk pad dat gereden wordt. Deze grafieken worden gegenereerd uit de snelheidsarray. In deze array staan alle snelheden voor het begin- en het eindpunt van een recht stuk en alle iteratief berekende snelheden voor een bocht. De array wordt in een grafiek geplot en geeft het snelheidsprofiel als een blauwe lijn weer. De rode lijn in de grafiek geeft de versnelling weer. De keuze om de versnelling te berekenen uit de afgeleide van de snelheid bespaart het programma rekenkracht.

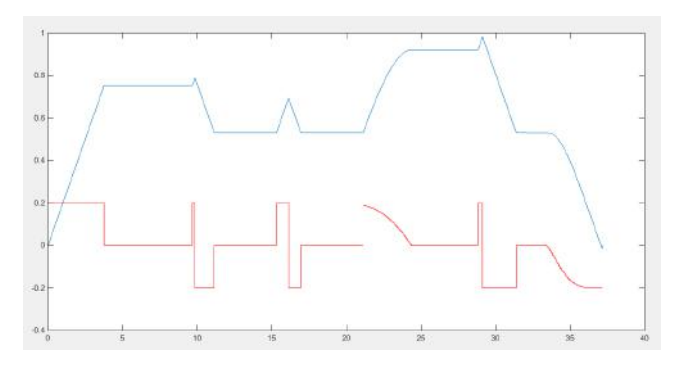

Figuur 4.16: Voorbeeld snelheids-en versnellingsgrafiek

De snelheidsarray is uitgezet tegen de array van de tijd. Deze array bevat als laatste getal de totale tijd nodig om het pad af te leggen. Deze waarde wordt doorgegeven naar de volgende functie in het programma om verdere berekeningen uit te voeren. Alle berekeningen samen geven uiteindelijk als resultaat weer of het proces haalbaar is of niet.

# 4.5 Visualisatie

De visualisatie laat een robot zien in de productiehal van SABIC Genk. De robot bestaat uit verschillende punten (coördinaten) die met lijnen verbonden worden. In MATLAB wordt er een functie opgesteld die de robot laat bewegen. De functie wordt opgeroepen in andere programma's die de beweging van de robot controleren. Bij het oproepen van de robot moet hij zijn positie kennen. De positie bestaat uit: een x-, y-coördinaat en een oriëntatie.

> $Robot(translatie, verdraaiing)$  $Root(x_i \ y_i \ \theta_i)$

De palletten die de robot gebruikt om te vervoeren zijn analoog opgebouwd.

Verder rijdt de robot in een kaart. De kaart is ook een functie die telkens opgeroepen wordt bij een verplaatsing. Het aantal palletten met vaste plaatsen in de productiehal zijn nodige gegevens voor het bouwen van een kaart.

```
Kaart(palletten)
```
De variabele "palletten" is een matrix.

#### 4.5.1 Rotatie

Objecten zoals de robot of een pallet worden dynamisch gebruikt en kunnen op veel manieren voorkomen. Bij het nemen van bochten neemt de robot voortdurend een nieuwe oriëntatie aan. De robot en pallet bezitten beide een lokaal assenstelsel waar de coördinaten van de robot of pallet rond kunnen draaien. De afbeelding hieronder geeft de robot als voorbeeld weer. Eén van de coördinaten van de robot is afgebeeld en wordt verdraaid onder de hoek  $\theta$ . Als alle coördinaten onder deze hoek verdraaid zijn wordt de robot verdraaid weergegeven.

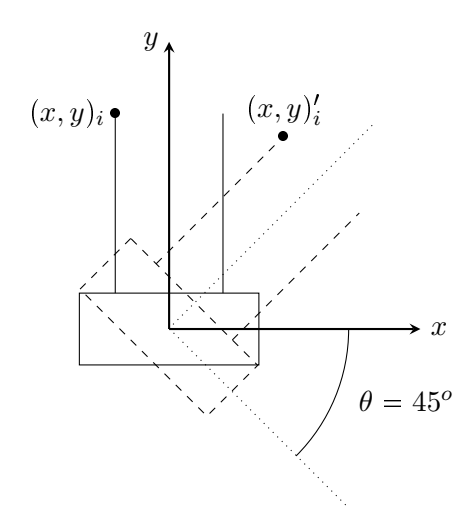

Figuur 4.17: MATLAB robot

De coördinaten van de robot zijn vervat in een matrix. Bij het verdraaien wordt de matrix bewerkt en terug opgeslagen. De bewerking gebeurt door een transformatiematrix. De transformatiematrix hieronder dient voor het verdraaien van alle coördinaten.

$$
\begin{bmatrix} x_i' \\ y_i' \end{bmatrix} = \begin{bmatrix} \cos(\theta) & -\sin(\theta) \\ \sin(\theta) & \cos(\theta) \end{bmatrix} \cdot \begin{bmatrix} x_i \\ y_i \end{bmatrix}
$$
 (4.18)

$$
x_i' = x_i \cdot \cos(\theta) - y_i \cdot \sin(\theta) \tag{4.19}
$$

$$
y_i' = x_i \cdot \sin(\theta) + y_i \cdot \cos(\theta) \tag{4.20}
$$

#### 4.5.2 Verplaatsing

#### Rechte beweging

Bij een beweging op een rechte lijn wordt de robot op verschillende punten op de lijn kortstondig geprojecteerd. De punten op de rechte lijn worden berekend door lineair te interpoleren.

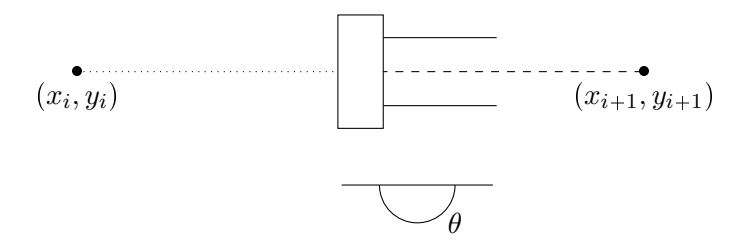

Figuur 4.18: Robot op een recht stuk

$$
\begin{bmatrix} x_{robot} \\ y_{robot} \end{bmatrix} = \begin{cases} \frac{(x_{i+1} - x_i)}{n_{iteratiestappen}} \cdot i_{iterator} + x_i \\ y_{i+1} + \frac{y_{i+1} - y_i}{x_{i+1} - x_i} \cdot (x_{robot} - x_i) \end{cases} \tag{4.21}
$$

$$
x_{robot} = \frac{(x_{i+1} - x_i)}{n_{iteratiestappen}} \cdot i_{iterator} + x_i
$$
\n(4.22)

$$
y_{robot} = y_{i+1} + \frac{y_{i+1} - y_i}{x_{i+1} - x_i} \cdot (x_{robot} - x_i)
$$
\n(4.23)

#### Cirkel beweging

Bij het visualiseren van de robot in een bocht moet de hoek als iterator functioneren. De interpolatie van de hoekverdraaiing zorgt dat de beweging van de robot vloeiend is. Wanneer variable x als iterator gekozen wordt, zal de tangentiële visualisatiesnelheid niet constant zijn.

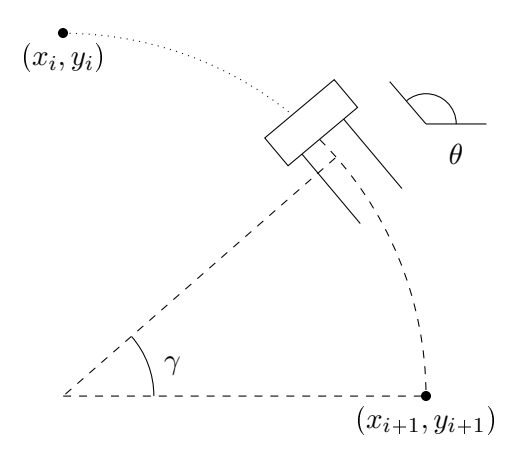

Figuur 4.19: Robot in een bocht

$$
\begin{bmatrix} x_{robot} \\ y_{robot} \end{bmatrix} = \begin{bmatrix} cos(\gamma) & -sin(\gamma) \\ sin(\gamma) & cos(\gamma) \end{bmatrix} \cdot \begin{bmatrix} x_{i+1} - x_i \\ y_{i+1} - y_i \end{bmatrix} \quad met \quad \gamma = \frac{\pi/2}{n_{iteratiestappen}} \cdot i_{iterator} \tag{4.24}
$$

$$
x_{robot} = (x_{i+1} - x_i) \cdot cos(\gamma) - (y_{i+1} - y_i) \cdot sin(\gamma)
$$
\n(4.25)

$$
y_{robot} = (x_{i+1} - x_i) \cdot sin(\gamma) + (y_{i+1} - y_i) \cdot cos(\gamma)
$$
 (4.26)

#### 4.5.3 Syntaxis

Om een beweging te realiseren moet er gedurende een korte periode een schets getoond worden, hierna wordt de schets terug gewist. De schets die zo flitsend over een lijn beweegt wordt een bewegend figuur.

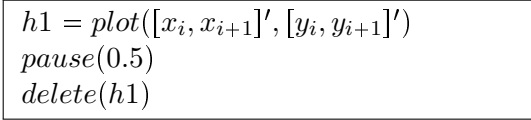

Het ingekaderd voorbeeld wordt meerdere keren met een iterator gebruikt om zo een beweging te realiseren. De functie  $pause()$  laat het beeld voor een bepaalde tijd zien vooraleer het terug verwijderd wordt. De 0.5 in het voorbeeld is uitgedrukt in seconden.

# 4.6 Resultaat

Bij het opstarten van de simulatie worden de nodige parameters ingesteld. Wanneer het gewicht van een bufferpallet minder dan 800kg bedraagt, zal de robot de bijbehorende lege pallet in de losplaats vervangen. Alle parameters nodig voor de simulatie worden in onderstaande tabel uitgedrukt.

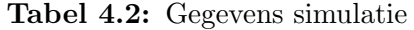

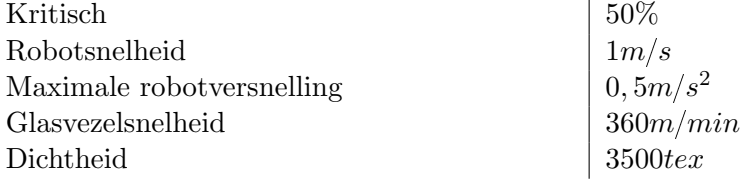

E´en AGV volstaat om bij vol bedrijf de machines te bevoorraden. Zelfs met een risicofactor van ´ 50% blijven de machines bevoorraad zonder dat de bufferpallet leeg geraakt. Bij deze factor kan de AGV per aanvoercyclus maximaal 7, 5min verstoord worden. De simulatie geeft de volgende resultaten berekend:

#### Tabel 4.3: Resultaten simulatie

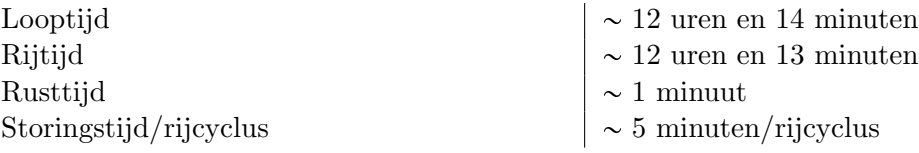

Binnen de bovenstaande resultaten valt op dat er te weinig rusttijd is om de batterijen te vervangen. Dit komt omdat de storingstijd/cyclus zeer groot is. Wanneer de risicofactor lager gezet wordt, zal er geen probleem zijn om de batterijen tijdens de rust te vervangen.

# Hoofdstuk 5

# Kosten-batenanalyse

In de kosten-batenanalyse zijn meerdere berekeningen uitgevoerd om de haalbaarheid van het project te staven en te bepalen welke fabrikant financieel het voordeligst is. De analyse is voor twee situaties uitgevoerd. De eerste situatie doet zich voor wanneer een AGV geïmplementeerd wordt zonder infrastructurele wijzigingen. De tweede situatie doet zich voor wanneer deze wijzigingen noodzakelijk zijn. Voor elke situatie is er een onderverdeling gemaakt waarbij de opbrengsten verschillen. De eerste onderverdeling is van toepassing wanneer het bedrijf geen winst maakt. De tweede onderverdeling is van toepassing wanneer het bedrijf hun jaarlijkse winsten kan verlagen met behulp van de boekhoudkundige kost van de investering.

# 5.1 Kosten

Bij het implementeren van een AGV zijn er verschillende kosten namelijk:

• aankoop

Dit is een éénmalige maar grote kost.

• onderhoud

Deze kost is een periodieke kost meegegeven door de fabrikant. Het kan ook de jaarlijkse servicekosten bevatten.

• verbruik

Dit is afhankelijk van de snelheid van het productieproces. De berekeningen zijn gebaseerd op de elektriciteitskost wanneer de AGV continu in dienst is.

• infrastructuur

Deze kost is een éénmalige kost en wordt meegegeven vanuit SABIC.

De onderhoudskost is afhankelijk van welke AGV geïmplementeerd wordt. Er zijn twee grote factoren die deze kost be¨ınvloeden: het aantal onderhoudsbeurten per jaar en het plannen van een onderhoudsbeurt. Wanneer onderhoud uitgevoerd wordt zonder dat er productie is, is het goedkoper. Als de productielijn wel in dienst is, moet een arbeider de taak van de AGV overnemen wat de onderhoudskost verhoogt. De analyse is berekend op de maximale onderhoudskost waarbij de robot 24/7 in dienst is.

$$
On derhoudskost(euro/jaar) = ((onderhoudskost(euro/beurt) \cdot aantal AGV's) + (arbeidskost(euro/uur) \cdoturen/beurt)) \cdot beurten/jaar
$$
 (5.1)

Het verbruik van een AGV is terug te vinden in de technische fiches en bedraagt 1,8 kW/h voor alle bevraagde modellen. Vanuit het totaal verbruik per jaar wordt de elektriciteitskost per jaar berekend. Hierbij wordt ook rekening gehouden met het rendement van het opladen van de batterijen. Dit is geschat 70 procent voor een conventionele oplader.[11] De kost van het verbruik wordt bepaald aan de hand van de elektriciteitskost en de overige kosten per MWh, deze kosten bevatten: netwerkkosten, distributiekosten en taksen.

$$
vermogenverbruik(MWh/jaar) = (vermogenverbruik(MWh/uur) \cdot \frac{1}{batterijrendement}) \quad (5.2)
$$
\n
$$
cartolum/izaar
$$
\n
$$
(5.3)
$$

 $\text{antaluren}/\text{jaar}$  (5.3)

$$
energiekost(euro/MWh)= elektriciteitskost(euro/MWh)+overigekost(euro/MWh)\,,
$$

(5.4)

$$
verbruikskost(euro/jaar) = MWh/jaar \cdot energiekost(euro/MWh) \tag{5.5}
$$

In de volgende tabel staan de kosten wanneer er geen infrastructurele wijzigingen nodig zijn om een AGV te implementeren.

#### Tabel 5.1: Kosten

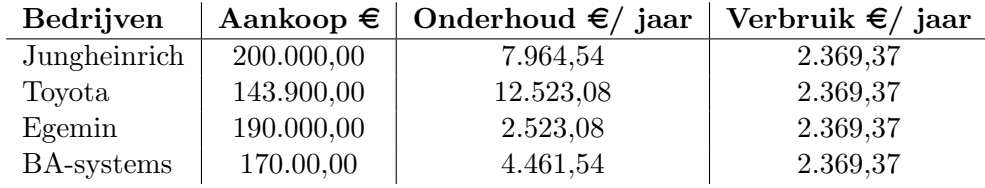

In het geval dat een infrastructurele wijziging noodzakelijk is, is dit een extra kost. Deze kost is be¨ınvloedbaar door het moment van uitvoering. Aangezien er geen productie kan zijn tijdens de wijzigingen, is het financieel voordelig om deze werken uit te voeren tijdens een geplande stillegging van de machine. In de volgende tabel zijn alle kosten terug te vinden.

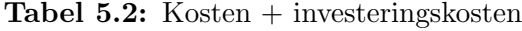

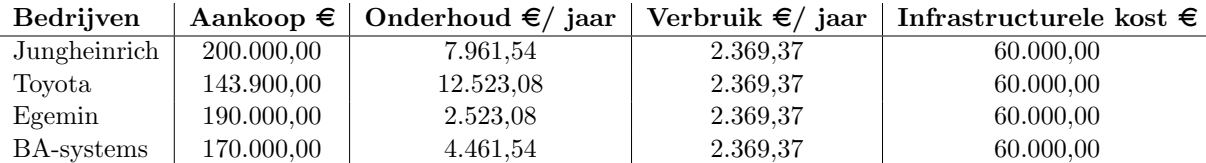

# 5.2 Opbrengsten

Door de implementatie van een AGV is het mogelijk om de arbeidsuren nodig voor de manuele aanvoer te elimineren. De geschatte tijd om gedurende een werkpost de palletten aan te voeren bedraagt vier uur. Wanneer een AGV geïmplementeerd wordt, levert dit een besparing op van anderhalve arbeidspost per dag. Een arbeider kost het bedrijf 60.000 euro per jaar, dit resulteert in een besparing van 90.000 euro per jaar. De besparing per jaar verminderd met de jaarlijkse kosten, resulteert in de netto besparing per jaar.

```
besparing(euro/jaar) = aantal overgenomen arbeiders arbeiderskost(euro/jaar)
```
(5.6)

```
net to best paring(euro/jaar) = besparing(euro/jaar) - onderhoudskosten(euro/jaar) (5.7)
```
 $-vertikskosten(euro/jaar)$  (5.8)

#### Tabel 5.3: Besparingen

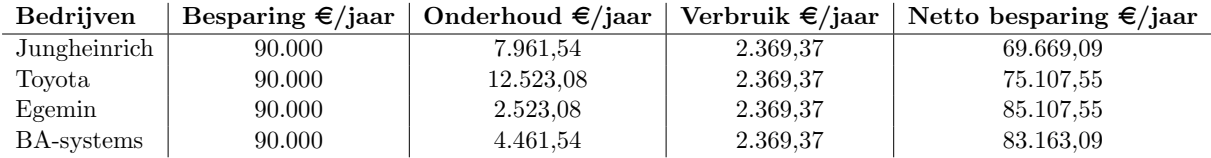

Wanneer het bedrijf winst maakt, is het mogelijk de afschrijvingskosten jaarlijks in te brengen zodat deze winst verlaagt. Zo is er een besparing van 33,99% van de afschrijvingskosten op de winstbelasting.

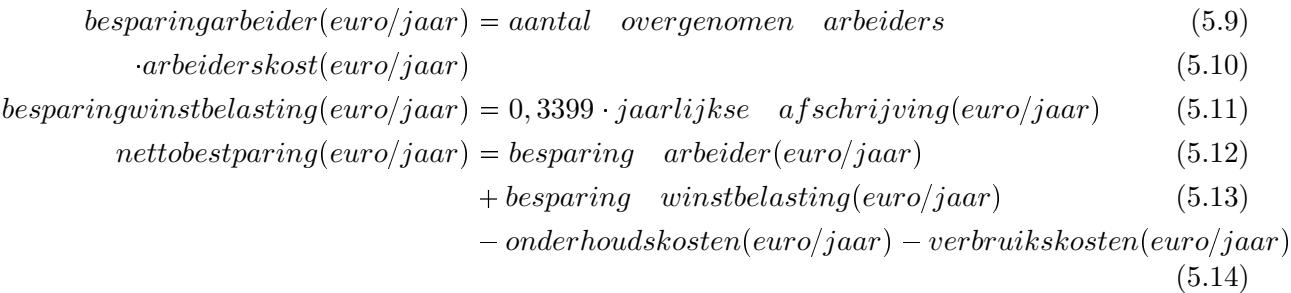

Wanneer de levensduur van de AGV verstreken is, heeft de robot nog een restwaarde. Deze restwaarde is berekend aan de hand van het gewicht van de robot en de prijs voor het oud ijzer. Aangezien het verschil in het gewicht voor de AGV's van de verschillende fabrikanten zeer klein is, worden voor de berekeningen dezelfde restwaarde berekend.

$$
restwaarde(euro) = massa(kg) \cdot ijzerprijs(euro/kg)
$$
\n
$$
(5.15)
$$

#### 5.3. BEREKENINGEN

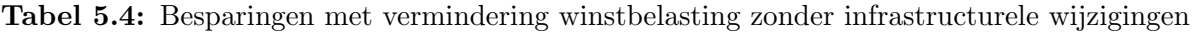

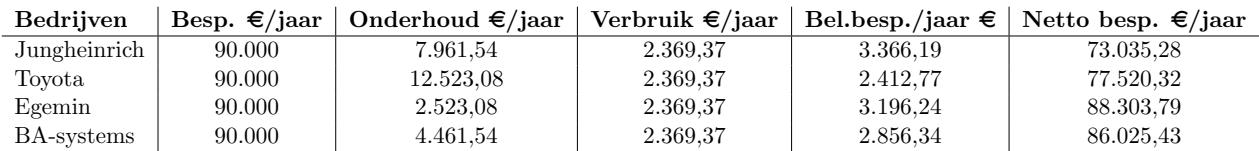

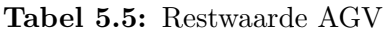

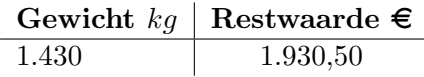

# 5.3 Berekeningen

Voor deze analyse worden de terugverdientijd, de netto constante waarde (NPV), de interne opbrengstvoet (IRR) en de gemiddelde boekhoudkundige rentabiliteit (ARR) berekend. Een vergelijking van deze waarden met de minimum opgelegde grenzen van SABIC laat zien of de investering aantrekkelijk is of niet.

#### 5.3.1 Terugverdientijd

Een investering is aanvaardbaar als het zichzelf terugverdient. De terugverdientijd is de tijd wanneer zich dit voordoet. Om dit te berekenen wordt de onderstaande formule gebruikt. Deze berekening is een eenvoudige methode en wordt het meest gebruikt maar houdt geen rekening met de tijdswaarde van geld.

$$
investeringskost(euro) = aankoopskost(euro)
$$
\n
$$
(5.16)
$$

$$
teruyverdientijd = \frac{investeringskost(euro)}{nettobesparing(euro/jaar)}\tag{5.17}
$$

De volgende tabellen geven de berekening weer zonder en met de extra kost van infrastructurele wijzigingen en voor deze twee situaties de onderverdeling met de extra opbrengst van winstbelastingsvermindering ingerekend.

In het geval dat een infrastructurele wijziging noodzakelijk is, verhoogt dit de investeringskost.

$$
investeringskost(euro) = aankoopskost(euro) + infrastructuurskost(euro)
$$
\n(5.18)

| <b>Bedrijven</b> |            | Investering $\epsilon$   Netto besparing $\epsilon$ /jaar | Terugverdientijd jaar |
|------------------|------------|-----------------------------------------------------------|-----------------------|
| Jungheinrich     | 200.000,00 | 69.669,09                                                 | 2,87                  |
| Toyota           | 143.900,00 | 75.107,55                                                 | 1,92                  |
| Egemin           | 190.000,00 | 85.107,55                                                 | 2,23                  |
| BA-systems       | 170.000,00 | 83.169,09                                                 | 2,04                  |

Tabel 5.6: Terugverdientijd zonder infrastructurele kost & zonder winstbelastingsvermindering

Tabel 5.7: Terugverdientijd zonder infrastructurele kost & met winstbelastingsvermindering

| <b>Bedrijven</b> |            | Investering $\epsilon$   Netto besparing $\epsilon$ /jaar | Terugverdientijd jaar |
|------------------|------------|-----------------------------------------------------------|-----------------------|
| Jungheinrich     | 200.000,00 | 73.035,28                                                 | 2.47                  |
| Toyota           | 143.900,00 | 77.520,32                                                 | 1,86                  |
| Egemin           | 190.000,00 | 88.303,79                                                 | 2,15                  |
| BA-systems       | 170.000,00 | 86.025,43                                                 | 1,98                  |

Tabel 5.8: Terugverdientijd met infrastructurele kost & zonder winstbelastingsvermindering

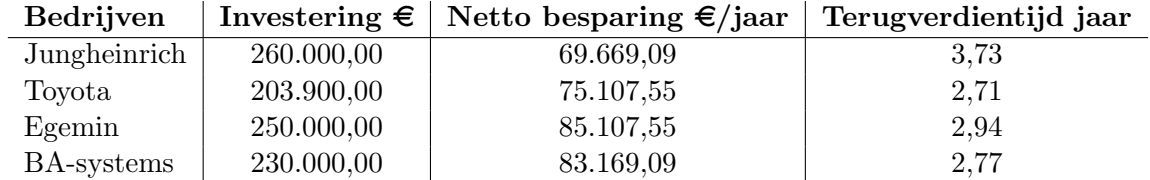

Tabel 5.9: Terugverdientijd met infrastructurele kost & met winstbelastingsvermindering

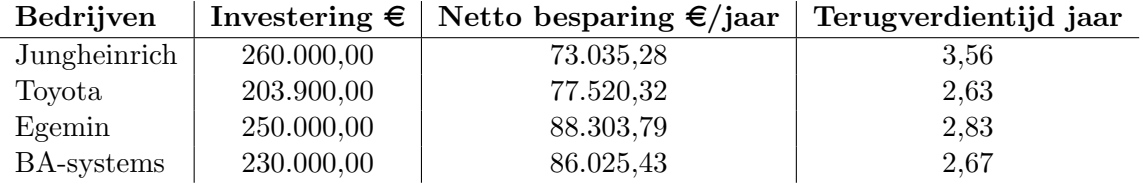

#### 5.3.2 Netto constante waarde

De waarde van geld daalt met de tijd. Om de toekomstige opbrengsten van de investering naar actuele waarden om te rekenen wordt een discontovoet toegepast. Deze waarde houdt rekening met de inflatie, de risicopremie en de verloren intrest. SABIC hanteert een discontovoet van 8 procent. Het verschil van de investeringskost met de som van alle actuele opbrengsten gedurende de levensduur van het product en de actuele restwaarde is de NVP. De investering wordt aanvaardbaar geacht als de NPV positief is.

$$
NPV = -investering(euro) + restwaarde(euro) \cdot \frac{1}{(1 + discontovoe t)^{Levensduur}}
$$
(5.19)

$$
+\sum_{i=1}^{levensduur} Opprengst(euro/jaar)\cdot\frac{1}{(1+discontovoe t)^{jaar}}\tag{5.20}
$$

$$
actuele \}ophrengst(euro/jaar) = Opprengst(euro/jaar) \cdot \frac{1}{(1 + discontovot)^{jaar}} \tag{5.21}
$$

actuele restwaardepeuro{jaarq restwaardepeuro{jaarq <sup>1</sup> p1 discontovoetq Levensduur (5.22)

NP V investeringpeuroq actuele restwaardepeuroq ¸ actuele opbrengstpeuro{jaarq (5.23)

Tabel 5.10: NPV met discontovoet van 8 procent zonder infrastructurele kost & zonder winstbelanstingsvermindering

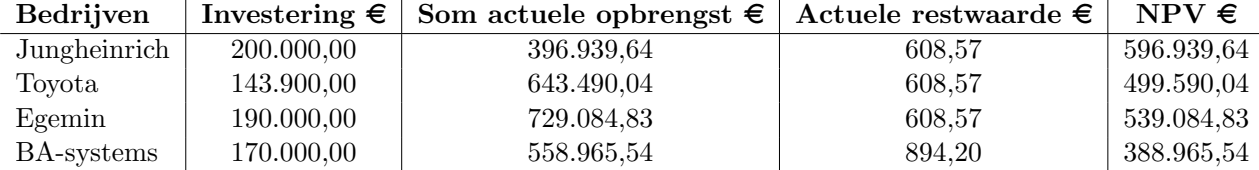

Tabel 5.11: NPV met discontovoet van 8 procent zonder infrastructurele kost & met winstbelanstingsvermindering

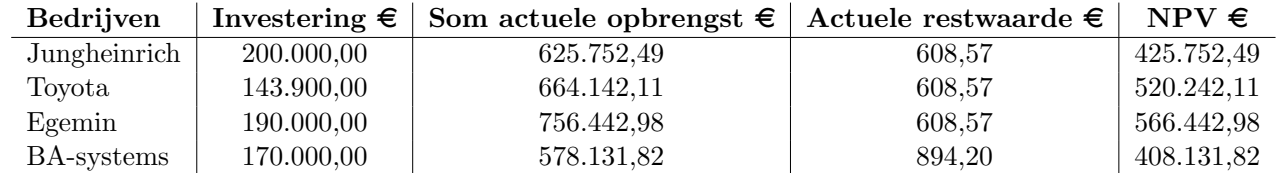

Tabel 5.12: NPV met discontovoet van 8 procent met infrastructurele kost & zonder winstbelanstingsvermindering

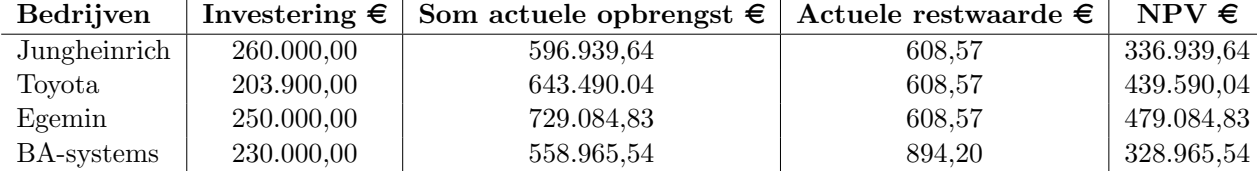

Tabel 5.13: NPV met discontovoet van 8 procent met infrastructurele kost & met winstbelanstingsvermindering

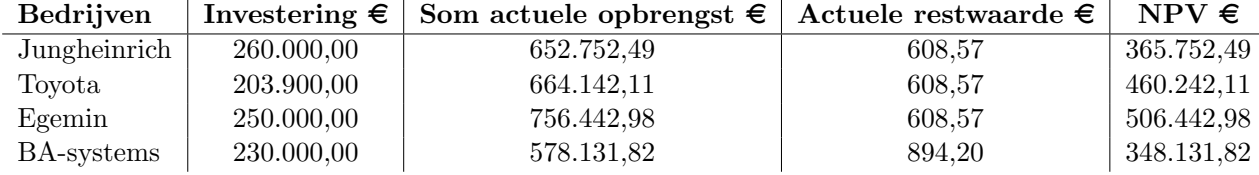

#### 5.3.3 Interne opbrengstenvoet

Om een investering goed te keuren is het verwachte rendement op de investering van belang. Dit rendement is de IRR en is het percentage van de discontovoet berekend waarbij de NPV gelijk is aan nul. Vanuit SABIC is een minimum IRR opgelegd van 20 procent bij de initiële fase van een investeringsproject. Dit wil zeggen dat de NPV, berekend met een discontovoet van 20 procent, positief of nul moet zijn om een investering te overwegen. Als de NPV negatief is, ligt IRR lager dan dit minimum en is SABIC niet bereid een investering te overwegen.

Tabel 5.14: NPV voor IRR van 20 procent zonder infrastructurele kost & zonder winstbelastingsvermindering

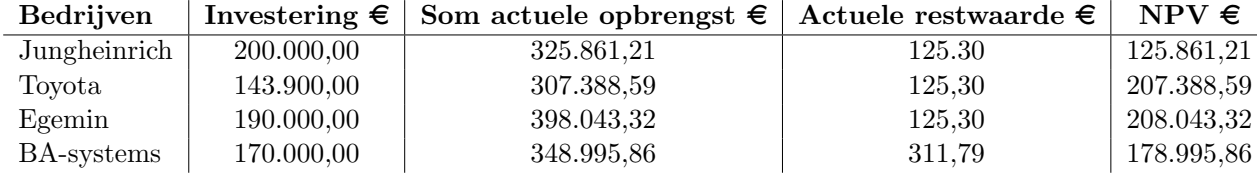

Tabel 5.15: Interne opbrengstvoet (IRR) zonder infrastructurele kost & zonder winstbelastingsvermindering

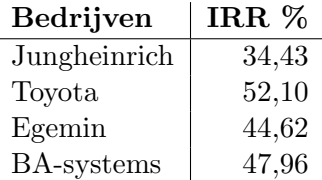

Tabel 5.16: NPV voor IRR van 20 procent zonder infrastructurele kost & met winstbelastingsvermindering

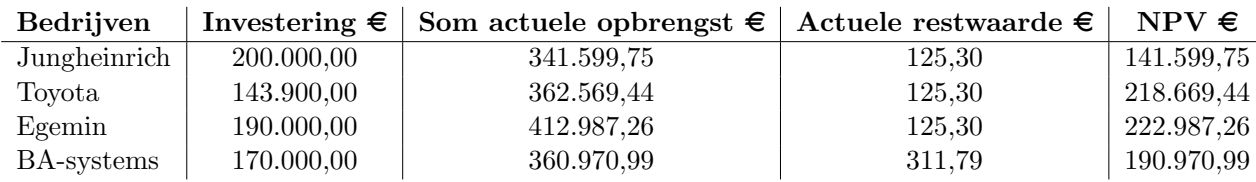
Tabel 5.17: Interne opbrengstvoet (IRR) zonder infrastructurele kost & met winstbelastingsvermindering

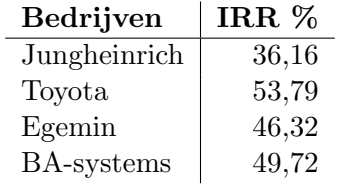

Tabel 5.18: NPV voor IRR van 20 procent met infrastructurele kost & zonder winstbelastingsvermindering

| <b>Bedrijven</b> | Investering $\epsilon$ | Som actuele opbrengst $\epsilon$ | Actuele restwaarde $\bm{\epsilon}$ | $NPV \in$  |
|------------------|------------------------|----------------------------------|------------------------------------|------------|
| Jungheinrich     | 260.000,00             | 325.861.21                       | 125.30                             | 65.861,21  |
| Tovota           | 203.900,00             | 351.188,59                       | 125,30                             | 147.388,59 |
| Egemin           | 250.000,00             | 398.043,32                       | 125,30                             | 148.043,32 |
| BA-systems       | 230.000,00             | 348.995,86                       | 311.79                             | 118.995,86 |

Tabel 5.19: Interne opbrengstvoet (IRR) met infrastructurele kost & zonder winstbelastingsvermindering

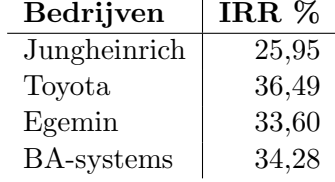

Tabel 5.20: NPV voor IRR van 20 procent met infrastructurele kost & met winstbelastingsvermindering

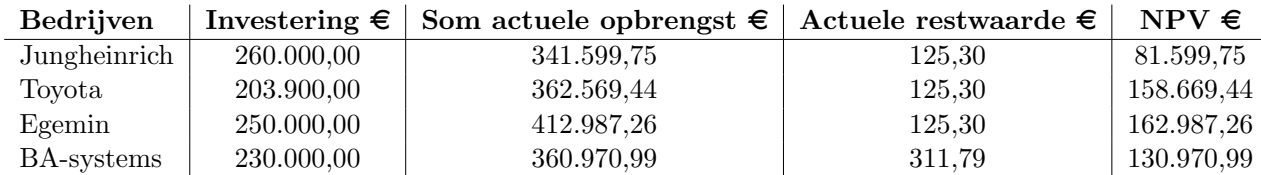

Tabel 5.21: Interne opbrengstvoet (IRR) met infrastructurele kost & met winstbelastingsvermindering

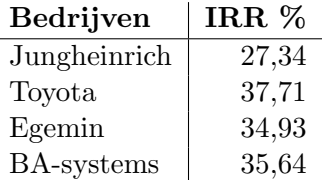

#### 5.3.4 Gemiddelde boekhoudkundige rentabiliteit

Het boekhoudkundig rendement is het bedrag van de winst, uitgedrukt in een percentage, ten opzichte van de investering. Hierbij wordt rekening gehouden met de afschrijving van de investering. Wanneer de ARR groter of even groot als de IRR is, is de investering aanvaardbaar. Met deze berekende waarde is het vergelijken van de opbrengsten van verschillende investeringen makkelijk. Bij deze berekening wordt geen rekening gehouden met de kost van een infrastructuurswijziging.

$$
Jaarlijkse \ af schrijving(euro) = \frac{aankoopprijs(euro) - restwaarde(euro)}{Levensduur(jaar)} \tag{5.24}
$$

 $Gemiddelde$  jaarlijkse winst $(euro) = jaarlijkse$  opbrengst $(euro)$  (5.25)

$$
- Jaarlijkse \quad afschrijving(euro) \tag{5.26}
$$

$$
Gemiddelde inverse, inverse, space \leftarrow \frac{aankoopprijs(euro) + restwaarde(euro)}{2} \tag{5.27}
$$

$$
ARR(\%) = \frac{Gemiddeldejaarlijkse - winst(euro)}{Gemiddelde - investoring(euro)} \cdot 100 \qquad (5.28)
$$

Tabel 5.22: Gemiddelde boekhoudkundige rentabiliteit zonder infrastructurele kost (IRR)

| <b>Bedrijven</b> | IRR zonder winstbel.besp $\%$   IRR met winstbel.besp $\%$ |       | $\parallel$ ARR $\%$ |
|------------------|------------------------------------------------------------|-------|----------------------|
| Jungheinrich     | 34.43                                                      | 36,16 | 59,19                |
| Toyota           | 52,10                                                      | 53,79 | 93,27                |
| Egemin           | 44,62                                                      | 46,32 | 78,89                |
| BA-systems       | 47,96                                                      | 49,72 | 86,97                |

| Bedrijven    | IRR zonder winstbel.besp $\%$   IRR met winstbel.besp $\%$ |       | $\rm{ARR} \ \%$ |
|--------------|------------------------------------------------------------|-------|-----------------|
| Jungheinrich | 25.95                                                      | 27,34 | 59,19           |
| Toyota       | 36.49                                                      | 37.71 | 93,27           |
| Egemin       | 33,60                                                      | 34,93 | 78,89           |
| BA-systems   | 34,28                                                      | 35,64 | 86,97           |

Tabel 5.23: Gemiddelde boekhoudkundige rentabiliteit met infrastructurele kost IRR

## 5.4 Conclusie

In de volgende tabellen komen de uitkomsten van alle berekeningen voor alle bedrijven terug. Ditmaal uitgezet in een staafdiagram zodat er een duidelijk overzicht ontstaat.

#### 5.4.1 Terugverdientijd

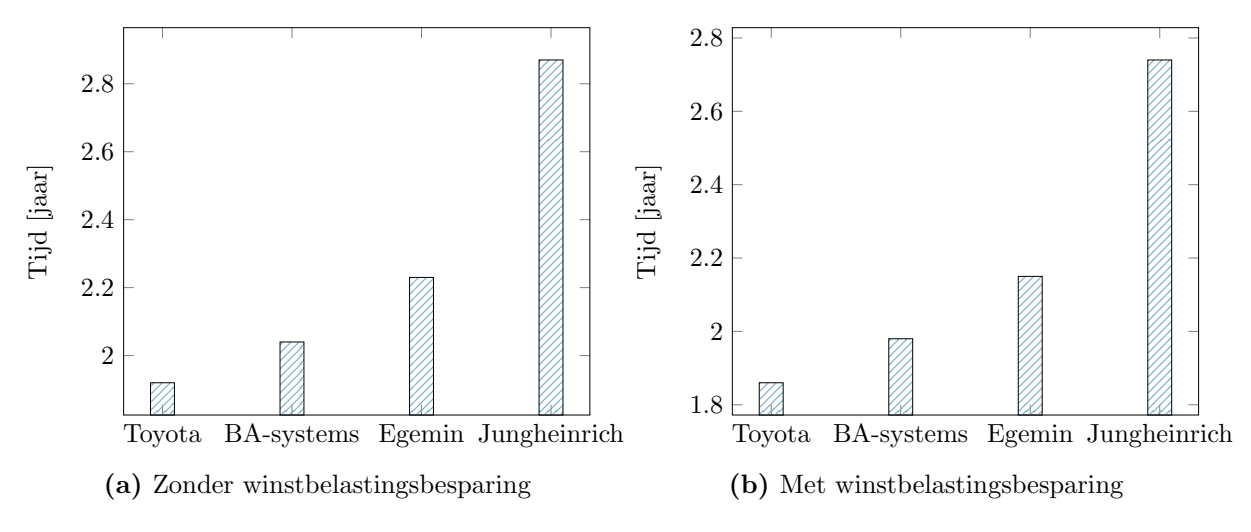

Figuur 5.1: Terugverdientijd zonder infrastructuurskost

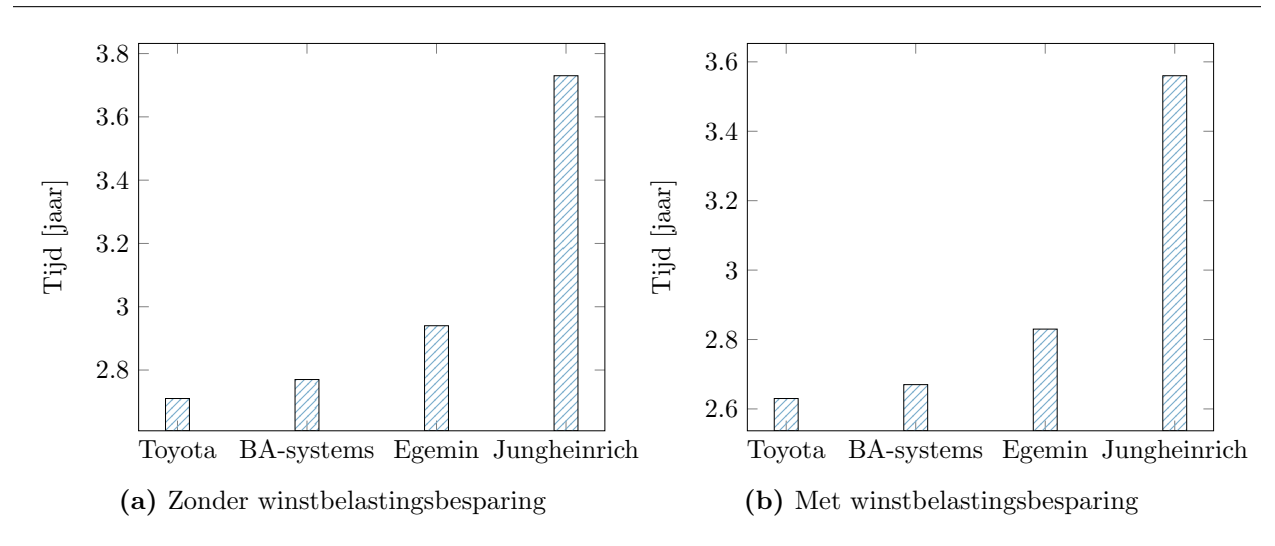

Figuur 5.2: Terugverdientijd met infrastructuurskost

De opgelegde richtlijn van SABIC betreffende de terugverdientijd bedraagt twee jaar. In sommige gevallen is dit haalbaar maar niet in alle gevallen. Wel blijven alle terugverdientijden onder de drie jaar. In elk van de vier situaties is zichtbaar dat de terugverdientijd van het aanbod van Toyota het laagste is. Daar tegenover staat Jungheinrich met de langste terugverdientijd en is dus in deze vergelijking het minst aantrekkelijk.

#### 5.4.2 Netto constante waarde

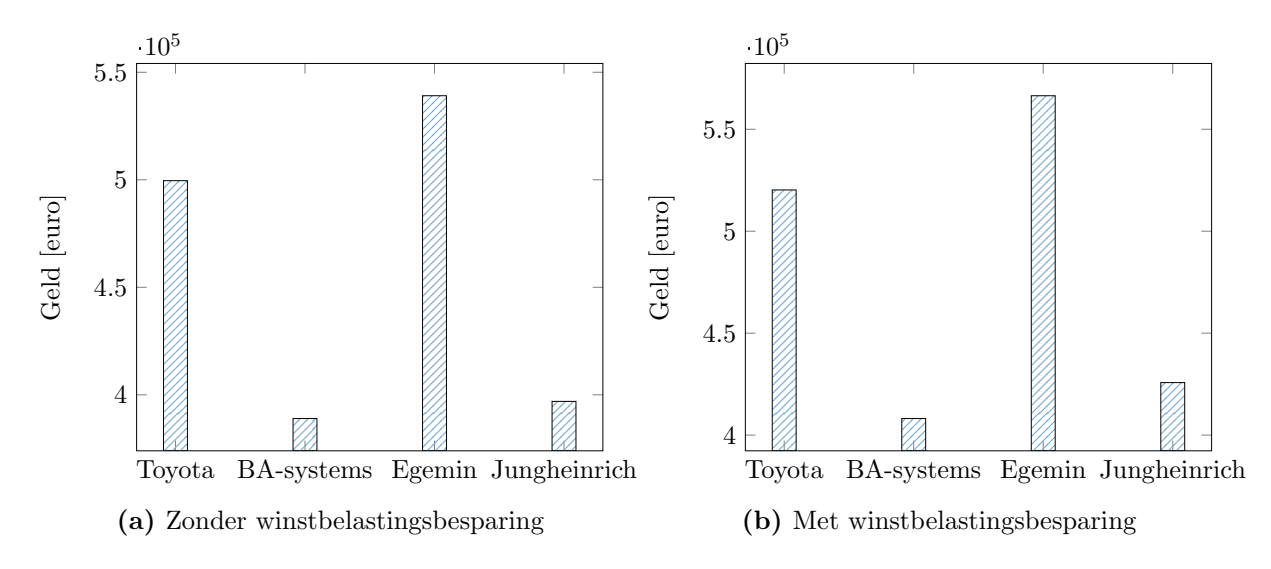

Figuur 5.3: NPV zonder infrastructuurskost

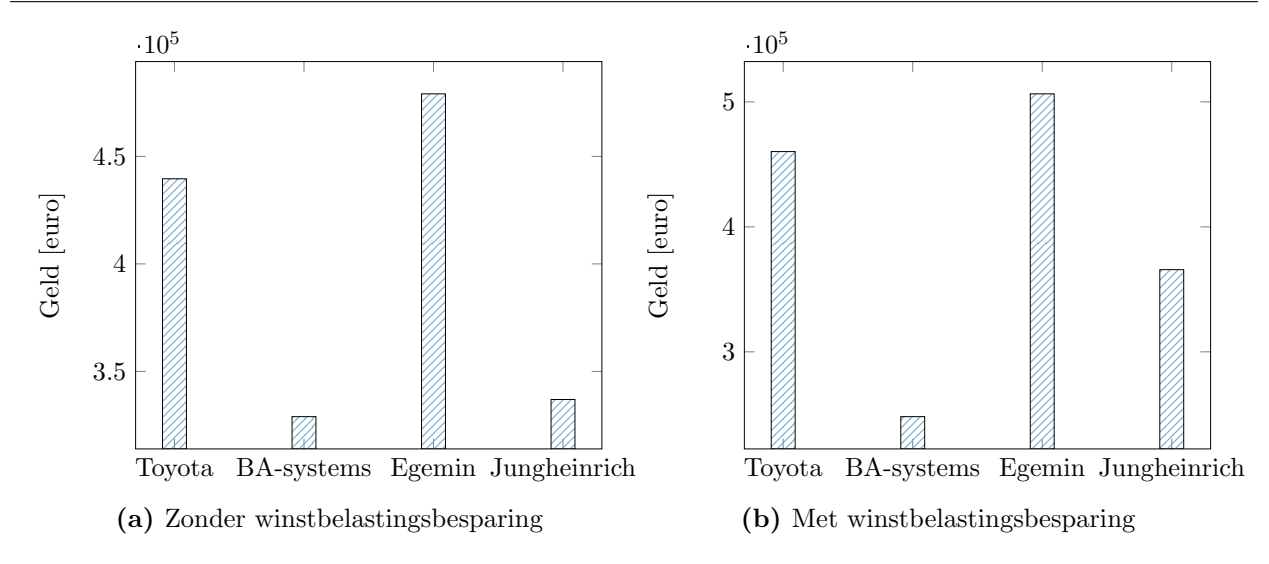

Figuur 5.4: NPV met infrastructuurskost

In de bovenstaande tabellen is zichtbaar dat na de levensduur van de investering en gerekend met een discontovoet van 8%, Egemin het meeste zal opbrengen. Dit geldt voor alle vier situaties. Toyota doet het ook goed maar BA-systems ligt beduidend lager. Uit deze berekening lijkt Egemin de voordeligste fabrikant.

#### 5.4.3 Interne opbrengstvoet

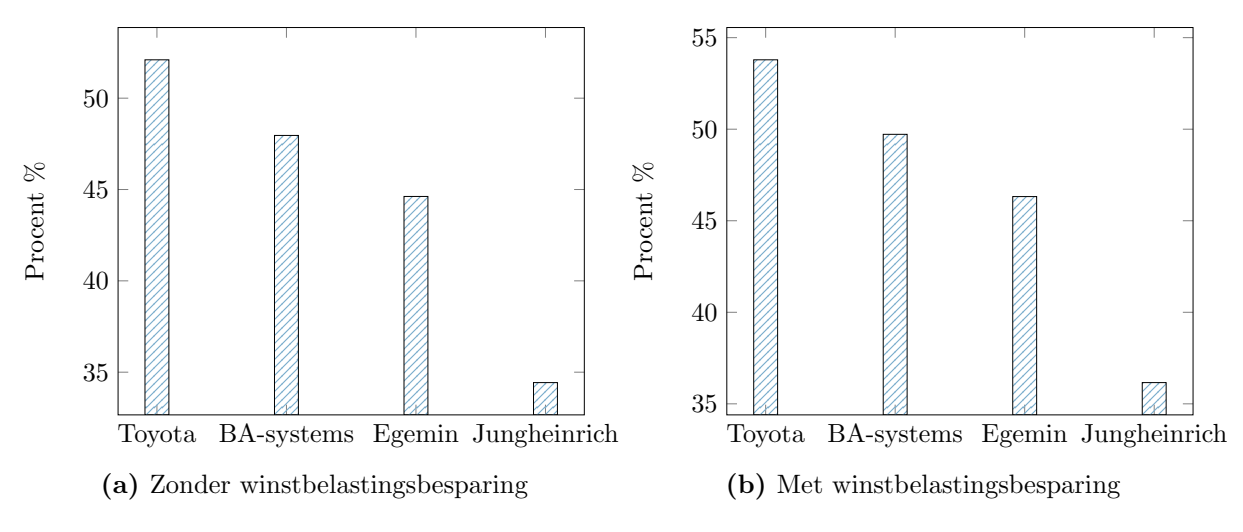

Figuur 5.5: IRR zonder infrastructuurskost

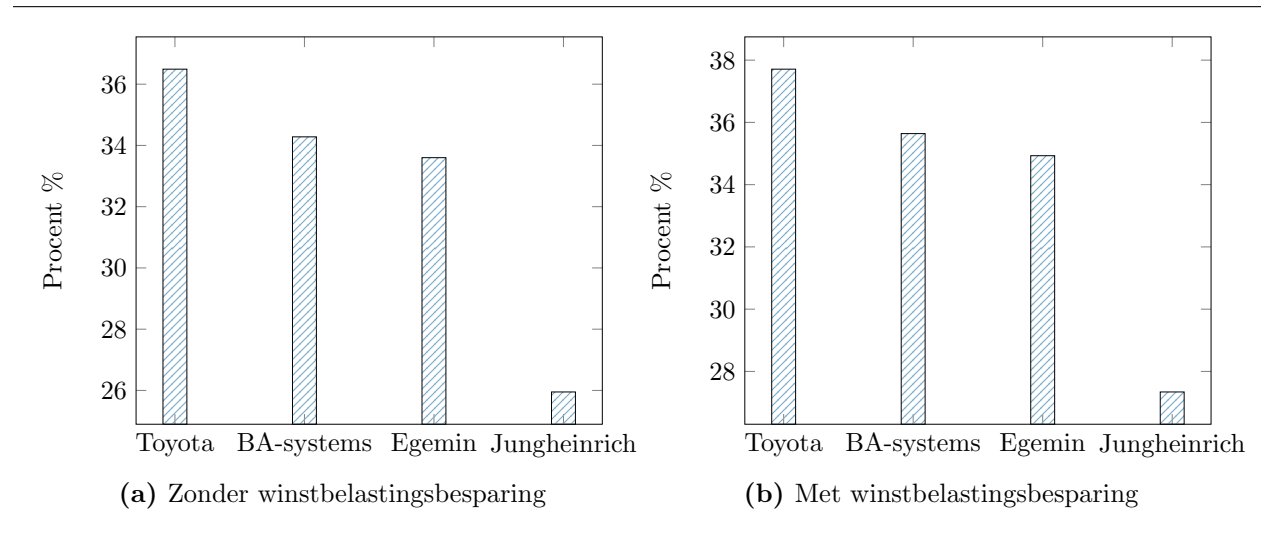

Figuur 5.6: IRR met infrastructuurskost

De IRR is de waarde waar SABIC het meeste belang aan hecht. Deze moet minimum boven 20% liggen in de initiële fase van een investeringsproject. Voor alle bedrijven ligt de interne opbrengstvoet in elke situatie hoger dan dit minimum. Toyota heeft in alle vier de gevallen de hoogste IRR-waarde.

#### 5.4.4 Gemiddelde boekhoudkundige rentabiliteit

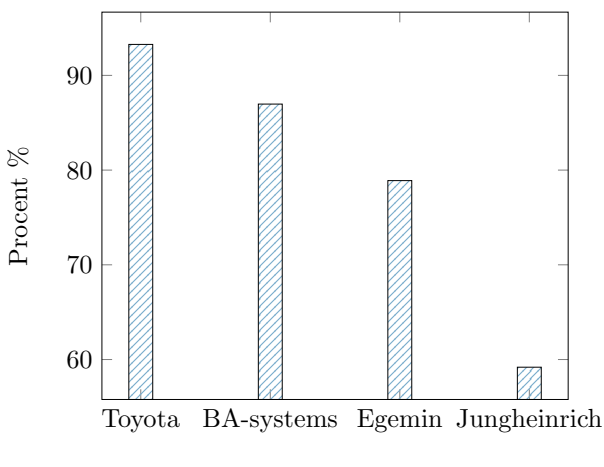

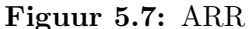

De boekhoudkundige rentabiliteit ligt voor alle bedrijven zeer hoog. Jungheinrich heeft echter de laagste ARR-waarde en Toyota de hoogste.

#### 5.4.5 Aanbeveling

De investering is haalbaar voor alle bedrijven en voldoet aan de opgelegde grenzen van SABIC. Van de vier bevraagde bedrijven is Toyota op drie van de vier vlakken de meest gunstige fabrikant. Enkel op vlak van de netto constante waarde is Egemin het meest aanbevolen.

## Hoofdstuk 6

## Besluit

In het begin van het academiejaar wenste SABIC een onderzoek naar het automatiseren van de bevoorrading van hun machines. Na een academiejaar van hard werken kan de studie antwoorden geven op de gestelde vragen van SABIC. Eerst zijn verschillende gegevens verzameld zoals robot versnellingen, maximale snelheden, ruimtelijke dimensies, enz.. Daarna zijn met deze gegevens berekeningen uitgevoerd zoals het bepalen van transporttijden en snelheidsprofielen. Op financieel vlak werden verschillende bedrijven gecontacteerd en bevraagd om richtbudgetten te verzamelen. Met deze budgetten is bepaald welke investering financieel het voordeligste is. Om de bevoorrading van de machines te automatiseren zijn uit de resultaten drie deelbesluiten genomen.

### 6.1 Resultaten

Voor het automatiseren van het pallettentransport is een AGV aangeraden. Andere mogelijkheden zoals een rollenbaan zijn minder gunstig omdat ze duur en onderhoudsintensief zijn (sectie 3.2.2). De studie kan drie antwoorden geven om de implementatie van een AGV mogelijk te maken.

### 6.1.1 Geometrisch

Met de opgemeten plattegrond, losplaatsen en palletten is gecontroleerd welke afmetingen een probleem vormen voor het implementeren van een AGV (hoofdstuk 2). Enkele ruimtes waarin de robot moet rijden zijn smal waardoor een AGV zijn bocht niet kan nemen. Elke AGV heeft een minimale draairadius, de gemiddelde draairadius is twee meter. De smalste doorgangen bevinden zich aan de losplaatsen één en drie.

De smalle doorgangen kunnen opgelost worden door de machine (losplaatsen) te verplaatsen om meer ruimte vrij te maken voor de robot. Dit zal invloed hebben op het financieel aspect.

#### 6.1.2 Simulatie

Een MATLAB-simulatie is opgesteld om transporttijden en snelheidsprofielen te berekenen. De simulatie bestaat uit verschillende deelprogramma's en houdt rekening met AGV-eigenschappen en de kinematica (*hoofdstuk 4*). Één AGV volstaat om bij vol bedrijf de machines te bevoorraden. Zelfs met een risicofactor van 50% blijven de machines bevoorraad zonder dat de bufferpallet leeg geraakt. Bij deze factor kan de AGV per aanvoercyclus maximaal 7, 5min verstoord worden.

#### 6.1.3 Financieel

Volgens de financiële richtlijnen van SABIC moet een investering een minimum IRR hebben van 20%. De gerealiseerde kosten-batenanalyse berekend verschillende parameters zoals de terugverdientijd, IRR, ARR en NPV voor vier verschillende AGV-fabrikanten (hoofdstuk 5). De investering is haalbaar voor alle AGV-fabrikanten en voldoet aan de opgelegde grenzen van SABIC. Van de vier bevraagde bedrijven is Toyota op drie van de vier vlakken de meest gunstige fabrikant. Enkel op vlak van de netto constante waarde is Egemin het meest aanbevolen.

## 6.2 Totaal besluit

Deze masterproef realiseerde een onderzoek naar mogelijke implementaties van een AGV, een ruimtelijk onderzoek, een MATLAB-simulatie en een financieel onderzoek.

Deze haalbaarheidsstudie kan besluiten dat het implementeren van een AGV voor het bevoorraden van de machines mogelijk is. Één AGV volstaat normaal om de machines te bevoorraden. Verder is het project financieel gunstig. Doordat de implementatie van een AGV mogelijk is, zal SABIC nog meer onderzoek laten uitvoeren op het verder automatiseren van de logistieke bevoorrading.

## Bibliografie

- [1] Peter Corke. Robotics, Vision and Control. Springer, 2013
- [2] Bart Evens en Mitras Van Aken. Haalbaarheidsstudie naar het inzetten van AGV's in een flexibele werkvloeromgeving. KULeuven - UHasselt, 2015
- [3] Johan Baeten en Nadia Lepot. Kwaliteit en onderzoeksmethodiek. KULeuven UHasselt, 2015
- [4] Wikipedia. SABIC. Wikimedia Foundation, Inc, 11 september 2015; https://nl.wikipedia.org/wiki/SABIC
- [5] SABIC. SABIC-europe. https://www.sabic.com/europe/genk/nl/
- [6] Jungheinrich. ERE 225a. Jungheinrich N.V., Researchpark Haasrode 1105
- [7] Toyota. Autopilot lowlifter truck. TP-Technical Publications, Sweden 746906-040, version 1, 1104
- [8] Egemin. FLV1010 Voertuigspecificaties. Egemin International N.V., 2011
- [9] Transbotics. Guidance / Navigation. https://www.transbotics.com/learning-center/guidance-navigation
- [10] Andrew Peacock. Handbook of Polyethylene: Structures: Properties, and Applications. Marcel Dekker, 2000
- [11] Duurzaammkb. Goede oplader en batterij voor elektrische palletwagens en heftrucks . http://duurzaammkb.nl/media/tips/10/goede-oplader-en-batterij-voor-elektrischepalletwagens-en-heftrucks.pdf
- [12] Wikipedia. IPPC. Wikimedia Foundation, Inc, 25 april 2016; https://nl.wikipedia.org/wiki/IPPC

# Bijlage A Fabrikanten

## A.1 Jungheinrich

Jungheinrich beschikt over drie types van AGV's: ERC 215a,ERE 225a en EKS 215a. Deze types zijn standaardoplossingen maar Jungheinrich maakt ook AGV's op maat van de klant.

| <b>Type</b>            | ERC215a    | ERE215a    | EKS215a    |
|------------------------|------------|------------|------------|
| Aandrijving            | elektrisch | elektrisch | elektrisch |
| Totale $hoogte(mm)$    | 2132       | 2595       | 2127       |
| Totale $length(mm)$    | 2363/2530  | 2403/3603  | 3225       |
| Gangpadbreedte(mm)     | 2569/2736  | 2603/3803  | 2040       |
| Draaistaal (mm)        | 1790/1970  | 2052/3878  | 1750       |
| Max. snelheid $(km/h)$ | 5.4        | 5.4        | 5.4        |

Tabel A.1: Eigenschappen

Elk voertuig kan uitgerust worden met een barcode scanner. Ze beschikken ook over sensoren in de vorken van de AGV om gebroken palletten te herkennen.

Voor twee van deze types zijn telkens twee uitvoeringen mogelijk.

Het ERC215a model is een hoogheffende stapelaar met steunen onder de vorken. De tweede waarde in tabel A.1 is voor het model met als optie een laserscanner in de lastrichting.

De ERE215a uitvoering bestaat uit een lang type en een kort type. Het lange type kan twee palletten tegelijkertijd vervoeren. Deze uitvoering kan de last maar tot op een hoogte van 122 mm brengen. Dit is echter ruim voldoende voor onze toepassing.

### A.1. JUNGHEINRICH

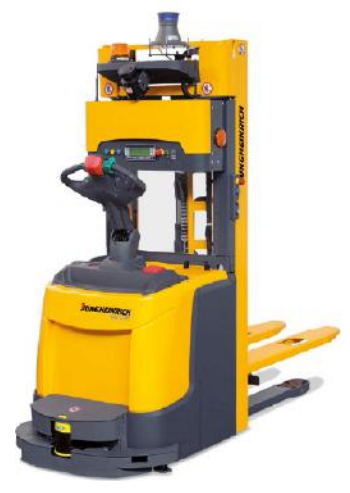

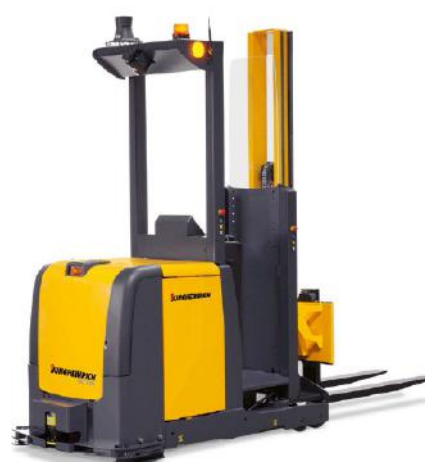

(c) ERC215a

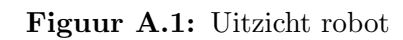

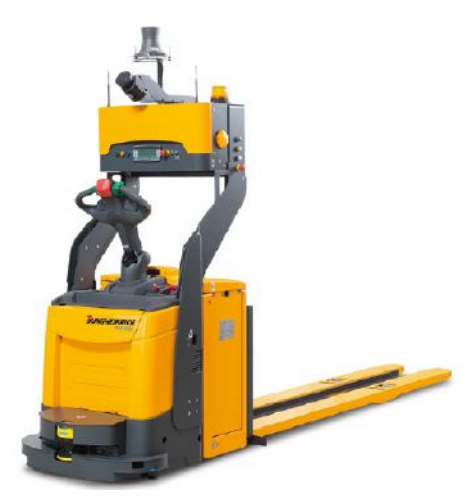

(a) ERC215a (b) ERC215a

### A.2 Toyota

Toyota beschikt over twee types van AGV's: SAE200 en LAE250. Deze types zijn standaardoplossingen maar Toyota maakt ook AGV's op maat van de klant.

| Type                   | <b>SAE200</b> | <b>LAE250</b> |
|------------------------|---------------|---------------|
| Aandrijving            | elektrisch    | elektrisch    |
| $Totale$ hoogte $(mm)$ | 2362          | 2934          |
| Totale $length(mm)$    | 2386          | 2325          |
| Gangpadbreedte(mm)     | 2586          | 2683          |
| Draaistaal (mm)        | 2261          | 2131          |
| max. snelheid $(km/h)$ | 6             |               |

Tabel A.2: Eigenschappen

Elk voertuig kan uitgerust worden met een barcode scanner.

Deze twee types zijn de meest courante modellen die Toyota aanbiedt. De LAE250 is een laag type. Dit wil zeggen dat dit model de pallet met goederen niet op een aanzienlijke hoogte kan heffen maar lichtjes van de grond kan tillen. De SAE200 is wel een hoogteheffer. Deze kan dus goederen uit rekken halen en op hoogte plaatsen.

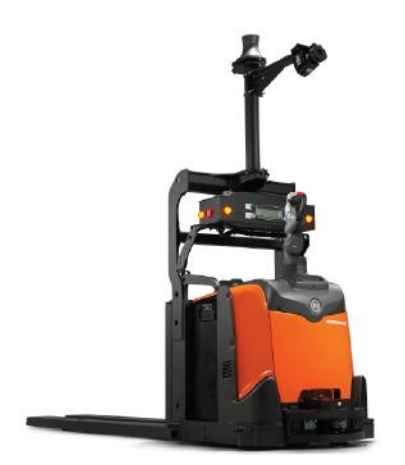

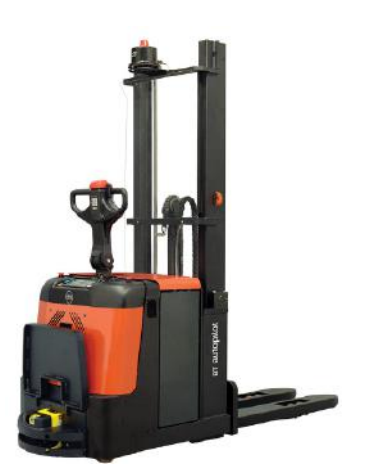

(a) LAE250 (b) SAE200

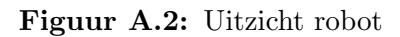

### A.3 Egemin

Egemin beschikt over verschillende types van AGV's. Deze types zijn standaardoplossingen maar Egemin past deze standaard robots aan volgens de wens van de klant. Voor de implementatie te SABIC, komt één model in aanmerking:

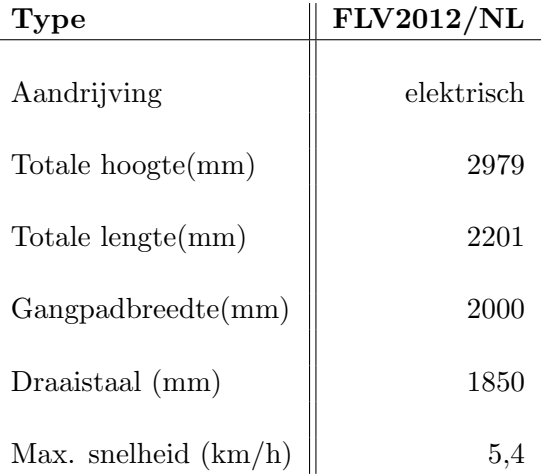

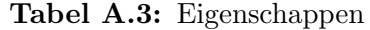

Het voertuig kan uitgerust worden met een barcode scanner en er kan communicatie gerealiseerd worden tussen de robot en de database van SABIC.

Dit type is een hoog type. Dit wil zeggen dat dit model de pallet met goederen op een aanzienlijke hoogte kan heffen. Deze kan dus goederen uit rekken halen en op hoogte plaatsen.

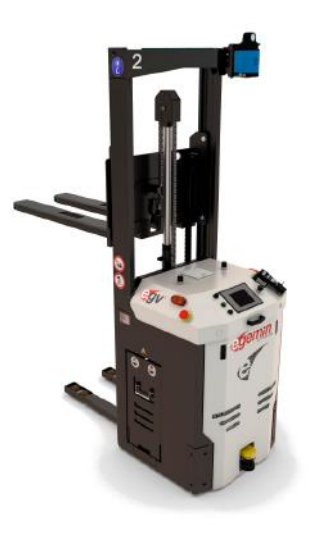

Figuur A.3: FLV2012/NL

## A.4 BA-Systems

BA-systems beschikt over twee verschillende types van AGV's. Deze types zijn standaard oplossingen maar BA-Systems maakt ook AGV's op maat van de klant. BA-Systems raadt echter het type GL8-1A aan.

| type                        | $GL8-A1$   |
|-----------------------------|------------|
| aandrijving                 | elektrisch |
| totale $hoogte(mm)$         | 2330       |
| totale $length(mm)$         | 2159       |
| $\text{gangpadbreedte}(mm)$ | 1100       |
| draaistaal (mm)             | 3420       |
| max. snelheid $(km/h)$      |            |

Tabel A.4: Eigenschappen

Elk voertuig kan uitgerust worden met een barcode scanner.

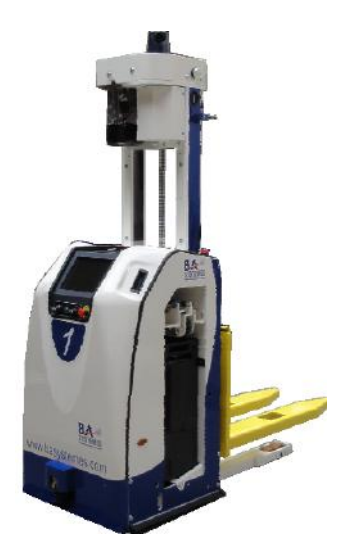

Figuur A.4: GL8-A1

#### A.4. BA-SYSTEMS

## Bijlage B

## Beeldmateriaal

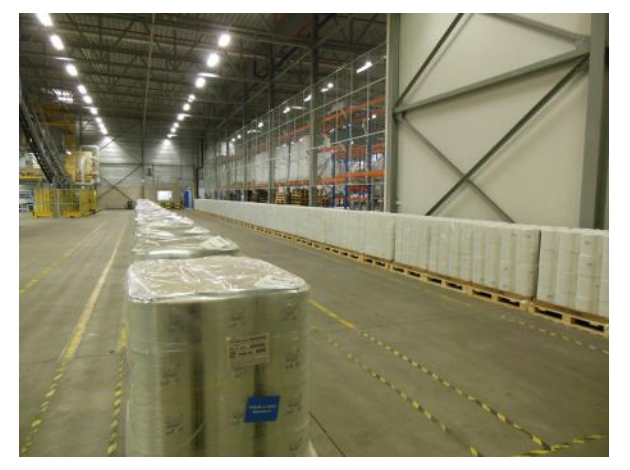

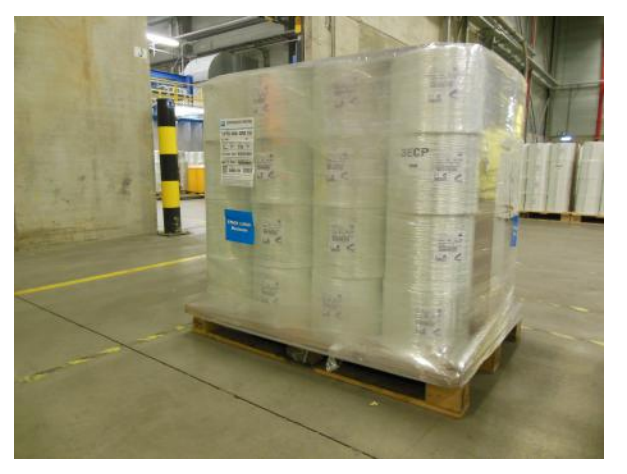

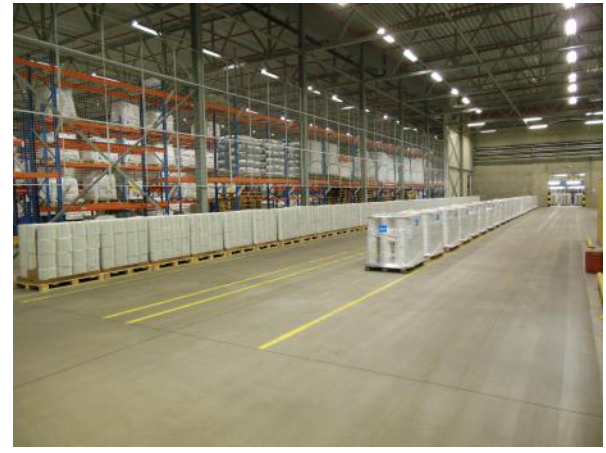

Figuur B.1: Magazijn Figuur B.2: Magazijn (*zicht op branddeur*)

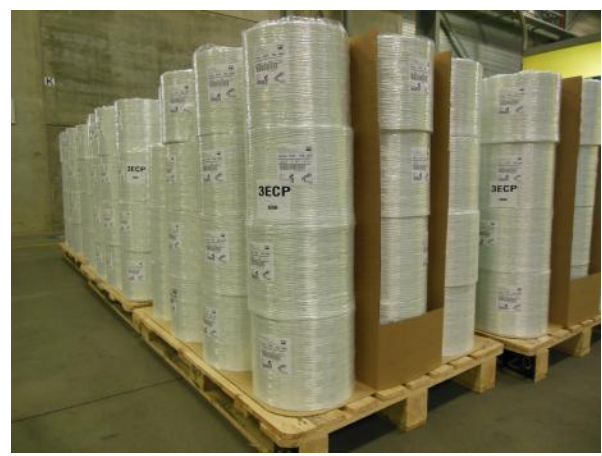

Figuur B.3: Verpakte pallet Figuur B.4: Bobijnen op pallet

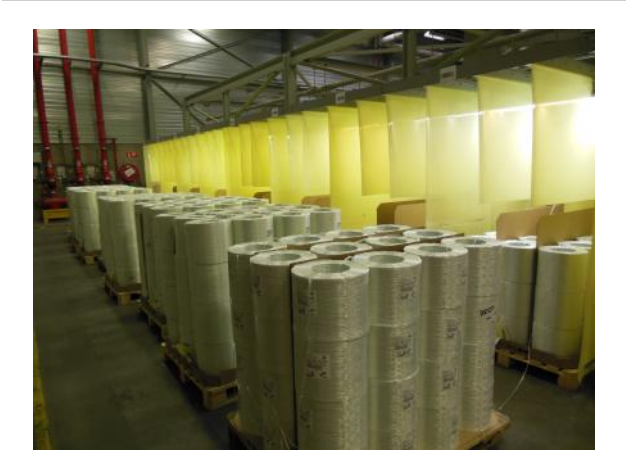

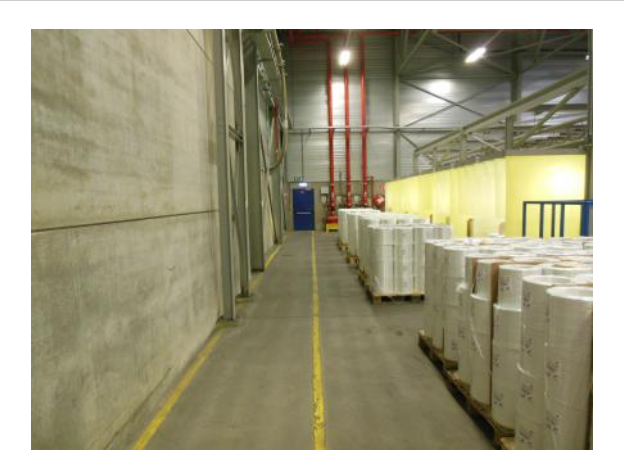

Figuur B.5: Bufferzone (Losplaats 3) Figuur B.6: Doorgang bufferzone (Losplaats 3 )

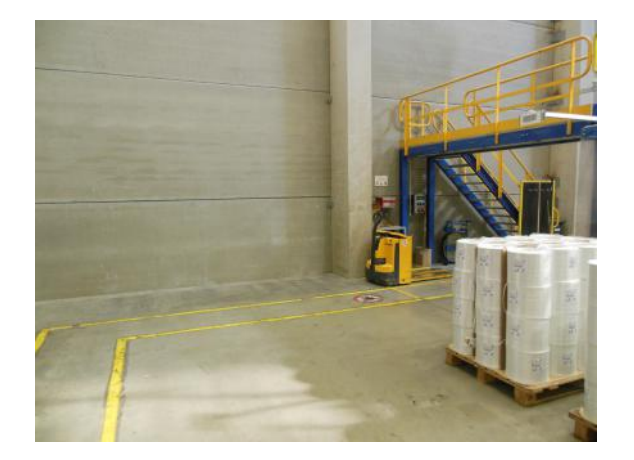

Figuur B.7: Doorgang aan bufferzone (Losplaats 2)

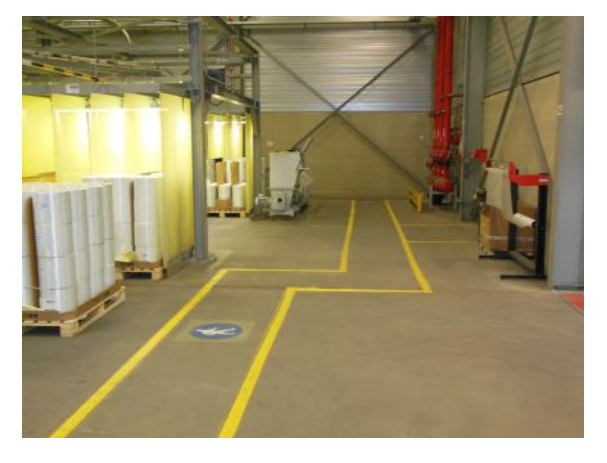

Figuur B.8: Doorgang (Losplaats 4)

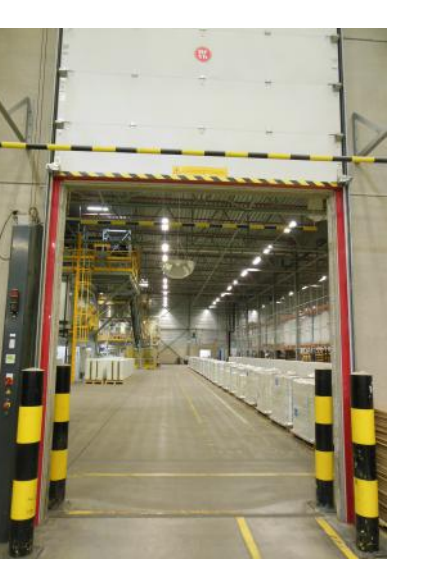

Figuur B.9: Zicht op branddeur (Losplaats Figuur B.10: Zicht op branddeur (Losplaats  $2)$ 2 ) 72

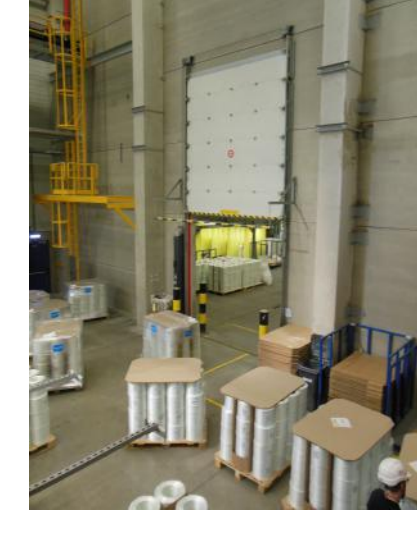

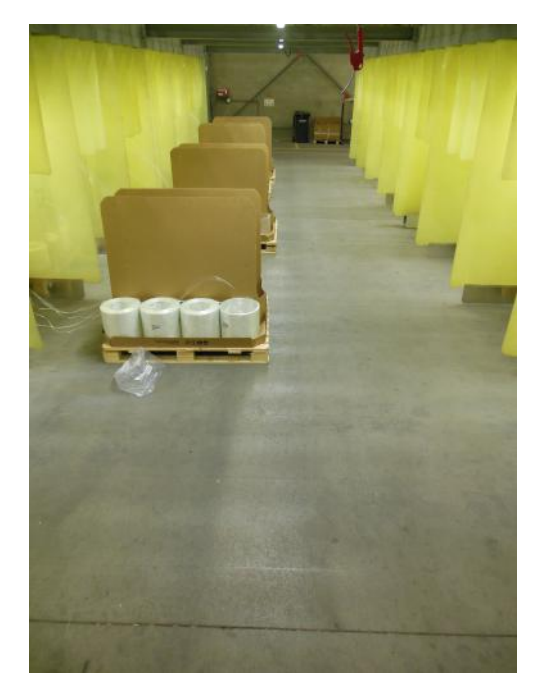

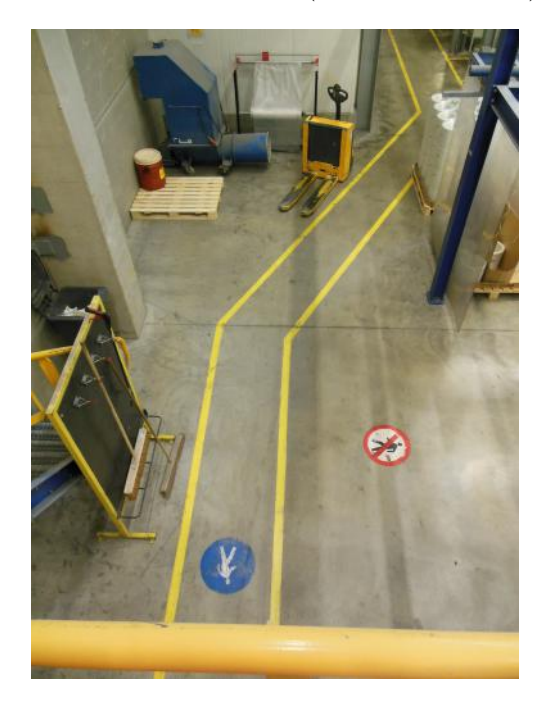

Figuur B.13: Doorgang aan bufferzone (Losplaats 1)

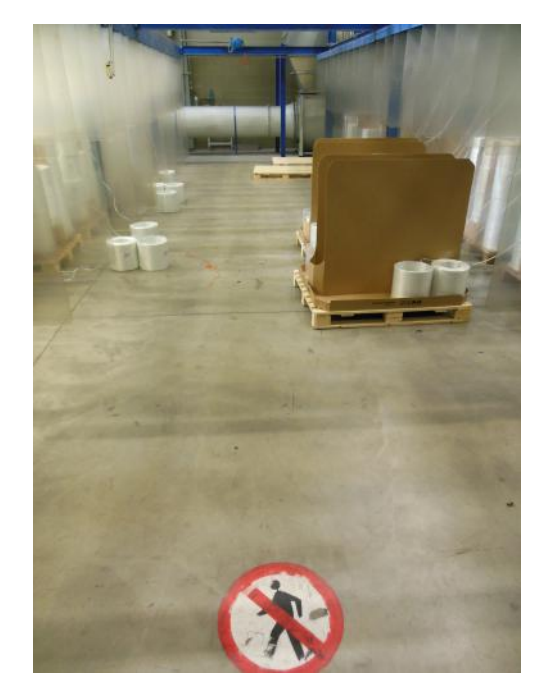

Figuur B.11: Afvoer  $(Losplasts 3 en 4)$  Figuur B.12: Afvoer  $(Losplasts 1 en 2)$ 

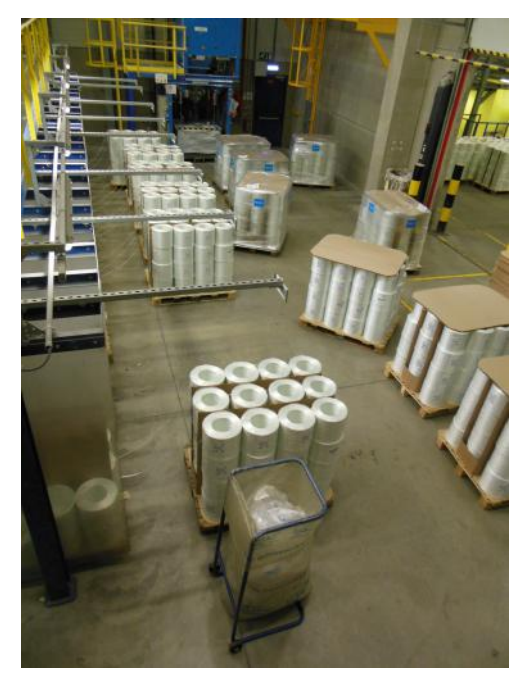

Figuur B.14: Bufferzone (Losplaats 2)

## **Auteursrechtelijke overeenkomst**

Ik/wij verlenen het wereldwijde auteursrecht voor de ingediende eindverhandeling: **Haalbaarheidsstudie voor implementatie van een AGV te Sabic**

Richting: **master in de industriële wetenschappen: energie-automatisering** Jaar: **2016**

in alle mogelijke mediaformaten, - bestaande en in de toekomst te ontwikkelen - , aan de Universiteit Hasselt.<br>Niet tegenstaand deze toekenning van het auteursrecht aan de Universiteit Hasselt

behoud ik als auteur het recht om de eindverhandeling, - in zijn geheel of gedeeltelijk -, vrij te reproduceren, (her)publiceren of distribueren zonder de toelating te moeten verkrijgen van de Universiteit Hasselt.

Ik bevestig dat de eindverhandeling mijn origineel werk is, en dat ik het recht heb om de rechten te verlenen die in deze overeenkomst worden beschreven. Ik verklaar tevens dat de eindverhandeling, naar mijn weten, het auteursrecht van anderen niet overtreedt.

Ik verklaar tevens dat ik voor het materiaal in de eindverhandeling dat beschermd wordt door het auteursrecht, de nodige toelatingen heb verkregen zodat ik deze ook aan de Universiteit Hasselt kan overdragen en dat dit duidelijk in de tekst en inhoud van de eindverhandeling werd genotificeerd.

Universiteit Hasselt zal mij als auteur(s) van de eindverhandeling identificeren en zal geen wijzigingen aanbrengen aan de eindverhandeling, uitgezonderd deze toegelaten door deze overeenkomst.

Voor akkoord,

**Aerts, Peter Community Community Community Property Discart, Thomas** 

Datum: **6/06/2016**